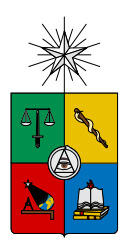

UNIVERSIDAD DE CHILE FACULTAD DE CIENCIAS FÍSICAS Y MATEMÁTICAS DEPARTAMENTO DE INGENIER´IA INDUSTRIAL

## ESTUDIO DE LA RELACIÓN ENTRE NEURODATOS, DILATACIÓN PUPILAR Y EMOCIONALIDAD BASADO EN TÉCNICAS DE MINERÍA DE DATOS

## MEMORIA PARA OPTAR AL TÍTULO DE INGENIERO CIVIL INDUSTRIAL

## CLAUDIO ARACENA CORNEJO

PROFESOR GUÍA: SR. JUAN DOMINGO VELÁSQUEZ SILVA

MIEMBROS DE LA COMISIÓN: SR. PEDRO MALDONADO ARBOGAST SR. ALBERTO CABEZAS BULLEMORE

> SANTIAGO DE CHILE MARZO 2014

## <span id="page-1-0"></span>Resumen Ejecutivo

RESUMEN DE LA MEMORIA PARA OPTAR AL TÍTULO DE INGENIERO CIVIL INDUSTRIAL POR : CLAUDIO ARACENA CORNEJO FECHA: 03/03/2014 PROF. GUIA: SR. JUAN VELÁSQUEZ

El presente trabajo de título tiene por objetivo caracterizar las relaciones cuantitativas y cualitativas entre dilatación pupilar y emocionalidad del sujeto mediante técnicas de minería de datos como apoyo a la metodología de identificación de Website Keyobjects. Además se introduce el análisis de neurodatos como una posible medida de la emoción de los sujetos de estudio. Los objetivos espec´ıficos plantean investigar el estado del arte de las distintas variables de estudio, diseñar e implementar experimentos orientados a descubrir la posible relación, aplicar proceso de descubrimiento de conocimiento y finalmente concluir con respecto a la hipótesis de investigación.

El trabajo de título está inmerso en el proyecto FONDEF titulado Plataforma informática basada en web-intelligence y herramientas de análisis de exploración visual para la mejora de la estructura y contenido de sitios web (AKORI: Advanced Kernel for Ocular Research and web Intelligence), proyecto compartido entre el Laboratorio de Neurosistemas y el Departamento de Ingeniería Industrial de la Universidad de Chile.

La justificación del trabajo se basa en la creciente necesidad de entender la experiencia del usuario dentro de los sitios web con el fin de utilizar las mejores prácticas en la construcción de los mismos. Hasta el momento, la metodología del profesor Juan Velásquez permite localizar los Website Keyobjects, elementos principales de un sitio web, mediante el uso de técnicas de eye-tracking y minería de datos. Sin embargo, cuando un usuario fija su mirada en algún elemento, no se puede establecer una relación de gusto o disgusto frente al estímulo, por lo que se hace útil caracterizar estas relaciones subyacentes.

Para la obtención de datos se realizaron 10 registros del experimento diseñado. El experimento consisti´o en que los sujetos eran expuestos a 180 im´agenes con distinto contenido emocional, mientras eran registradas su actividad bioeléctrica cerebral (EEG), dilatación pupilar y la calificaciones que los usuarios otorgaban a las imágenes.

En el an´alisis de los datos obtenidos fue llevado a cabo mediante el proceso KDD. Para la actividad bioeléctrica cerebral se obtuvieron resultados negativos, ya que no se logró establecer este par´ametro como medida de emocionalidad. Tampoco fue posible obtener un alto porcentaje de precisión en la clasificación de emocionalidad en base a los neurodatos. Para la dilatación pupilar, si bien se registró un comportamiento similar al de estudios anteriores, no se logró establecer un clasificador de emociones según el comportamiento de la dilatación pupilar que superará el 50% de precisión, independiente del algoritmo utilizado.

Si bien no se logró demostrar la hipótesis de investigación, se vislumbran ciertos lineamientos para futuras investigaciones. Se considera el análisis de EEG como una fuente de información potente para el estudio del comportamiento del usuario en la web. Por lo mismo, se propone realizar una integración de análisis de neurodatos a la metodología de identificación de Website Keyobjects.

A mi abuelo por sus palabras silenciosas A mi madre por su eterno amor

## <span id="page-3-0"></span>Agradecimientos

Quisiera agradecer a todos los que ayudaron a que este trabajo fuera posible. A mis profesores que dedicaron tiempo a guiar, corregir y evaluar los distintos aspectos de mi memoria. A mis compañeros que me apoyaron las veces que necesité ayuda. A mis amigos que amablemente se ofrecieron a ser sujetos de experimentación. A mi familia por la confianza y el cariño.

Quiero agradecer al profesor Juan Velásquez por darme la posibilidad de formar parte del proyecto AKORI e invitarme a investigar campos extraños del saber. También quisiera agradecer al equipo de La Salita por el apoyo constante en todas las situaciones que surgieron y surgirán.

Agradezco al Laboratorio de Neurosistemas de la Facultad de Medicina que me instruyeron en esta ´area completamente nueva para mi. Al profesor Pedro Maldonado por dirigir a tan buen equipo, al profesor Enzo Brunetti por dedicar todo el tiempo necesario a enseñarme su área de estudio y a ayudarme con los experimentos necesarios para mi memoria, a Kristopher Muñoz por apoyarme a realizar un análisis más acabado de los datos y a todos los miembros del equipo por recibirme cordialmente en su laboratorio.

Finalmente, un gran Gracias para todos los que me acompañaron en este largo camino de la universidad.

Claudio Aracena Cornejo

## Tabla de Contenido

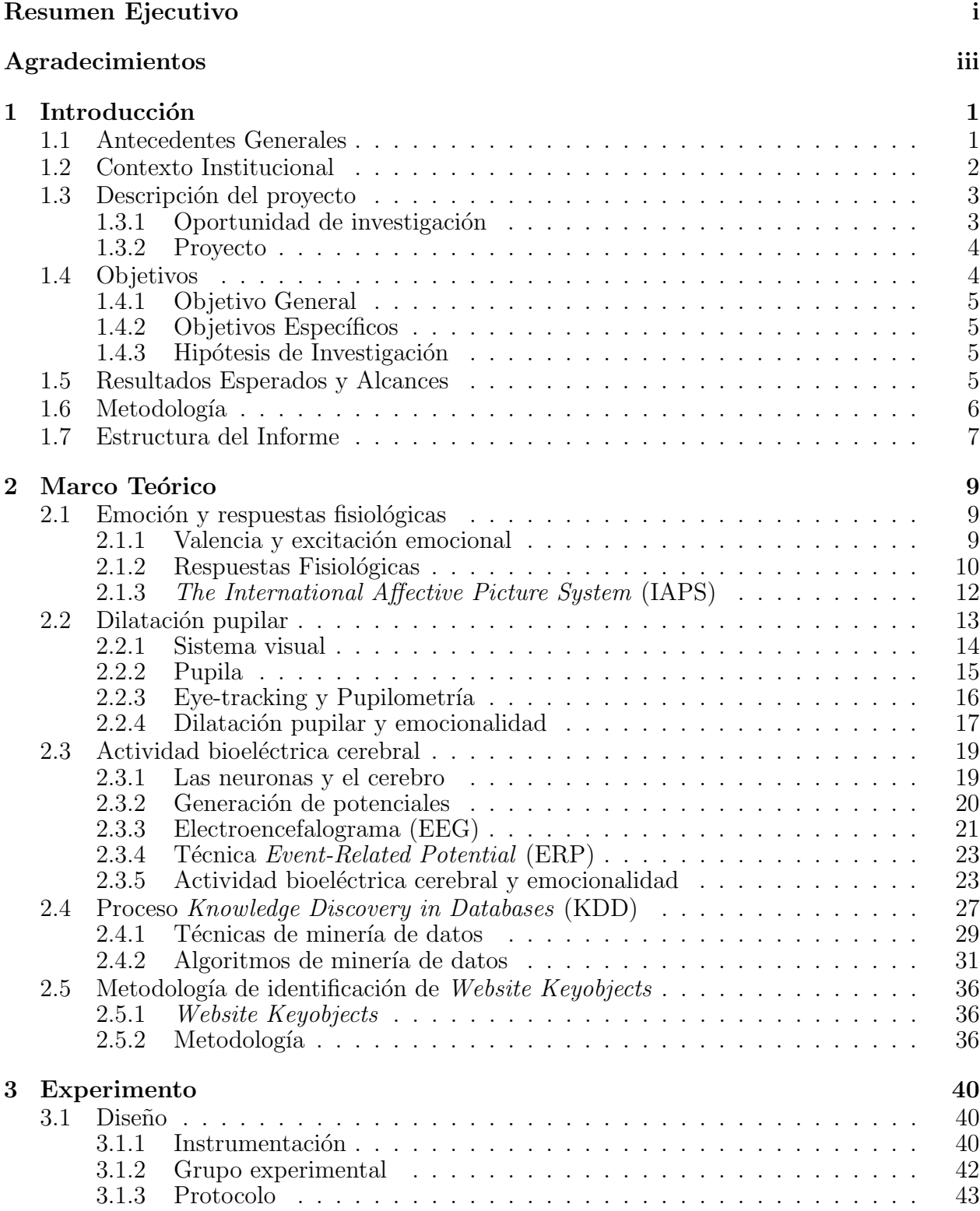

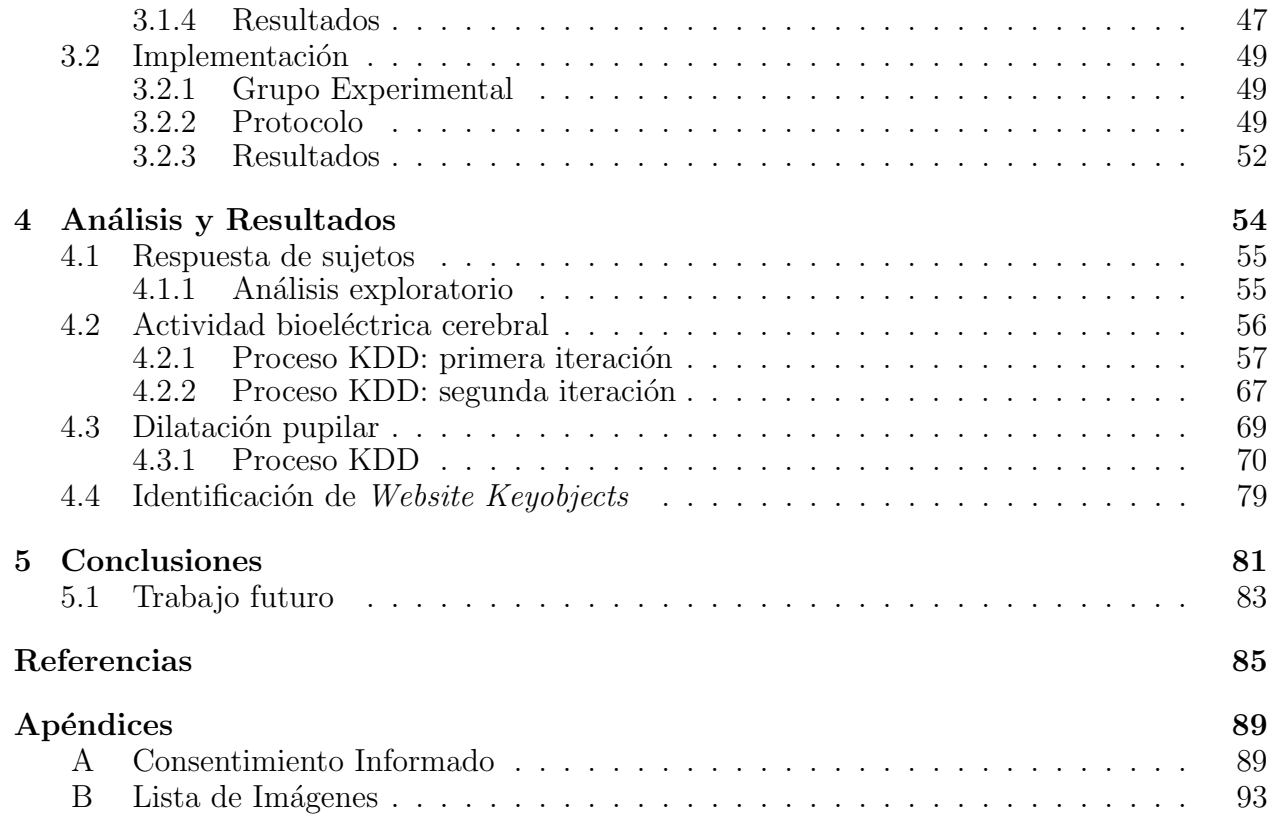

# ´ Indice de Tablas

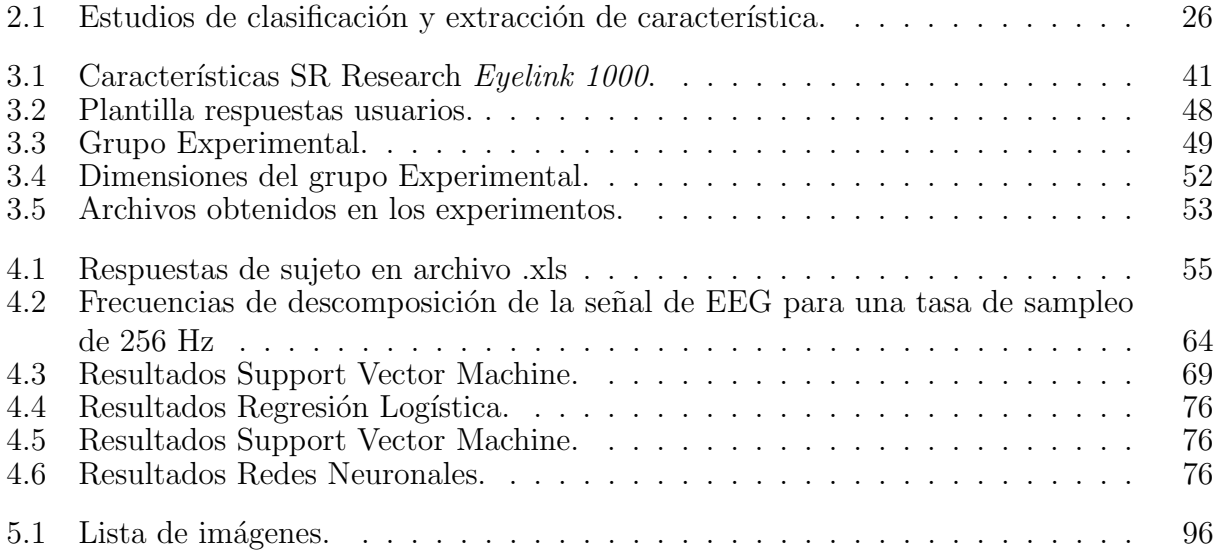

# ´ Indice de Figuras

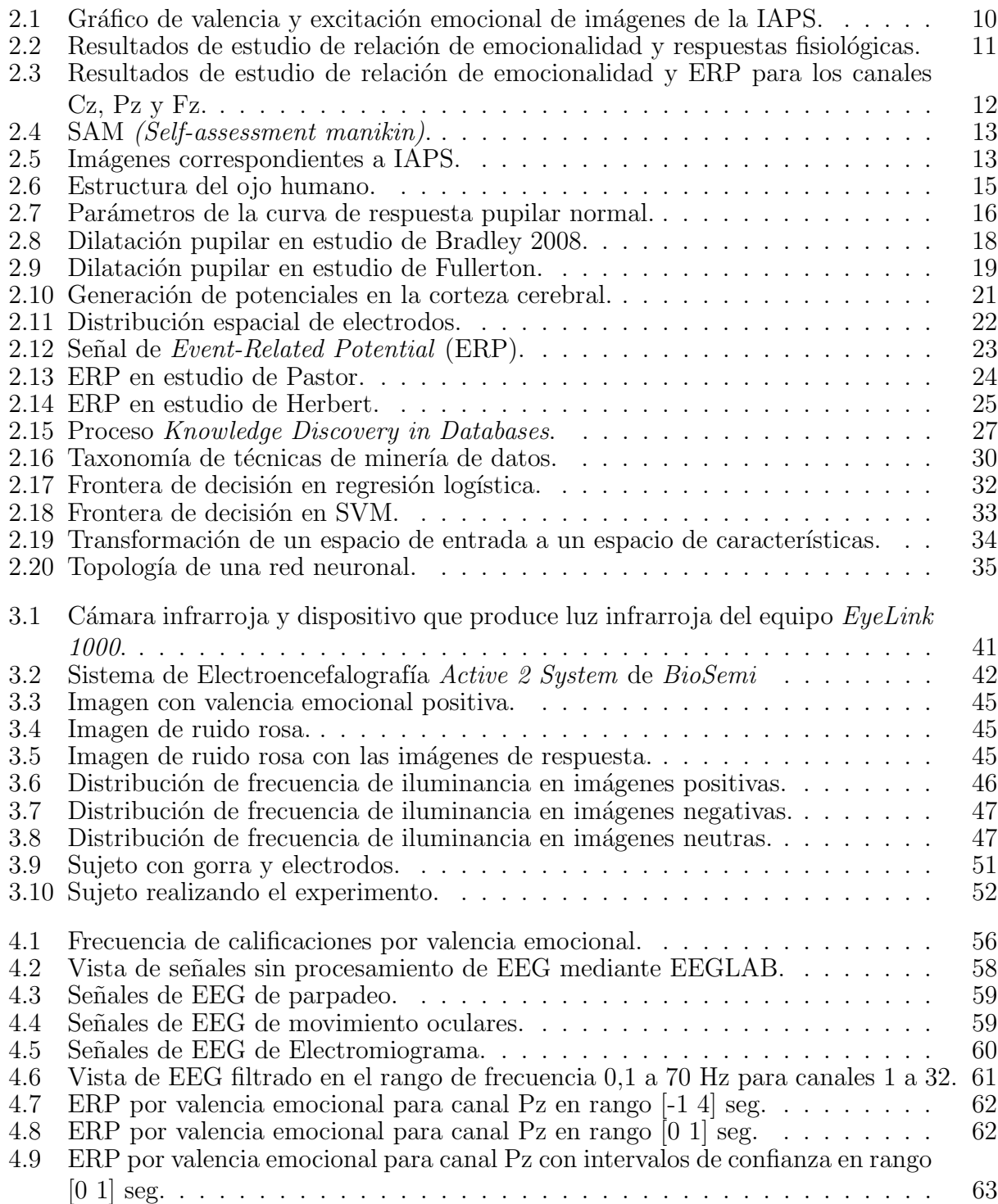

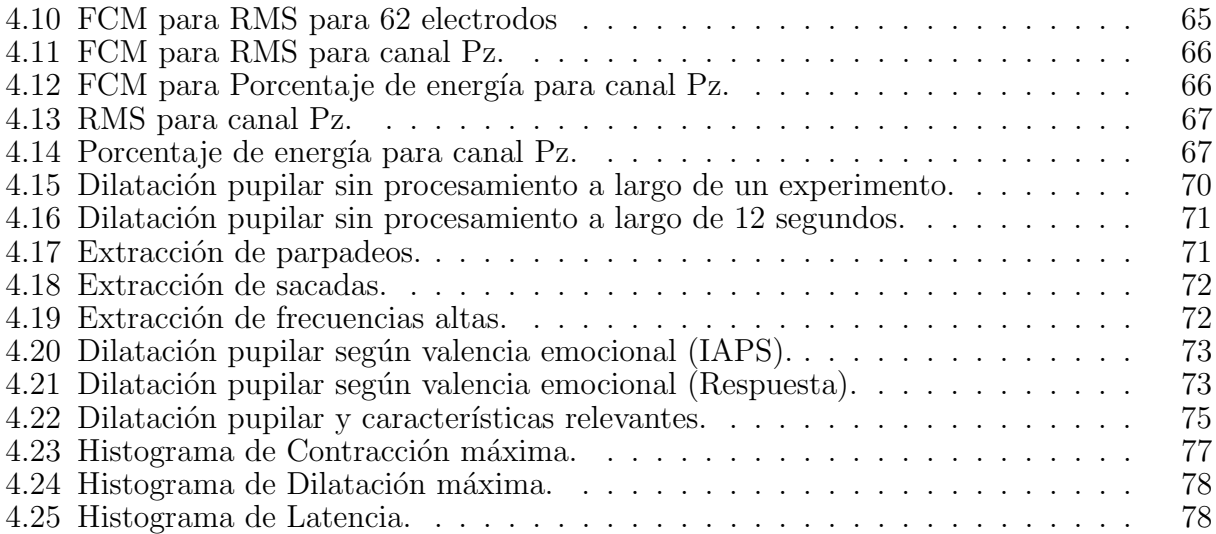

## <span id="page-9-0"></span>1 Introducción

En este capítulo se introduce el presente trabajo de título. Se muestran los antecedentes generales que ayudan a contextualizar el trabajo. Se presenta el contexto institucional donde se expone el marco institucional del trabajo y el proyecto al cual pertenece. Luego, se describe el trabajo a realizar donde se indica la oportunidad de investigación encontrada y como se espera abordarla en términos generales. Los objetivos son la sección principal del capítulo, ya que se explica el objetivo general del trabajo, los objetivos específicos a realizar para cumplir el objetivo general y la hipótesis de investigación. Consiguientemente se señalan los resultados esperados y los alcances del trabajo para trazar las barreras del mismo. La metodología, al igual que los objetivos, es una sección fundamental donde se describe el procedimiento para cumplir las distintas etapas pactadas. Finalmente, se muestra la estructura del informe de memoria.

## <span id="page-9-1"></span>1.1 Antecedentes Generales

Internet ha aumentado su penetración en la población durante los últimos 20 años de manera significativa [\[1\]](#page-93-1). Esto ha modificado los h´abitos de las personas a la hora de buscar y conseguir información con respecto a diversas temáticas. En particular, cuando se requiere de algún servicio o producto es cada día más común buscarlo mediante un sitio web. Este aumento ha provocado que cada vez más empresas quieran conseguir presencia en este medio tan masivo. Para que estos sitios sean efectivos es necesario integrar optimizaciones y mejoras con el fin de que los usuarios prefieran sus productos y servicios por sobre la competencia.

Sin embargo, para llevar a cabo lo anterior se requiere de estudios de lo que el usuario percibe a la hora de ingresar y navegar dentro de un sitio web en particular. Para ello se pueden utilizar diversos procedimientos o técnicas que buscan dilucidar como fue la experiencia del usuario dentro de un sitio web. Si bien, existen variadas técnicas tales como entrevistas, navegación hablada, encuestas, estudio de web logs, entre otras [\[2\]](#page-93-2), actualmente se están utilizando técnicas avanzadas para lograr los mismos objetivos.

En particular, el profesor Juan Velásquez ha desarrollado una metodología que intenta identificar los elementos m´as importantes y atractivos de una pagina web, denominados Website Keyobjetcs  $[3]$ . Al identificar estas componentes se entrega información acerca de lo que es preferible modificar para obtener sitios m´as atractivos para los usuarios.

Si bien, la metodología se inició con la integración de factores como el texto libre de una página web, con el paso del tiempo, comenzó a incorporar otros elementos que aportan una mayor cantidad de información, como el contenido multimedia del sitio web  $[4]$  y  $[5]$ , y el estudio de la exploración visual del sujeto que visita un sitio web  $[6]$  y  $[7]$ . Actualmente se está buscando integrar la dilatación pupilar como nueva entrada de información para identificar los Website Keyobjetcs y es aquí donde este trabajo de memoria se inserta para entregar una nueva arista en la metodología propuesta por Velásquez.

## <span id="page-10-0"></span>1.2 Contexto Institucional

El presente trabajo de título se desarrolla en el marco del proyecto FONDEF código CA12I10061 titulado Plataforma informática basada en web-intelligence y herramientas de análisis de exploración visual para la mejora de la estructura y contenido de sitios web (AKO-RI: Advanced Kernel for Ocular Research and web Intelligence), de ahora en adelante proyecto AKORI. Este proyecto es producto del trabajo conjunto entre las facultades de Medicina y Ciencias Físicas y Matemáticas de la Universidad de Chile, específicamente del Laboratorio de Neurosistemas y el Departamento de Ingeniería Industrial.

Por parte del Departamento de Ingeniería Industrial, el proyecto es liderado por el profesor Juan D. Velásquez. Además, como parte del equipo de trabajo se encuentran tres estudiantes de pregrado de ingeniería industrial que están desarrollando sus trabajos de título dentro del proyecto, a saber, Joaqu´ın Jadue, Gustavo Mart´ınez y el autor de la presente memoria, Claudio Aracena.

Por otra parte, en el Laboratorio de Neurosistemas el proyecto es liderado por el profesor Pedro Maldonado. Dentro de su equipo existen profesionales del área médica y de la ingeniería eléctrica que aportan desde su conocimiento en el proyecto. En el Laboratorio de Neurosistemas, donde trabaja este equipo, se encuentran los diversos instrumentos utilizados para obtener los datos que son relevantes para el proyecto.

El proyecto persigue generar una metodolog´ıa para la mejora de estructura y contenido de sitios web, basándose en las herramientas de análisis de exploración visual y web-intelligence. El análisis de exploración visual se refiere al estudio de la trayectoria, dilatación y contracción de las pupilas en sujetos humanos, con los correspondientes datos que genera dicho estudio en diferentes situaciones. Web-intelligence se presenta como el uso de técnicas avanzadas de inteligencia artificial y tecnologías de la información con el propósito de explorar, analizar y extraer conocimiento desde los datos de la web [\[8\]](#page-93-8). Estas dos áreas, que a primera vista no confluyen en algún punto, se combinan para generar aportes en el área de los contenidos y estructuras de sitios web.

## <span id="page-11-1"></span><span id="page-11-0"></span>1.3 Descripción del proyecto

#### 1.3.1 Oportunidad de investigación

La metodología desarrollada por Juan Velásquez considera distintos elementos que ayudan a distinguir Website Keyobjects, por ejemplo, el tiempo de permanencia de la mirada en los distintos objetos de un sitio web. Sin embargo, una componente que aportaría a la metodología es la posibilidad de distinguir si los Website Objects son de índole negativo o positivo. Es decir, si finalmente al usuario le atrae cierto objeto de una página por gusto o por disgusto.

Lograr la distinción mencionada es en sí misma una oportunidad de investigación, ya que se requiere encontrar m´etodos que permitan distinguir cuando un usuario presenta sensaciones positivas o negativas ante un cierto estímulo. En esa línea se deben estudiar las respuestas fisiológicas que los seres humanos presentan cuando se someten a estímulos de distinta valencia emocional.

Dentro de las respuestas fisiológicas a estudiar es posible mencionar la dilatación pupilar como un elemento relevante que se relaciona directamente con el proyecto AKORI. Esta dimensión es importante debido a su relación a procesos cognitivos subyacentes que se describirán en el marco teórico.

Por otro lado, una respuesta fisiológica que otorga mucha información al estudio de las relaciones propuestas es la actividad bioeléctrica cerebral o neurodatos, medida mediante electroencefalograma o EEG. Esta respuesta se considera bastante útil como apovo para esclarecer las relaciones dada su complejidad y mayor cantidad de datos que puede aportar.

La actividad bioeléctrica cerebral o neurodatos son las distintas señales eléctricas que presenta el cerebro en todo momento y que var´ıan seg´un los est´ımulos que se presentan al sujeto. Para el caso del presente trabajo de t´ıtulo se espera utilizar esta herramienta como un instrumento de medición mas preciso de la emoción del sujeto, en comparación con lo expresado verbalmente por el sujeto. Si bien, en el estudio se consideran otras formas de clasificar la emoción en seres humanos, se considera un apoyo importante utilizar los neurodatos para realizar esa tarea.

Como se verá en el marco teórico, esta investigación ha sido realizada anteriormente desde la perspectiva del área biológica. Para agregar una componente novedosa, se integran aspectos de la ingeniería utilizando el proceso Knowledge Discovery in Databases (KDD), el cual intenta descubrir conocimiento de un conjunto de datos empleando técnicas de minería de datos para su propósito.

#### <span id="page-12-0"></span>1.3.2 Proyecto

El proyecto consiste principalmente en describir los patrones de las relaciones entre la dilatación pupilar y la emocionalidad del sujeto como apoyo en la identificación de Website Keyobjects. Para lograr este objetivo se pretende seguir el siguiente proceso:

Primero se requiere recopilar información diversa acerca de las emociones, su definición y medición, y las respuestas fisiológicas de interés para el proyecto. Además de analizar los diferentes experimentos realizados en el área para tener referencias concretas en el futuro diseño.

Como segundo paso, se deben realizar los experimentos adecuados para capturar los datos que puedan procesarse para vislumbrar las relaciones subyacentes entre las distintas variables. En esta etapa la colaboración del Laboratorio de Neurosistemas es fundamental para lograr un correcto desempeño.

En tercer lugar, se analizarán y procesarán los datos para encontrar y describir las relaciones entre las variables de estudio. Cabe destacar que se intentará relacionar la dilatación pupilar y la emocionalidad, mientras que la actividad bioléctrica cerebral o neurodatos se espera utilizar para asignar un valor emocional a las imágenes mostradas a los sujetos de estudio. Por lo mismo, se plantea que los neurodatos son variables de apoyo para el objetivo del trabajo de título, además de otras que se describirán en el estudio.

Finalmente, se concluye con respecto a la hipótesis de investigación y los resultados obtenidos. También se espera entregar las distintas descripciones de relaciones cuantitativas y cualitativas entre las variables de estudio como apoyo a la metodología de identificación de Website Keyobjects.

## <span id="page-12-1"></span>1.4 Objetivos

Este trabajo persigue los siguientes objetivos:

#### <span id="page-13-0"></span>1.4.1 Objetivo General

Caracterizar cuantitativa y cualitativamente las relaciones entre dilatación pupilar y emocionalidad del sujeto mediante técnicas de minería de datos como apoyo en la identificación de los Website Keyobjects.

#### <span id="page-13-1"></span>1.4.2 Objetivos Específicos

- 1. Investigar acerca de las relaciones entre emocionalidad y respuestas fisiológicas medibles.
- 2. Analizar el estado del arte acerca de la dilatación pupilar como respuesta a estímulos de diversa valencia emocional.
- 3. Estudiar la obtención y análisis de actividad bioeléctrica cerebral o neurodatos como apoyo a la medición de la emoción en seres humanos.
- 4. Diseñar e implementar experimentos orientados a determinar la relación en estudio.
- 5. Aplicar proceso de descubrimiento de conocimiento sobre los datos obtenidos para describir la relación subyacente entre las variables.
- 6. Describir y caracterizar las relaciones entre las variables de estudio cuantitativa y cualitativamente para su inclusión en la identificación de Website Keyobjects.

#### <span id="page-13-2"></span>1.4.3 Hipótesis de Investigación

La hipótesis de investigación plantea que existen patrones cuantificables entre la dilatación pupilar y la valencia emocional mediante aplicación de minería de datos.

Esta relación es significativa en la identificación de Website Keyobjects, dado que integra una nueva arista a esta problemática. El aporte tangible de la validación de la hipótesis es una medida concreta del grado de gusto que un sujeto presenta cuando está en frente de estímulos, en particular, elementos principales de un sitio web.

## <span id="page-13-3"></span>1.5 Resultados Esperados y Alcances

Para el presente trabajo de memoria se esperan los siguientes resultados:

• Descripción cualitativa de la relación entre las variables de estudio. Para esto las posibles descripciones que esperan son las siguientes:

- 1. Comportamiento general de la dilatación pupilar frente estímulos visuales de distinta índole emocional.
- 2. Variabilidad de la dilatación pupilar entre sujetos para estímulos visuales de la misma y distinta valencia emocional.
- Descripción cuantitativa de la dilatación pupilar frente a estímulos visuales de distinta ´ındole emocional. Las posibles resultados esperados son:
	- 1. Clasificadores de dilatación pupilar.
- Propuesta de mejora en metodología de identificación de *Website Keyobjects* integrando las relaciones cuantitativas encontradas.

También es deseable abarcar resultados que, por una parte, contribuyan al estado del conocimiento dentro del ´area de estudio, y por otra, estos se conviertan en un aporte a la metodología desarrollada por el profesor Velásquez. En el primer caso, se espera que el presente trabajo sirva de fuente de información para futuras publicaciones. En cuanto al segundo punto, se espera entregar una medida cuantificable para la integración en la metodología de la identificación de Website Keyobjects, por ejemplo, un clasificador.

En cuanto a los alcances, no se espera que el trabajo de memoria termine con la publicación oficial de los resultados en alguna revista cient´ıfica. Sin embargo, si es esperable que la información generada se utilice como posible comienzo de una publicación académica.

## <span id="page-14-0"></span>1.6 Metodología

Con el fin de cumplir los objetivos propuestos se ha definido seguir los siguientes pasos:

Como primer paso se requiere realizar una revisión detallada del estado de arte en varios de los temas relacionados a la memoria. En específico se requiere el estudio de las siguientes temáticas:

- Valencia y excitación emocional, y sus respuestas fisiológicas.
- Dilatación pupilar, su análisis y obtención.
- Actividad bioeléctrica cerebral y electroencefalograma.
- $\bullet$  Proceso KDD y herramientas de minería de datos.

Como segundo paso se plantea definir los experimentos a realizar en conjunto con el equipo presente en medicina. Los experimentos ser´an realizados en el Laboratorio de Neurosistemas del profesor Pedro Maldonado, por lo mismo cada intento debe ser revisado y aprobado por él y su equipo. De este experimento se espera obtener suficientes datos para realizar un análisis acabado de estos.

La tercera etapa incluye un análisis de los datos mediante un proceso KDD  $(knowledge)$ Discovery in Databases), donde se espera descubrir la relaciones planteadas en la hipótesis de investigación. Como se verá en el marco teórico este proceso consta de diferentes partes, cada una de las cuales cumple una función fundamental para el descubrimiento de conocimiento a partir de las fuentes de información disponibles. Esta es la etapa fundamental del trabajo de memoria, ya que es donde se aplicarán la mayor cantidad de herramientas aprendidas durante la carrera de ingeniería civil industrial.

Finalmente se concluirá en base a la hipótesis de investigación y los resultados obtenidos. Estos resultados serán útiles para el proyecto en cual esta inmerso el trabajo de memoria. Además la metodología propuesta por Velásquez se beneficiaria directamente, ya que se integrará una ponderación de los Website Keyobjetcs con sus respectivas valencias emocionales.

## <span id="page-15-0"></span>1.7 Estructura del Informe

La estructura del trabajo de título será la que se muestra a continuación:

El presente y primer capítulo detalla la introducción a la memoria, en donde es posible encontrar el contexto y sus generalidades. Además como parte central se fijan el objetivo general, los objetivos específicos y la metodología usada para llevar a cabo todos los objetivos. También se detallan los resultados esperados y los alcances del trabajo de memoria.

El segundo capítulo describe el marco teórico investigado a modo de introducción en el área de estudio y que describe las herramientas y técnicas utilizadas en el trabajo de título, además se describen estudios anteriores relacionados a éste.

El tercer capítulo trata sobre el diseño e implementación del experimento que se utilizará para la obtención de datos. Del experimento se detalla; su configuración y justificación; los dispositivos utilizados; el grupo experimental al que se someterá a experimentación; finalmente se entregarán detalles de la implementación de los experimentos.

El cuarto capítulo detalla el análisis y los resultados obtenidos a partir de los datos registrados del experimento realizado. Este cap´ıtulo describe la parte central del memoria en cuanto se usa el proceso KDD para su implementación y se utilizan las técnicas de minería de datos adecuadas para el problema planteado.

El quinto y último capítulo concluye acerca de los resultados obtenidos mediante la metodología utilizada en el trabajo de memoria. Finalmente se concluye con respecto a la hipótesis de investigación planteada y los posibles próximos trabajos en el área de investigación.

## <span id="page-17-0"></span>2 Marco Teórico

Este capítulo intenta abarcar todos los conceptos necesarios para entender de manera integral el trabajo de título. Como se señala en la metodología, en este capítulo se muestran conceptos de emoción y sus respuestas fisiológicas asociadas, dilatación pupilar, actividad bioeléctrica cerebral, proceso KDD y metodología de identificación de Website Keyobjects.

### <span id="page-17-1"></span>2.1 Emoción y respuestas fisiológicas

La emoción puede ser definida desde varios puntos de vista, ya que es un término tan complejo que no solo un ´area de estudio ha encontrado definiciones para la misma. Si bien existen diversas definiciones, la que interesa en este trabajo es la perspectiva biológica  $[9]$ .

En este sentido se puede definir la emoción como disposición de acciones o estados de vigilia que varían ampliamente en la fisiología y el comportamiento. Ellas son provocadas por solo 2 sistemas motivacionales opuestos, el apetitivo y la aversión. El sistema del apetito se relaciona con el consumo, la nutrición y lo sexual, mientras que el sistema de aversión se relaciona con la protección, la retirada y la defensa. La teoría de las emociones primarias plantea que cuando se presenta un reflejo de defensa, es porque el organismo está aversivamente activado, es decir, cuando el estado emocional es afectivamente no placentero. En cambio, cuando el reflejo de defensa se reduce, es porque el organismo está positivamente motivado, en otras palabras, cuando el estado emocional es afectivamente placentero [\[10\]](#page-93-10).

#### <span id="page-17-2"></span>2.1.1 Valencia y excitación emocional

Los conceptos valencia y excitación hacen referencia a diferentes escalas de estados. Si bien existen dos sistemas que regulan la emoción, dentro de ellos se pueden encontrar diversas disposiciones de acción  $|10|$ .

Valencia emocional: Se refiere que el estado emocional del organismo presenta un mayor o menor grado de placer. Como ya se mencionó, cuando se está en un estado de aversión la valencia emocional se presenta en un menor grado de placer o negativa, por el contrario, cuando trabaja el sistema de apetito la valencia emocional se presenta en un alto grado o positiva.

Excitación emocional: Se refiere al nivel de activación en cierto estado emocional. Una excitación alta no se corresponde con un estado emocional en particular, pero generalmente es mayor cuando se esta en presencia de valencias emocionales muy positivas o muy negativas.

<span id="page-18-1"></span>En la figura [2.1](#page-18-1) se muestran los niveles de valencia y excitación emocional promedio otorgadas a varias im´agenes de la IAPS (The International Affective Picture System) por diversos sujetos. Se pueden observar las motivaciones de apetito y de aversión señaladas con flechas.

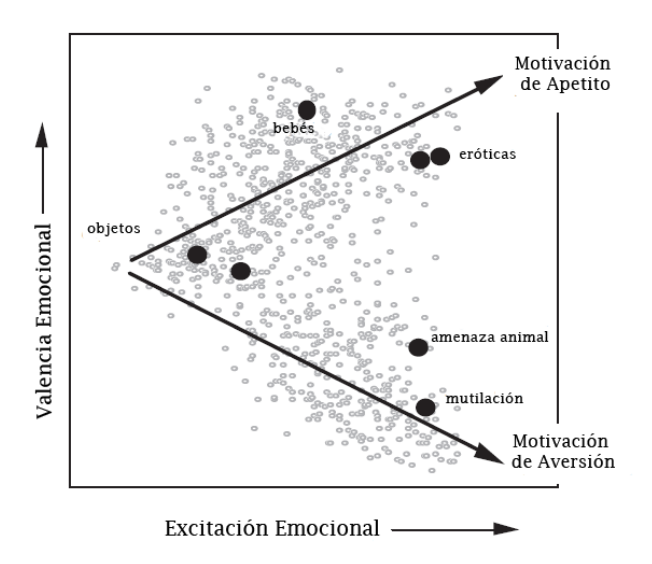

Figuras 2.1: Gráfico de valencia y excitación emocional de imágenes de la IAPS. Fuente: Imagen adaptada de [\[11\]](#page-93-11).

#### <span id="page-18-0"></span>2.1.2 Respuestas Fisiológicas

Las respuestas fisiológicas para las emociones son diversas y algunas de ellas difíciles de estudiar. Las respuestas que puede presentar el cuerpo humano frente a diversas emociones van desde el cambio en el tono de voz normal, hasta una actividad bioeléctrica cerebral distinta a lo común. Sin embargo, en este apartado se presenta algunas de las cuales han sido estudiadas y pueden aportar una base para este trabajo de título.

El campo que estudia las respuesta fisiológicas relacionas a procesos psicológicos se llama psicofisiología. Esta área intenta describir los diversos procesos fisiológicos detrás de, por ejemplo, las emociones.

El objeto de estudio más común en los últimos años ha sido el sistema nervioso autónomo. Este sistema inerva músculos suaves (como el corazón) y diversas glándulas. Se encuentra divido en los sistemas simpático y parasimpático. El sistema simpático es el encargado de preparar el cuerpo para la acción, como estimular el ritmo cardíaco, mientras que el parasimpático ayuda a funciones restaurativas, como estimular la digestión  $[9]$ .

Algunas de las respuestas estudiadas en [\[12\]](#page-93-12) son la dilatación pupilar, el ritmo cardíaco y la conductancia cutánea. En ese reporte se estudia las respuestas mencionadas frente a estímulos visuales de distinta valencia y excitación emocional medidas por la IAPS (The International Affective Picture System). En la figura [2.2](#page-19-0) se muestran los resultados más relevantes. El gráfico superior muestra la respuesta pupilar frente a estímulos visuales afectivos, siendo mayor el reflejo de dilatación para estímulos placenteros y no placenteros, y menor para estímulos neutros. El gráfico inferior izquierdo muestra la conductancia cutánea frente a los mismos estímulos visuales, la cual presenta similares patrones a la respuesta pupilar. El panel inferior derecho muestra el cambio en el ritmo cardíaco frente a los estímulos visuales, el cual presenta mayor desaceleración para imágenes no placenteras.

<span id="page-19-0"></span>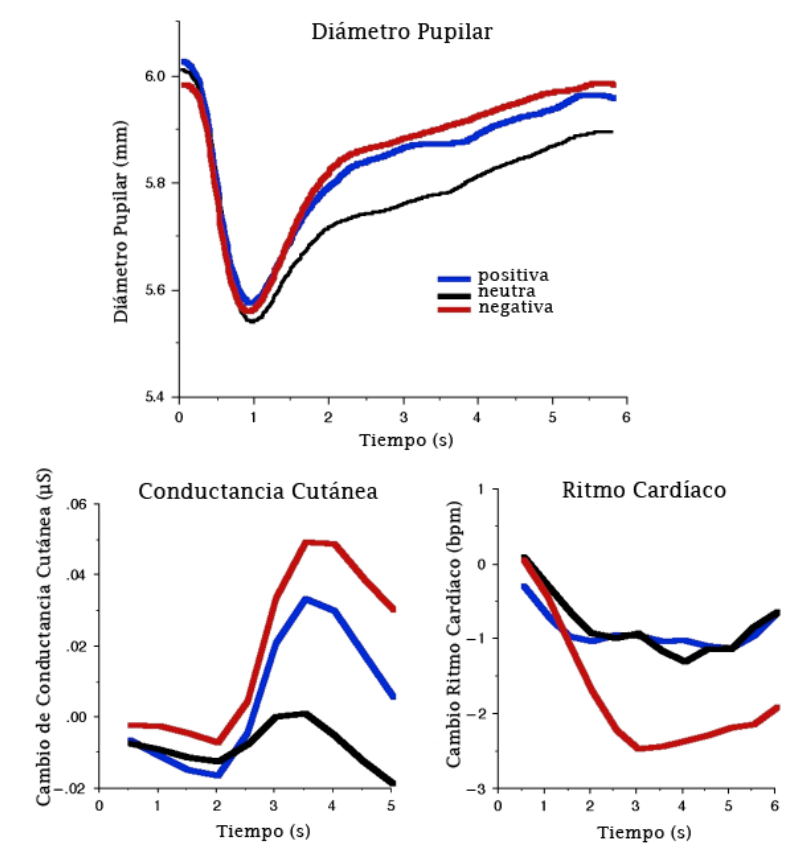

Figuras 2.2: Resultados de estudio de relación de emocionalidad y respuestas fisiológicas. Fuente: Imagen adaptada de [\[12\]](#page-93-12).

Otro estudio [\[13\]](#page-93-13) analiza las respuestas de las se˜nales cerebrales cuando los sujetos eran expuestos a estímulos visuales de distinta valencia y excitación emocional medidas por la IAPS (The International Affective Picture System). En la figura [2.3](#page-20-1) se muestra el promedio de señales por valencia emocional o ERP (Event-Related Potential) de distintos sujetos para <span id="page-20-1"></span>los canales o electrodos Cz, Pz y Fz. En la sección [2.3](#page-27-0) se entregan más detalles acerca del estudio.

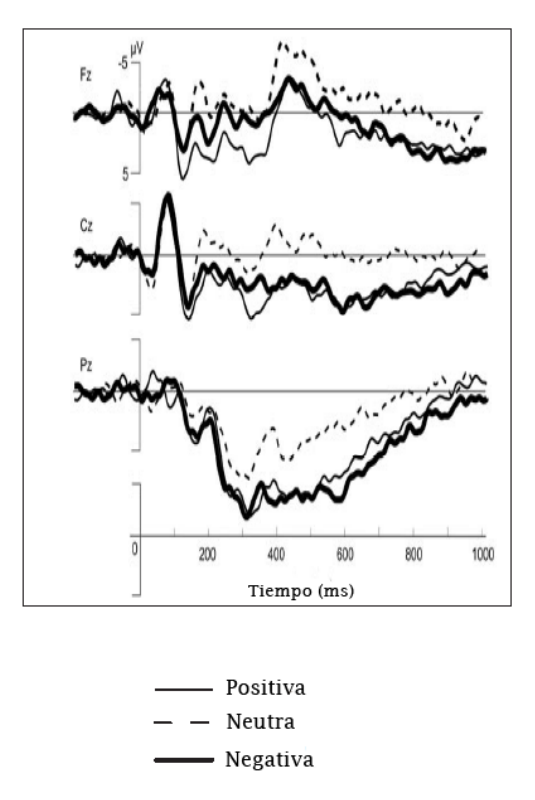

Figuras 2.3: Resultados de estudio de relación de emocionalidad y ERP para los canales Cz, Pz y Fz. Fuente: Imagen adaptada de [\[13\]](#page-93-13).

#### <span id="page-20-0"></span>2.1.3 The International Affective Picture System (IAPS)

Para los investigadores durante largo tiempo ha sido una tarea compleja estandarizar las emociones de acuerdo a parámetros cuantificables. Sin embargo, el Center for the Study of Emotion and Attention en 2004 realizó una aproximación a esta tarea mediante la exposición de estímulos visuales a sujetos de prueba.

La tarea consistía en clasificar más de 1000 imágenes de diversos tipos, por ejemplo, humanos, animales, paisajes, objetos, etc. Las imágenes eran presentadas a una gran cantidad de personas donde mediante el método SAM *(Self-assessment manikin)* calificaban las mismas. Cada imagen se debía calificar de acuerdo a una escala de valencia emocional y otra de excitación emocional. La figura [2.4](#page-21-1) muestra escala llamada SAM usada para representar niveles de valencia y excitación emocional. Las calificaciones que deben expresar los sujetos fluctúan entre 1 y 9. La fila superior de imágenes es utilizada para otorgar calificaciones de valencia emocional y la inferior para calificar excitación emocional.

<span id="page-21-1"></span>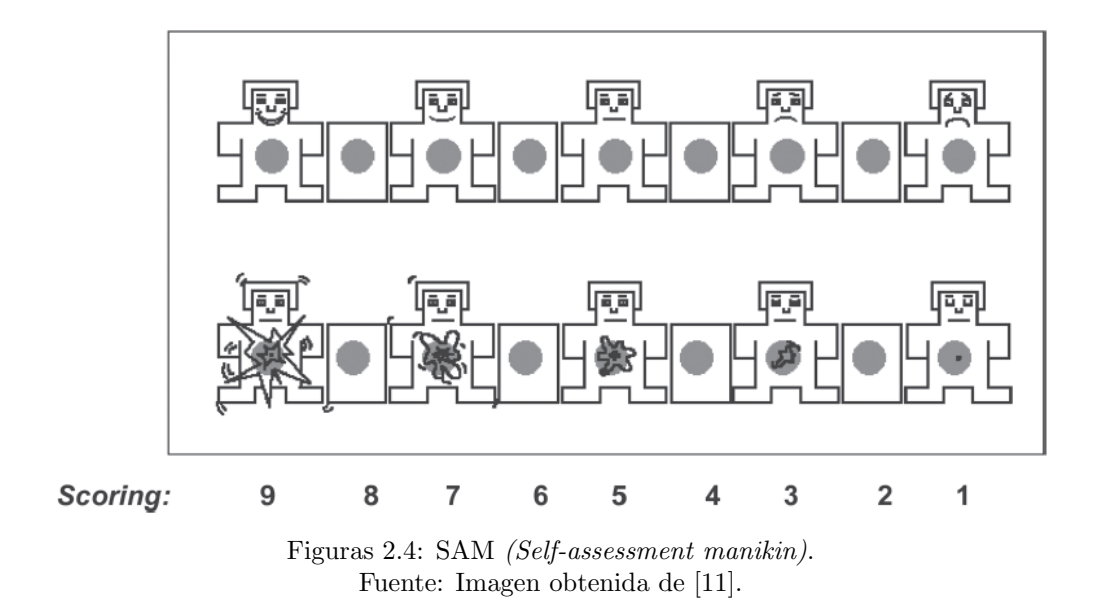

Las imágenes utilizadas por IAPS son clasificadas en 3 grupos principales, positiva, neutra y negativa, de acuerdo a las calificaciones otorgadas por los sujetos de estudio. En la figura [2.5](#page-21-2) se muestran 3 imágenes, cada una correspondiente a cada categoría principal.

<span id="page-21-2"></span>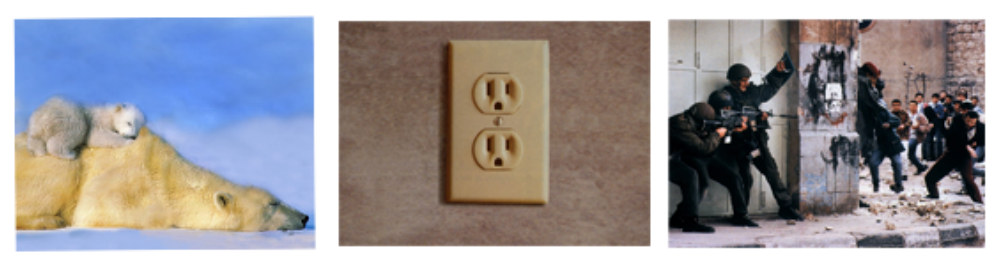

Positiva

Neutra

Negativa

Figuras 2.5: Imágenes correspondientes a IAPS. Fuente: Elaboración propia con imágenes de IAPS.

## <span id="page-21-0"></span>2.2 Dilatación pupilar

Para detallar en el estudio de la dilatación pupilar, primero se debe realizar un contexto del sistema en donde esta inmersa ésta, el sistema visual. Este sistema es el encargado de proporcionar a la mayoría del reino animal de uno de los sentidos, que específicamente en la especie humana, es de vital importancia. La mayoría de las habilidades de los seres humanos están relacionadas con el sistema visual, por lo mismo conviene detenerse en el estudio de sus componentes principales.

### <span id="page-22-0"></span>2.2.1 Sistema visual

Las componentes principales del sistema visual se presentan a continuación a modo de introducción para el estudio de la dilatación pupilar [\[14\]](#page-93-14):

- Globo ocular: Componente que da forma al ojo, de forma irregularmente esferoidal y formado por 3 capas: Túnica externa, donde se encuentra la córnea y la esclerótica; Túnica media o vascular, donde se encuentra la iris, el cuerpo ciliar y coroides; Túnica interna, donde se encuentra la retina.
- Córnea: Estructura transparente que proporciona gran parte del poder refractario necesario para enfocar la luz en la retina. También cumple la función de protección de tejidos y humores intraoculares.
- Esclerótica: Membrana fibrosa, muy resistente que protege los tejidos intraoculares, soporta la tensión de los músculos intraoculares y contribuye a mantener la forma y el tono ocular.
- Iris: Porción más anterior de la túnica media. Presenta la forma de un disco perforado en su centro por un orificio circular, la pupila. Se encuentra inmerso en el humor acuoso.
- Pupila: Orificio de tamaño variable, cuyo diámetro normal se considera comprendido entre  $2 \text{ y } 4 \text{ mm}$ , pudiendo alcanzar 8 mm en dilatación máxima y 0,5 mm en contracción m´axima. Esta encargada de la cantidad de luz que penetra en el ojo.
- Cuerpo Ciliar: Se encuentra intercalado entre la iris por delante, la coroides y la retina por detrás, y rodeado por la esclerótica. Desempeña un papel de acomodación, nutrición y secreción del humor acuoso.
- Coroides: Situada entre la esclerótica y la retina. Esta encargada de pantalla a la luz y su naturaleza vascular le confiere una labor nutricional del ojo.
- Retina: Es la capa interna del globo ocular. Es donde se inicia el proceso de visión, siendo la parte especializada del sistema nervioso en recoger, elaborar y transmitir sensaciones visuales.
- Humor vítreo: Gel transparente que ocupa la totalidad del espacio comprendido entre la retina, el cristalino y el cuerpo ciliar.
- $\bullet$  **Humor acuoso**: Gel transparente que se encuentra entre la córnea y el cristalino, y sirve para nutrir y oxigenar a los mismos.
- Cristalino: Lente biconvexa, con poder de convergencia variable dependiendo de las fuerzas que ejerzan las fibras zonulares.

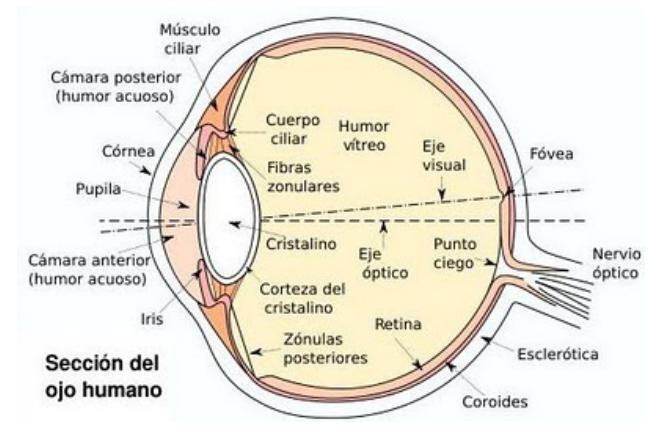

<span id="page-23-1"></span>En la figura [2.6](#page-23-1) se pueden visualizar los componentes principales del sistema visual:

Figuras 2.6: Estructura del ojo humano. Fuente: Imagen obtenida de [\[15\]](#page-94-0).

#### <span id="page-23-0"></span>2.2.2 Pupila

Como se mencionó, la pupila es un orificio que tiene la capacidad de dilatarse y contraerse para controlar la entrada de luminosidad a la retina. El diámetro de apertura está regulado por dos conjuntos de músculos dentro de la iris, el esfínter y el dilator pupilar. Adicionalmente existen pequeñas, cognitivamente relacionadas y visualmente imperceptibles fluctuaciones en la pupila que aparentemente no sirven para propósitos funcionales. Estos peque˜nos movimientos forman parte de la base de la pupilometr´ıa cognitiva, proveyendo de un único índice psicofisiológico de actividad dinámica cerebral en la congnición humana [\[16\]](#page-94-1).

Algunos movimientos pupilares son primariamente ópticos por naturaleza. Por ejemplo, el reflejo pupilar luminoso sirve para regular la cantidad de luz que recibe el ojo. El reflejo de acomodación involucra una serie de cambios en la curvatura de los lentes para controlar la profundidad de campo. Además, existen otros movimientos que no están relacionados con los niveles de luminosidad o la distancia de entre las imágenes visuales y la retina. Estos movimientos son sensitivos, mentales y eventos emocionales [\[16\]](#page-94-1).

El reflejo pupilar es controlado por dos sistemas, el simpático y el parasimpático. El sistema simpático es el encargado de dilatar la pupila mediante el conjunto de músculos, ubicados en la iris, llamado dilator pupilar. Mientras que el sistema parasimp´atico se encarga de la contracción de la pupila mediante el conjunto de músculos, igualmente ubicados en la iris, llamado esfínter pupilar [\[16\]](#page-94-1).

Para analizar la dilatación pupilar es necesario conocer los movimientos que se consideran normales dentro del reflejo pupilar. En la figura [2.7](#page-24-1) se muestran los parámetros de la curva de respuesta pupilar normal, los cuales son: (a) Latencia de contracción máxima post-estímulo; (b) Valor de contracción máxima post-estímulo; (c) Velocidad de contracción post-estímulo (pendiente descendente); (d) Valor de máxima dilatación post-estímulo; (e) Velocidad de contracción post-estímulo (pendiente ascendente) y (f) Diferencia entre la contracción máxima y la dilatación máxima post-estímulo (amplitud) [\[17\]](#page-94-2).

<span id="page-24-1"></span>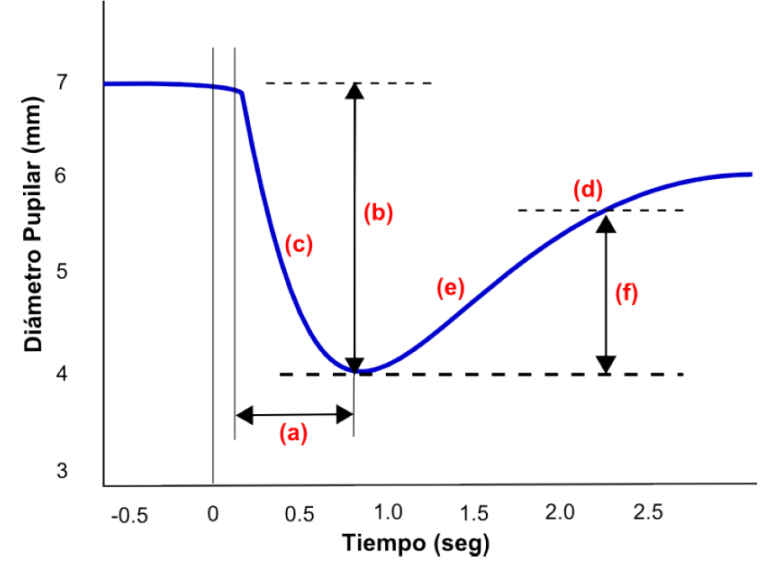

Figuras 2.7: Parámetros de la curva de respuesta pupilar normal. Fuente: Imagen obtenida de [\[18\]](#page-94-3).

#### <span id="page-24-0"></span>2.2.3 Eye-tracking y Pupilometría

Eye-tracking es una técnica por la cual la trayectoria del ojo es medida. Con ello un investigador puede saber lo que un sujeto esta mirando en cada momento y la secuencia de movimientos oculares utilizada en el desplazamiento de la mirada de un lugar a otro [\[7\]](#page-93-7).

Por otra parte, la pupilometría se encarga de la medición del diámetro de la pupila en condiciones basales y frente a ciertos estímulos visuales. Existe un término que se usa de forma similar, la pupilografía, que se refiere al análisis de las respuestas a los estímulos visuales en el diámetro de la pupila. Ambos otorgan información acerca de la integridad de las vías autonómicas y miden el impacto de ciertas enfermedades en la respuesta pupilar [\[19\]](#page-94-4).

Existen variadas formas de medir ambos elementos, partiendo por la técnicas de eyetracking se puede mencionar a [\[20\]](#page-94-5) y [\[6\]](#page-93-6):

• Electro-oculografía: Esta técnica se basa en la medición del diferencial de potencial eléctrico en la piel mediante el uso de electrodos ubicados alrededor de los ojos. Así es posible medir la posición relativa de los ojos con respecto a la cabeza. Sin embargo, esta técnica no es adecuada para calcular el punto de atención.

- Lentes de contacto esclerales: Esta técnica consiste en adjuntar una referencia mecánica u óptica a un lente que será usado directamente sobre los ojos. Es una técnica precisa, pero también es la más invasiva.
- Foto/Vídeo Oculografía: Consiste en una serie de imágenes o vídeo que guardan los movimientos oculares y que posteriormente son analizados de forma manual o automática.
- Reflejo de la córnea y centro de la pupila basado en vídeo: Consiste en un computador con una cámara infrarroja montada debajo de un monitor. Luego un software de procesamiento de imágenes localiza e identifica el reflejo de la córnea y el centro de la pupila. As´ı es posible disociar el movimiento ocular del movimiento de la cabeza, con lo que es posible ubicar el punto de atención de los sujetos.

Por otro lado se encuentran las técnicas de pupilometría:

- Cámara infrarroja [\[19\]](#page-94-4): Esta técnica consta, al igual que en la última descrita para eye-tracking, de una cámara infrarroja que mide el diámetro de la pupila, mediante un software que analiza las imágenes obtenidas. Al ser la misma técnica utilizada en ambos elementos, eye-tracking y pupilometría, existen diversas empresas que generan este tipo de instrumentos (Eyelink, Tobi, etc).
- Análisis de imágenes [\[21\]](#page-94-6): Al igual que para eye-tracking, existe la posibilidad de medir el diámetro de la pupila mediante análisis de imágenes con la ayuda de un software especializado.

### <span id="page-25-0"></span>2.2.4 Dilatación pupilar y emocionalidad

Como se ha mostrado en la sección [2.1,](#page-17-1) a la emoción se le relacionan variadas respuestas fisiológicas medibles. En particular, la dilatación pupilar es una de ellas debido a su relación con los sistemas simpático y parasimpático que la regulan [\[16\]](#page-94-1). Ambos sistemas preparan al cuerpo humano para la acción o para actividades restaurativas dependiendo de los estímulos externos y su interpretación por parte del sistema nervioso central  $[9]$ .

M. Bradley [\[12\]](#page-93-12), como se ha mencionado anteriormente, relaciona distintas respuestas fisiológicas a tres niveles de valencia emocional, positivo, negativo y neutro. En su estudio analiza a 27 sujetos voluntarios (18-22 años) de la Universidad de Florida del curso Psicología <span id="page-26-0"></span>General. Los sujetos fueron expuestos a 96 estímulos visuales en escala de grises de distinta valencia emocional (32 positivas, 32 negativas y 32 neutras). Cada imagen era mostrada por 6 segundos a cada sujeto. Los resultados para la dilatación pupilar promedio para cada valencia emocional se muestran en la figura [2.8.](#page-26-0)

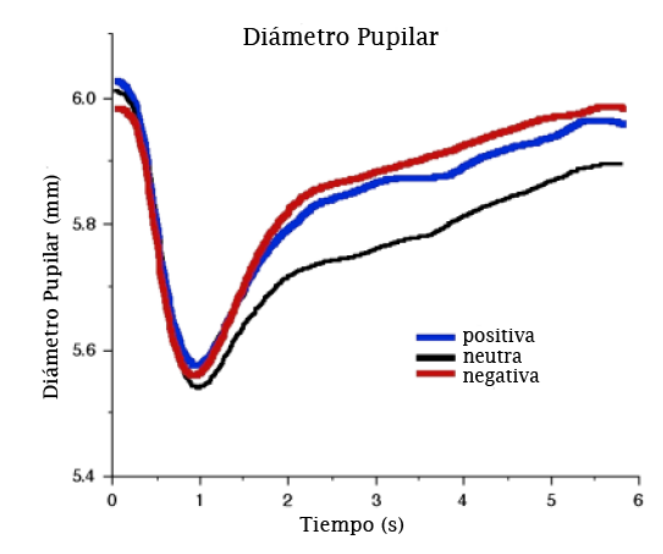

Figuras 2.8: Dilatación pupilar en estudio de Bradley 2008. Fuente: Imagen adaptada de [\[12\]](#page-93-12).

Como se puede apreciar y se concluye en el estudio, existen diferencias significativas entre el comportamiento de la dilatación pupilar cuando se expone al sujeto a imágenes con contenido emocional neutro e im´agenes con contenido emocional positivo o negativo, aunque no es posible distinguir entre estas últimas. Sin embargo, durante la contracción inicial de la pupila (0-1 seg) no es posible detectar diferencias entre los distintos contenidos emocionales de las imágenes.

Otro estudio que realiza un análisis similar es el de Fullerton [\[18\]](#page-94-3). En este estudio se analizan a 30 sujetos voluntarios (18-54 a˜nos) de personas conocidas de los alumnos de la carrera de Medicina de la Universidad de Chile. Los sujetos fueron expuestos a 180 imágenes a color de distinta valencia emocional (60 positivas, 60 negativas y 60 neutras). Cada imagen era mostrada durante 4 segundos a cada sujeto, luego se mostraban 4 segundos de imágenes de tonalidades grises sin contenido emocional. Los resultados del estudio se muestran en la figura [2.9.](#page-27-2)

<span id="page-27-2"></span>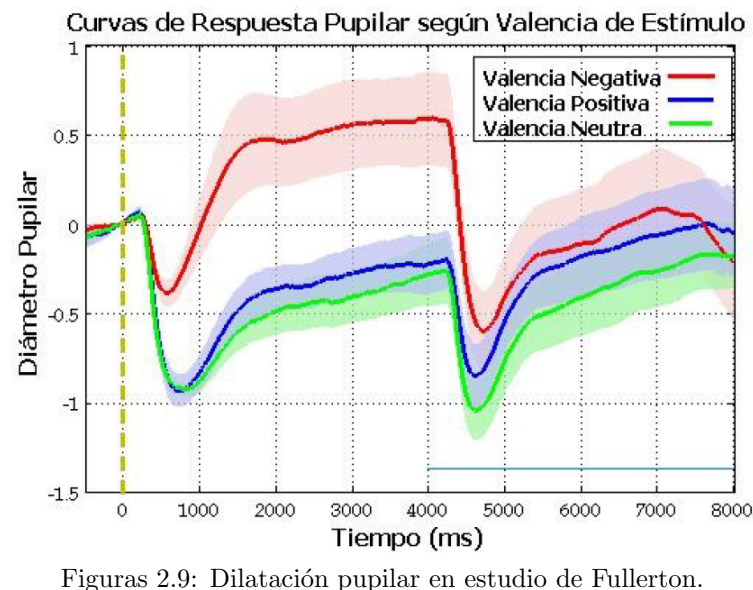

Fuente: Imagen obtenida de [\[18\]](#page-94-3).

Como se observa en la figura anterior, existen diferencias significativas entre el comportamiento de la dilatación pupilar para imágenes con contenido emocional negativo y con contenido emocional positivo o neutro. Sin embargo, existe una pequeña y no significativa diferencia entre imágenes con contenido emocional positivo y neutro. Cabe destacar que al mostrar la imagen de tonalidad gris, las diferencias en la dilatación pupilar tienden a desaparecer.

Estos dos estudios, que no obtienen los mismos resultados, indican que la discusión con respecto a esta temática todavía esta abierta y puede ser material de investigación.

## <span id="page-27-0"></span>2.3 Actividad bioeléctrica cerebral

Para introducir la actividad bioeléctrica cerebral los dos conceptos básicos que se deben manejar son la neurona y el cerebro. Ambos son de vital importancia, por cuanto el primero es la unidad básica del sistema nervioso y el último es el principal componente de éste. A continuación se muestran los principales componentes de cada uno de ellos.

#### <span id="page-27-1"></span>2.3.1 Las neuronas y el cerebro

Las neuronas son las células diferenciadas del sistema nervioso central. Sus principales componentes son [\[22\]](#page-94-7):

• Soma: Es la estructura correspondiente al cuerpo central de una célula. Contiene el

núcleo de la célula y es donde existen más procesos internos.

- Dendritas: Son extensiones celulares con muchos brazos, donde se reciben se˜nales desde otras neuronas.
- Axón: Es una proyección de la neurona de gran tamaño, que tiene como función llevar señales desde el soma hacia otra neuronas.
- Axón terminal: Arbol terminal del axón donde se produce la sinapsis con las neuronas post-sinápticas.

El cerebro es el principal órgano del sistema nervioso y el encargado de realizar el mayor procesamiento de este. La corteza cerebral o cortex esta compuesta por 4 lóbulos, frontal, parietal, occipital y temporal, cada uno se asocia directamente a un procesamiento en específico, por ejemplo, el lóbulo temporal se asocia a la audición y el lóbulo occipital se relaciona con la visión. El cerebro se separa es dos tipos de materias, la gris y la blanca. La materia gris es la que concentra los somas neuronales, mientras la materia blanca esta compuesta de axones.

#### <span id="page-28-0"></span>2.3.2 Generación de potenciales

En el sistema nervioso central cuando una neurona es activada por otras neuronas a través de potenciales de acción, potenciales post-sinápticos excitatorios son lanzados hacia sus dendritas apicales. Cuando esto ocurre, las dendritas apicales comienzan a despolarizarse y quedan electro-negativamente cargadas, comparados con el soma de la neurona. Como consecuencia de esta diferencia de potencial, la corriente fluye desde el soma no excitado hacia el excitado árbol de dendritas y una negativa polaridad emerge en la superficie. En el caso opuesto, cuando el soma esta excitado, la corriente fluye en la dirección inversa.

La detección de oscilaciones desde la cabellera es generado por la suma de potenciales post-sinápticos, tanto excitatorios como inhibitorios. Gracias a la orientación de las células ubicadas en la corteza cerebral, (paralelas unas con otras y perpendiculares a la corteza cerebral) esta permite la suma de los potenciales y la propagación de los mismos a través de la superficie de la cabellera [\[23\]](#page-94-8).

En la figura [2.10](#page-29-1) parte A se muestra una neurona cortical, que ha recibido un neurotransmisor exitatorio desde los terminales pre-sinápticos. Esto crea un voltaje negativo extracelular en la zona del árbol de dendritas, resultando un pequeño dipolo. En la parte B se muestra una porción de la corteza cerebral donde existen varios dipolos que finalmente suman sus potenciales. La parte C muestra la suma de dipolos, que puede ser representado <span id="page-29-1"></span>como un vector en la superficie del cráneo, la posición de los dipolos determina el voltaje que se puede medir en la superficie.

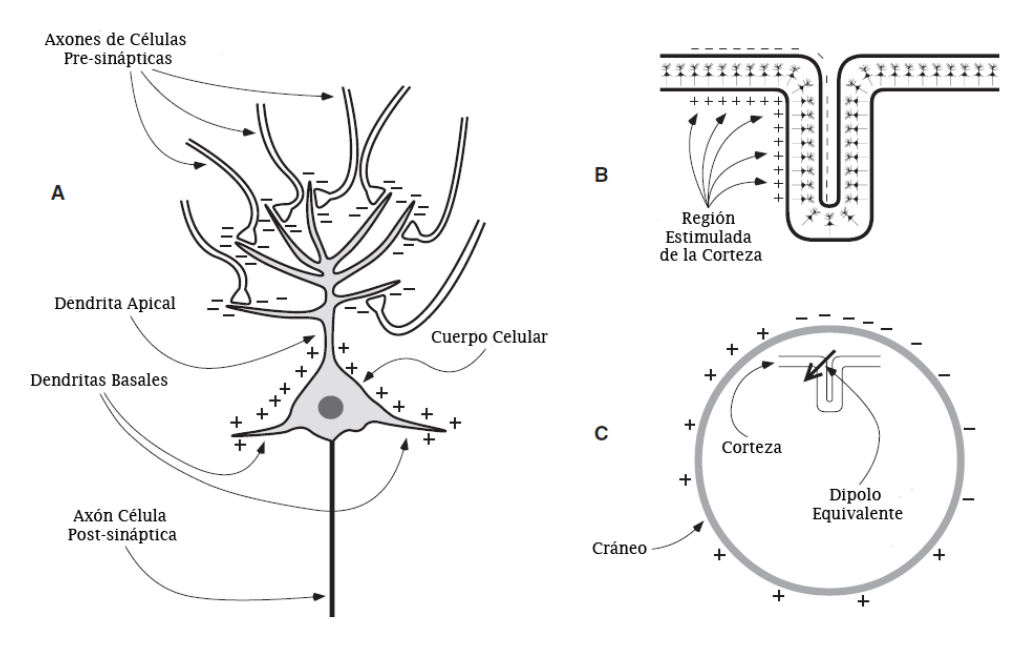

Figuras 2.10: Generación de potenciales en la corteza cerebral. Fuente: Imagen adaptada de [\[24\]](#page-94-9).

### <span id="page-29-0"></span>2.3.3 Electroencefalograma (EEG)

Un electroencefalograma es la medición de los potenciales eléctricos generados en la corteza cerebral. La medición se realiza mediante la localización de distintos electrodos en la superficie de la cabellera. Lo que un electrodo mide es siempre la diferencia de potencial con respecto a otro electrodo, generalmente se escoge uno o varios llamados electrodos de referencia. La distribución de los electrodos en la cabellera se ha estandarizado para poder generar estudios comparativos, debido a los pequeños voltajes medidos por los electrodos. En la figura [2.11](#page-30-0) es posible visualizar las distribuciones utilizadas en la actualidad. En ella se muestra la distribución de el sistema internacional 10-20, que están representados por los círculos negros. Mientras que los círculos grises indican posiciones adicionales de los electrodos en el sistema 10-10

<span id="page-30-0"></span>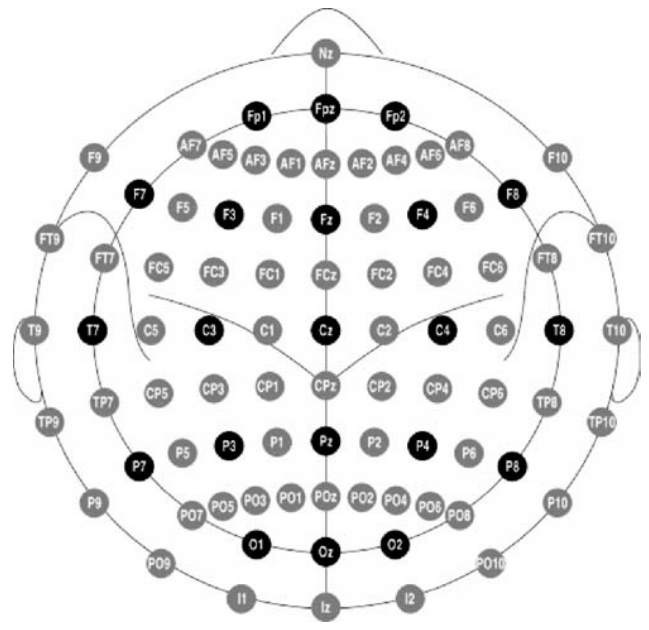

Figuras 2.11: Distribución espacial de electrodos. Fuente: Imagen obtenida de [\[25\]](#page-94-10).

Dentro de un EEG es posible encontrar distintos tipos de oscilaciones, cada una con distinta frecuencia. A continuación se describen las distintas bandas de frecuencias para un EEG [\[25\]](#page-94-10):

- Ondas Delta: Corresponden a las oscilaciones de menor frecuencia presentes en el EEG, su rango es de 1 a 4 Hz. Usualmente se relacionan al sueño en humanos sanos y a patologías neurológicas.
- Ondas Theta: La actividad Theta se refiere a las ondas presentes en el EGG dentro del rango de frecuencia 4-8 Hz, predominante durante el sueño.
- Ondas Alpha: Estas ondas tienen frecuencia en el rango 8-13 Hz. En adultos normales generalmente tiene una amplitud entre 10 y  $45\mu$ V y pueden ser medidas fácilmente durante un estado de reposo.
- Ondas Beta: Ondas de poca amplitud con un rango de frecuencia de 13 a 30 Hz. En adultos normales su amplitud varia entre  $10 \text{ y } 20 \mu \text{V}$ , presentes durante actividades cognitivas.
- Ondas Gamma: Ondas de mayor frecuencia en el EEG, presentes en el rango 36-44 Hz. Están relacionadas con atención, excitación, reconocimiento de objetos y procesos sensoriales.

### <span id="page-31-0"></span>2.3.4 Técnica Event-Related Potential (ERP)

Esta técnica se relaciona con el estudio de neurociencia cognitiva, es decir, el estudio de los procesos cerebrales subyacentes cuando se está realizando una tarea que requiere el uso de capacidades cognitivas, como resolver un problema. Los estudios de ERP se centran en localizar y describir las componentes principales obtenidas a través del promedio de las ondas presentadas en un EEG. Por lo mismo, este tipo de estudio requiere un cierto grado de destreza y experiencia [\[24\]](#page-94-9).

<span id="page-31-2"></span>La figura [2.12](#page-31-2) muestra un modelo de señal de ERP. Se puede visualizar distintas componentes que pueden ser estudiadas ante la exposición a estímulos. Generalmente las componentes se nombran con la letra N o P dependiendo de la polaridad del componente (negativo o positivo respectivamente), seguido del orden en que aparecen  $(1, 2, 3)$  o también puede corresponder al tiempo en mili-segundos cuando se presenta el componente.

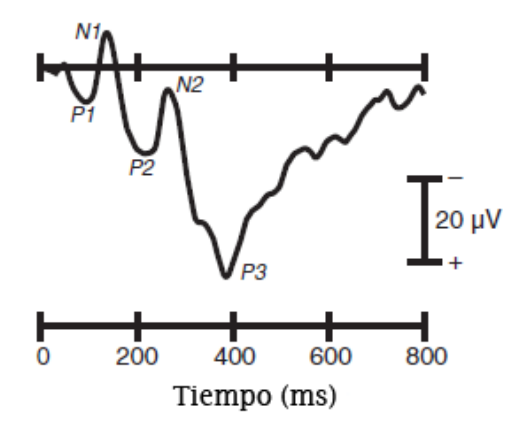

Figuras 2.12: Señal de Event-Related Potential (ERP). Fuente: Imagen adaptada de [\[24\]](#page-94-9).

### <span id="page-31-1"></span>2.3.5 Actividad bioeléctrica cerebral y emocionalidad

Como se mencionó en la sección [2.1,](#page-17-1) anteriormente ya se ha estudiado la relación entre las señales cerebrales y la emocionalidad. Esta relación ha sido abarcada desde el ámbito de la medicina y también desde la minería de datos para intentar encontrar diferencias significativas que logren clasificar estados emocionales.

Keil (2002) en [\[13\]](#page-93-13) muestra que cuando sujetos son expuestos a estímulos visuales de distinta valencia emocional, sus potenciales positivos tard´ıos (300 - 700 ms) en ERP centroparietales son más grandes para imágenes con contenido emocional positivo o negativa, mientras que para imágenes con contenido emocional neutro son menores. Esto es posible observarlo en la figura [2.3.](#page-20-1)

El estudio en [\[26\]](#page-94-11) analiza a 41 sujetos voluntarios de la Universidad de Florida del curso de Psicología general, que se separan en 2 grupos. Para ambos grupos se muestran imágenes de distinta valencia emocional pertenecientes a IAPS mientras se registraba su EEG. Sin embargo, a un grupo las imágenes son mostradas por bloques de la misma valencia emocional y a otro por bloques de distinta valencia emocional. Los resultados del estudio se muestran en la figura [2.13.](#page-32-0)

<span id="page-32-0"></span>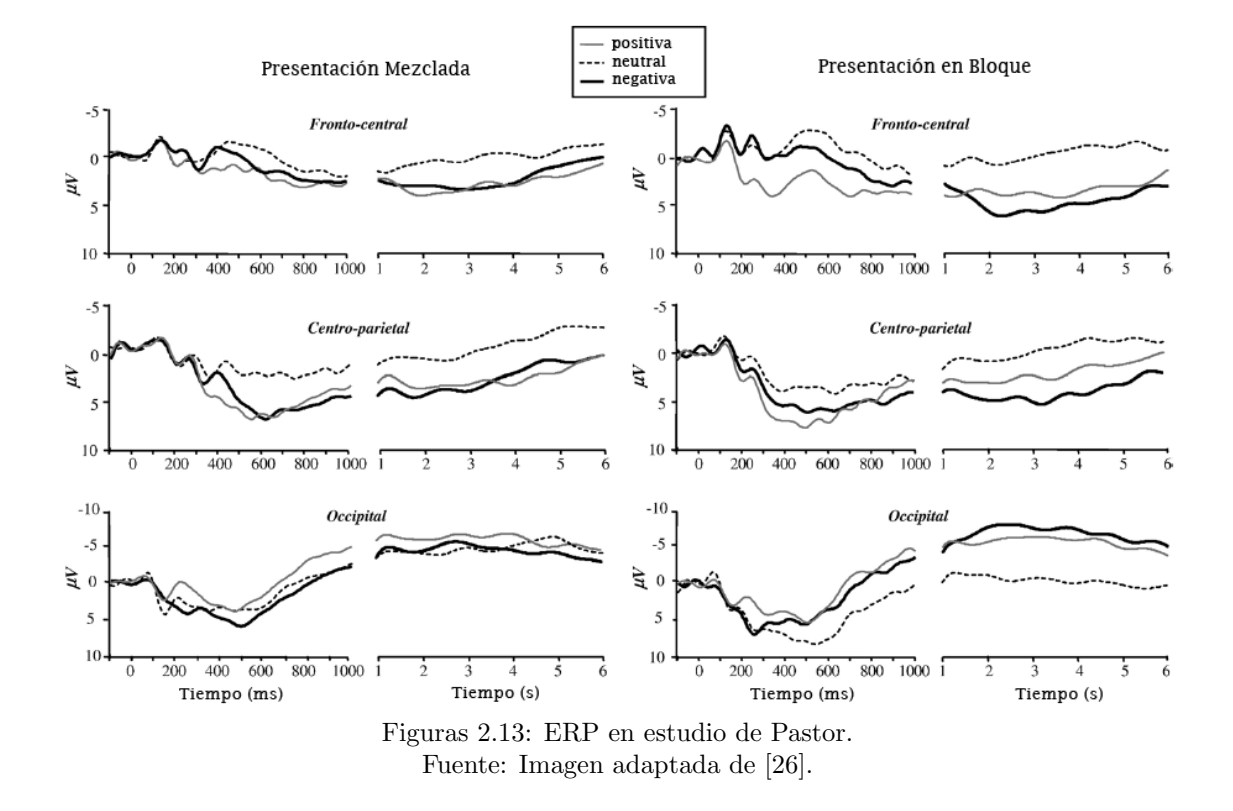

Principalmente los resultados del estudio replican las conclusiones de Keil [\[13\]](#page-93-13) acerca de las diferencias en los potenciales positivos tardíos o LLP por sus siglas en inglés. No obstante, recalca que las diferencias no son estadísticamente significativas. Otro resultado relevante es que no existe diferencia para las señales de ERP, si las imágenes son vistas en bloques de valencia emocional o mezcladas dentro de cada bloque.

Resultados similares son obtenidos por Herbert [\[27\]](#page-94-12). Sin embargo, en este estudio también se muestran diferencias entre las señales ERP de imágenes con contenido positivo y negativo. Los resultados se pueden ver en la figura [2.14](#page-33-0) que presenta el ERP del canal Pz para todos los sujetos.

<span id="page-33-0"></span>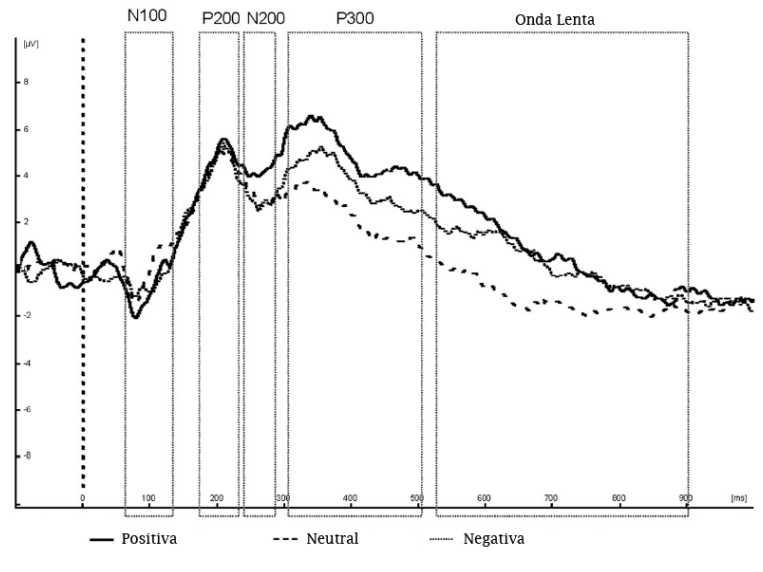

Figuras 2.14: ERP en estudio de Herbert. Fuente: Imagen adaptada de [\[27\]](#page-94-12).

Desde la perspectiva de la minería de datos se ha intentado realizar clasificaciones de emociones utilizando rasgos de las señales del EEG. En la tabla [2.1](#page-34-0) se muestran algunos estudios realizados en la ultima década. En la tabla se presenta al autor, la característica y el algoritmo de clasificación utilizado, las categorías de emociones y los resultados de precisión. Cabe destacar que todos los algoritmos son de aprendizaje supervisado.

Los estudios de Ishino y Hagiwara, 2003, Zhang y Lee, 2009, Takahashi, 2004, Petrantonakis y Hadjileontiadis, 2010, y Liu y Sourina, 2010 han sido realizado con 3 o 2 electrodos. Para todos los demás estudios se utilizaron 32 o más canales de EEG.

Otras investigaciones ( [\[38\]](#page-95-0), [\[39\]](#page-95-1)) han utilizado algoritmos de aprendizaje no supervisado para obtener clusters de características de señales de EEG que se asocian a una cierta emoción. Este enfoque es interesante debido a que no se requiere que exista información previa de la señal.

<span id="page-34-0"></span>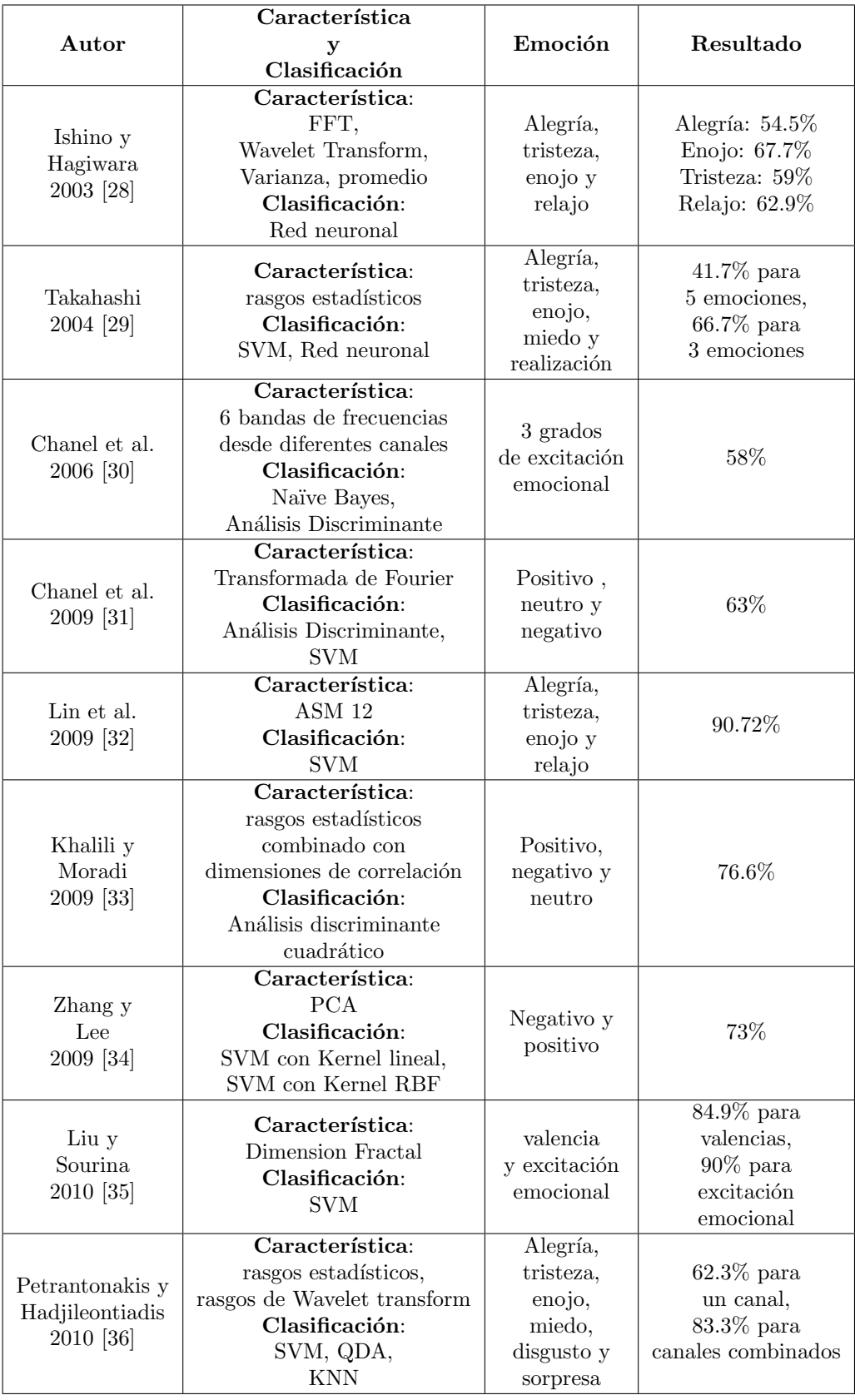

Tablas 2.1: Estudios de clasificación y extracción de característica. Fuente: Tabla adaptada de [\[37\]](#page-95-7)

## <span id="page-35-0"></span>2.4 Proceso Knowledge Discovery in Databases (KDD)

El proceso KDD se puede definir como el método sistemático para identificar válidos, ´utiles y comprensibles patrones desde conjuntos de datos complejos [\[40\]](#page-95-8). Esto es cada vez m´as necesario dada la cantidad de datos que se generan en todas las operaciones digitales en nuestro planeta, por ejemplo desde las compras en el supermercado hasta las observaciones astronómicas. Por lo mismo, son variadas las metodologías que hoy en día distintos investigadores llevan a cabo, y si bien ninguna es mejor que otras, el proceso KDD se ha transformado en una de las más reconocidas en el campo de la minería de datos.

<span id="page-35-1"></span>Este proceso tiene las características de ser iterativo e interactivo y además consta de 9 pasos. En la siguiente figura se muestran distintos pasos de forma cíclica:

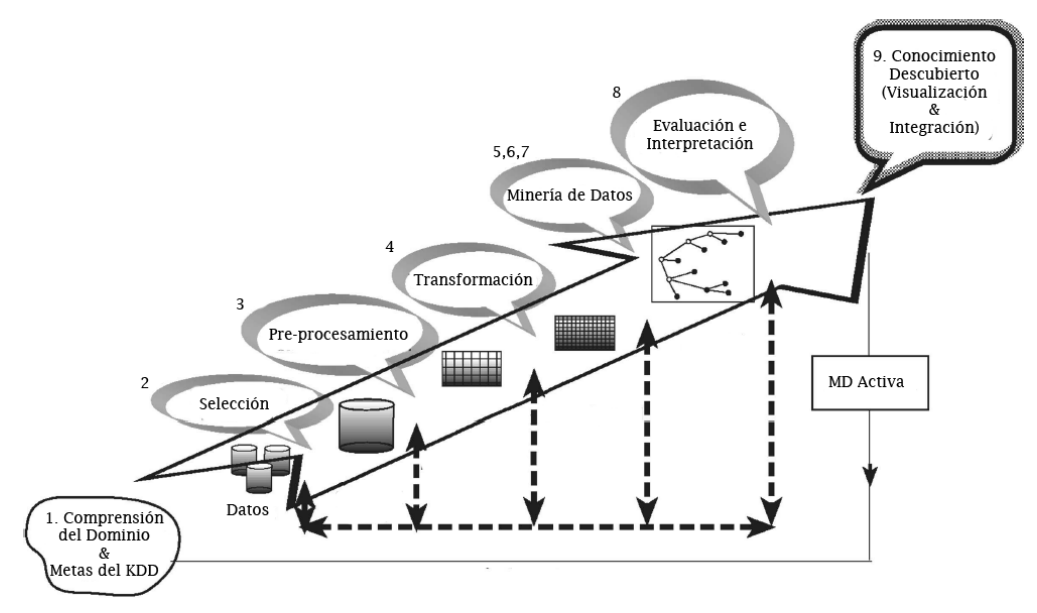

Figuras 2.15: Proceso Knowledge Discovery in Databases. Fuente: Imagen adaptada de [\[40\]](#page-95-8).

El proceso comienza con determinar los objetivos y termina con la implementación del descubrimiento de conocimiento. El ciclo se cierra con la llamada Minería de Datos Activa, que significa que como resultado del proceso KDD se generan cambios en el dominio de aplicaci´on, con lo que es posible medir nuevos datos y comenzar nuevamente el proceso cíclico.

Los nueve pasos se detallan a continuación;

1. Desarrollar un entendimiento del dominio de aplicación: Este es el paso preparatorio inicial para el proceso. Se intenta tener un conocimiento acabado acerca del
´area de estudio para luego poder tomar las mejores decisiones en cuanto a los siguientes pasos. Adem´as se deben fijar las metas que se persigue con el proceso en particular.

- 2. Seleccionar y crear un conjunto de datos: En este paso se debe averiguar cuales datos est´an disponibles, si es necesario datos adicionales y luego se debe integrar lo recolectado en un gran conjunto de datos. Este paso es de suma importancia dado que la minería de datos aprende y descubre desde los datos disponibles. En el caso de no contar con atributos importantes, el estudio entero fallará, es decir, la minería de datos no puede generar nada bueno si sus entradas no son de tal calidad. Por lo mismo, existe un *tradeoff* relevante en este paso, ya que en general mientras más y mejores datos alimenten la minería de datos, ésta tendrá buenos resultados, pero por otro lado, esta tarea puede ser muy costosa, ya que se debe invertir mucho tiempo y recursos para colectar, organizar y operar un repositorio complejo de datos.
- 3. Preprocesamiento y limpieza: En este paso se mejora la confiabilidad de los datos. Incluye la limpieza de datos, como el manejo de lo valores perdidos y el borrado de ruido y datos fuera de rango. Esta tarea puede implicar métodos estadísticos complejos o uso de algoritmos de minería de datos.
- 4. Transformación de datos: En esta etapa se generan mejores datos mediante diversos métodos. Estos pueden ser la reducción de dimensionalidad, como selección de características, y la transformación de atributos, como la discretización de atributos. Completados los 4 pasos anteriores, los siguientes 4 pasos se relacionan directamente con los algoritmos de minería de datos
- 5. Selección apropiada de la tarea de minería de datos: Ahora es posible definir cual tipo de minería de datos a usar, por ejemplo, clasificación, regresión o clusterización. Esta tarea depende de los objetivos para el proceso KDD planteados al inicio. Hay dos principales metas en minería de datos, la predicción y la descripción. La predicción se relaciona usualmente con los algoritmos supervisados de minería de datos, mientras que la descripción incluye algoritmos no supervisados y aspectos de visualización de minería de datos. Muchas de las técnicas de minería de datos están basadas en aprendizaje inductivo, donde a partir de un conjunto de datos se construye un modelo que explique su comportamiento. La suposición subyacente es que el modelo generado a partir de un conjunto de datos se puede utilizar en futuros casos.
- 6. Selección apropiada de algoritmos de minería de datos: Una vez definida la estrategia, es necesario pensar en las tácticas. Por lo mismo, esta etapa incluye la selección de una técnica especifica para buscar los patrones subyacentes en los datos. Cada algoritmo es especialista en cierto tipo de tareas y cada uno de ellos tiene distintas formas de aplicación y parámetros de entrada, por lo cual elegir un algoritmo indicado

es fundamental.

- 7. Implementación de algoritmos de minería de datos: Finalmente se alcanza el uso del algoritmo seleccionado. En esta etapa el algoritmo debe ser implementado en varias ocasiones hasta encontrar los parámetros indicados para una implementación correcta.
- 8. Evaluación: En esta etapa se evalúa e interpreta los resultados obtenidos con respecto a la metas fijadas al inicio del proceso. Aqu´ı se puede plantear volver a pasos anteriores para cambiar ciertas configuraciones que podr´ıan mejorar los resultados obtenidos. Además el conocimiento descubierto se documenta para futuros usos.
- 9. Utilización del conocimiento descubierto: Ahora es posible utilizar el conocimiento en otro sistema. El conocimiento se convierte en activo en el sentido que puede provocar cambios en el sistema y sus efectos pueden ser medidos. El ´exito de este paso determina la efectividad del proceso KDD completo. Existen ciertos desafíos en esta etapa, ya que los datos ahora son dinámicos, es decir, ciertos datos ya no estarán disponibles y su dominio se puede ver modificado, como por ejemplo nuevos valores en los datos puede ser alcanzados y no eran esperados.

## 2.4.1 Técnicas de minería de datos

Existen diversos técnicas de minería de datos utilizados para diferentes propósitos y metas. Principalmente se separan en los orientados a verificación para la comprobación de la hipótesis planteada, y los orientados al descubrimiento, en otras palabras, se enfocan en encontrar patrones y reglas de forma autónoma.

Las técnicas orientadas al descubrimiento son de carácter inductivos, es decir a partir de la generalización de datos de entrenamiento, se construyen modelos de comportamiento. Dentro de ellas existen los métodos descriptivos y los predictivos. Los métodos descriptivos están orientados en la interpretación de los datos, cuyo foco es el entendimiento de la forma de relación subyacente de los datos con sus partes. En cuanto a los métodos predictivos su objetivo es construir un modelo de comportamiento, que obtenga nuevos ejemplos y sea capaz de predecir valores de una o más variables relacionadas al ejemplo. También desarrolla patrones que hacen fácil de entender el conocimiento descubierto.

Los métodos predictivos a su vez pueden ser divididos en algoritmos de clasificación y regresión. Los algoritmos de clasificación pueden predecir, por ejemplo, si un correo electrónico es considerado spam o no, es decir, su misión es clasificar futuros casos. Mientras que los algoritmos de regresión puede predecir, por ejemplo, la demanda de cierto producto, en otras palabras, genera un pron´ostico cuantitativo a partir de los datos.

Por otra parte, las técnicas de verificación resuelven la evaluación de una hipótesis propuesta por un agente externo. Estos métodos son comúnmente los estadísticos, como la bondad de ajuste, diversos test de hipótesis y análisis de varianza. Estas técnicas están menos asociados con los problemas de minería de datos que su contra parte las técnicas orientadas al descubrimiento, puesto que muchos de los problemas de minería de datos son descubrimiento de hipótesis, mas que comprobar una de ellas.

El siguiente esquema ayuda a entender esta especie de taxonomía de las técnicas de minería de datos:

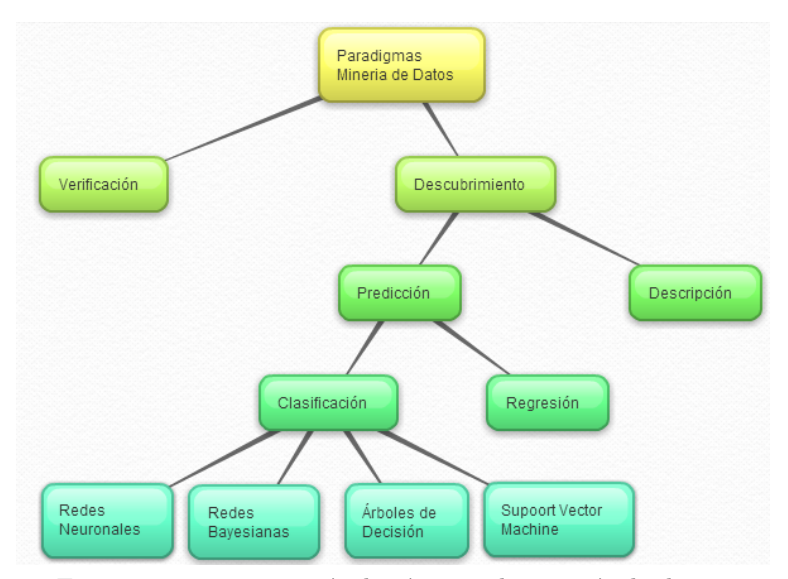

Figuras 2.16: Taxonomía de técnicas de minería de datos. Fuente: Imagen basada en [\[40\]](#page-95-0).

Otra distinción importante entre los algoritmos de minería de datos es la clasificación de los mismos en supervisados y no supervisados. Los algoritmos no supervisados se refieren a los algoritmos que modelan la distribución de instancias, donde estas no están previamente especificadas, como por ejemplo la clusterizacion. Por otra parte, se definen los algoritmos supervisados como métodos que intentan descubrir la relación entre atributos o variables independientes y una atributo objetivo o variable dependiente. Esta relación se modela como patrones o modelos de comportamiento que pueden se usados para predecir valores en base a entradas de datos.

## 2.4.2 Algoritmos de minería de datos

Dentro de este trabajo de título será necesario aplicar algoritmos de minería de datos dentro del proceso KDD. Los algoritmos que se utilizarán son de clasificación debido a las características del problema. A continuación se hará una revisión de los algoritmos a utilizar.

#### Regresiones logísticas [\[41\]](#page-95-1)

Las regresiones logísticas son algoritmos predictivos de clasificación y derivan de las regresiones lineales. Cuando se habla de regresiones logísticas se esta estimando la probabilidad de que un caso sea positivo o negativo, es decir, la probabilidad de que pertenezca o no a la clase en estudio. Por lo tanto, el modelo que subvace a la regresión logística solo permite valores entre 0 y 1.

El modelo  $h_{\theta}$  que representa a una regresión logística puede ser formulado de acuerdo a las ecuaciones [2.1](#page-39-0) y [2.2.](#page-39-1) x representa el caso particular que se quiere clasificar;  $\theta$  representa los parámetros de la regresión logística; q es la función logística o sigmoidea, donde sus valores fluctúan entre  $0 \times 1$ .

<span id="page-39-0"></span>
$$
h_{\theta}(x) = g(\theta^T x) \tag{2.1}
$$

<span id="page-39-1"></span>
$$
g(z) = \frac{1}{1 + \exp^{-z}}
$$
 (2.2)

Los parámetros representados por  $\theta$  representan los coeficientes que acompañan a una frontera de decisión que se fija entre los casos o datos que pertenecen a la clase de estudio y los que no. Por ejemplo, si se tiene un modelo con los parámetros de la ecuación [2.3,](#page-39-2) donde los valores de  $\theta_0 = -3$ ,  $\theta_1 = 1$  y  $\theta_2 = 1$ , entonces la frontera de decisión es como la que se aprecia en la figura [2.17.](#page-40-0) Los casos indicados con cruces pertenecen a la categoría en estudio, ya que están sobre la frontera de decisión, es decir, al evaluarlos en la función sigmoidea el resultado será mayor a 0.5, que será la probabilidad de pertenencia a la categoría o clase de estudio. Al contrario, si es que los casos de estudio están por debajo de la frontera de decisi´on quiere decir que existe una probabilidad menor a 0.5 que pertenezcan a la clase de estudio.

<span id="page-39-2"></span>
$$
h_{\theta}(x) = g(\theta_0 + \theta_1 x_1 + \theta_2 x_2)
$$
\n(2.3)

<span id="page-40-0"></span>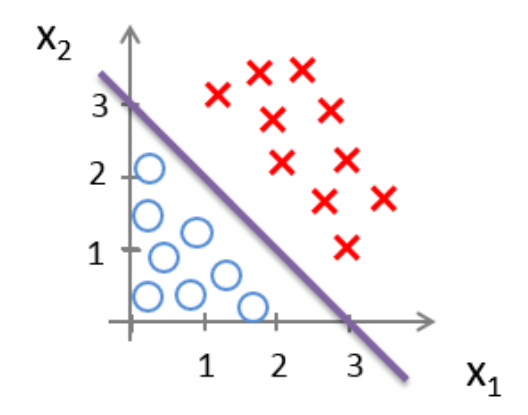

Figuras 2.17: Frontera de decisión en regresión logística. Fuente: Imagen adaptada de [\[42\]](#page-95-2).

Para entrenar o fijar los parámetros  $\theta$  del modelo se puede establecer una función de costo, que al minimizarla encuentre los par´ametros que se ajusten al conjunto de datos de entrenamiento. La función de costo de una regresión logística para un set de entrenamiento  $\{(\mathbf{x_1}, y_1), (\mathbf{x_2}, y_2), ..., (\mathbf{x_m}, y_m)\}\$ se define como la ecuación [2.4.](#page-40-1)  $\mathbf{x_i}^*$  son los vectores de datos e  $y_i$  es la etiqueta de clase y puede ser 0 o 1, es decir, pertenece o no a la clase en estudio. La cantidad de parámetros  $\theta$  debe ser fijada de acuerdo al problema que se este analizando.

<span id="page-40-1"></span>
$$
J(\theta) = -\frac{1}{m} \left[ \sum_{i=1}^{m} y^{(i)} log h_{\theta}(x^{(i)}) + (1 - y^{(i)}) log (1 - h_{\theta}(x^{(i)})) \right]
$$
(2.4)

Sin embargo, al minimizar esta función de costo se puede caer en un sobre ajuste de los par´ametros al conjunto de datos de entrenamiento. Por lo mismo, se puede establecer un parámetro de regularización que evite esta situación. La ecuación [2.5](#page-40-2) muestra la nueva version de la función de costo con el parámetro de regularización. El parámetro  $\lambda$  debe ser fijado mediante inspección.

<span id="page-40-2"></span>
$$
J(\theta) = -\frac{1}{m} \left[ \sum_{i=1}^{m} y^{(i)} log h_{\theta}(x^{(i)}) + (1 - y^{(i)}) log (1 - h_{\theta}(x^{(i)})) + \frac{\lambda}{2m} \sum_{j=1}^{n} \theta_{j}^{2} \right]
$$
(2.5)

Si bien, las regresiones logísticas clasifican de forma binaria, utilizando técnicas como uno versus el resto, se pueden convertir en clasificadores multi-clases. La técnica uno versus el resto se basa en construir tantas regresiones logísticas como clases existentes para luego analizar quien tiene un mejor comportamiento por cada caso.

#### Support Vector Machine [\[43\]](#page-95-3)

Support Vector Machine (SVM) es un algoritmo predictivo de clasificación, al igual que las regresiones logísticas. Este es uno de los algoritmos de clasificación más importantes debido a su fuerte base teórica, pero además por su preciso desempeño. En general, SVM es un algoritmo supervisado que clasifica de forma binaria.

Para su formulación se supone el set de entrenamiento  $\{(\mathbf{x_1}, y_1),(\mathbf{x_2}, y_2), ..., (\mathbf{x_n}, y_n)\}\$ donde  $\mathbf{x}_i$  son los vectores de datos e  $y_i$  es la etiqueta de clase y puede ser 1 o -1, es decir, pertenece o no a la clase en estudio, también puede llamarse la clase positiva o negativa respectivamente.

SVM busca la función lineal de la forma de la ecuación [2.6,](#page-41-0) de tal manera que si el vetor  $x_i$  es de la clase positiva, entonces  $f(x_i) \geq 0$  y para la clase negativa el otro caso, tal como lo muestra la ecuación [2.7.](#page-41-1) El parámetro  $w$  es llamado el vector de pesos y b es llamado bias.

<span id="page-41-0"></span>
$$
f(\mathbf{x}) = \langle \mathbf{w} \cdot \mathbf{x} \rangle + b \tag{2.6}
$$

<span id="page-41-1"></span>
$$
y_i = \begin{cases} 1 & \text{si } \langle \mathbf{w} \cdot \mathbf{x} \rangle + b \ge 0, \\ -1 & \text{si } \langle \mathbf{w} \cdot \mathbf{x} \rangle + b \le 0. \end{cases}
$$
 (2.7)

<span id="page-41-2"></span>En esencia, SVM busca un hiperplano que separe a los datos de entrenamiento de clases positivas y negativas. Este hiperplano es llamado la frontera de decisión y se puede visualizar en la figura [2.18](#page-41-2)

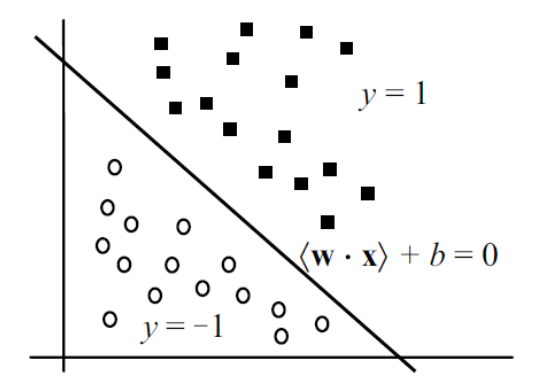

Figuras 2.18: Frontera de decisión en SVM. Fuente: Imagen obtenida de [\[43\]](#page-95-3).

SVM para encontrar el superplano que separa los datos de entrenamiento en dos clases, maximiza el margen entre los datos de distinta clase. De otra forma esta puede ser expresado como el problema [2.8.](#page-41-3) Este problema de optimización es la condición ideal para SVM, ya que supone la existencia de un hiperplano que separe correctamente la data.

<span id="page-41-3"></span>
$$
Min: \frac{\langle \mathbf{w} \cdot \mathbf{w} \rangle}{2}
$$
  
s.a.:  $y_i(\langle \mathbf{w} \cdot \mathbf{x} \rangle + b) \ge 1$  (2.8)

Sin embargo, estas condiciones no siempre ocurren, ya que el hiperplano podría no existir. Para relajar este problema y permitir que algunos puntos que no pertenezcan a la clase asignada se les asigne como tal, se incluyen variables de relajación al problema quedando formulado como [2.9.](#page-42-0)

<span id="page-42-0"></span>
$$
Min: \frac{\langle \mathbf{w} \cdot \mathbf{w} \rangle}{2} + C \sum_{i=1}^{n} \xi_i
$$
  
s.a.:  $y_i(\langle \mathbf{w} \cdot \mathbf{x} \rangle + b) \ge 1 - \xi_i$   
 $\xi_i \ge 0.$  (2.9)

Hasta el momento los problemas revisados se pueden resolver de forma lineal, pero no todos los problemas pueden ser resueltos de esta manera. Para problemas no lineales SVM transforma el set de datos con funciones llamadas Kernel (Φ). La idea es convertir el espacio de entrada  $X$  en un espacio de características  $F$  como lo muestra la figura [2.19.](#page-42-1)

<span id="page-42-1"></span>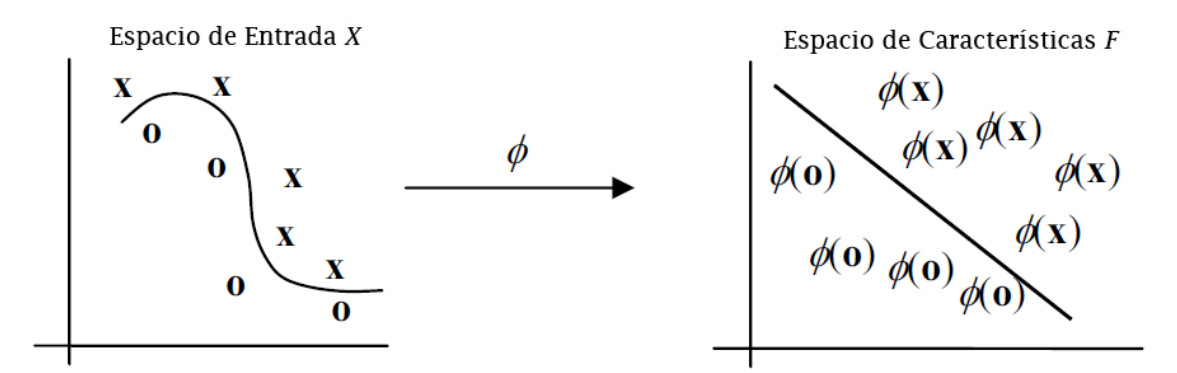

Figuras 2.19: Transformación de un espacio de entrada a un espacio de características. Fuente: Imagen adaptada de [\[43\]](#page-95-3).

Con esta transformación del espacio, el problema queda formulado según [2.10.](#page-42-2)

<span id="page-42-2"></span>
$$
Min: \frac{\langle \mathbf{w} \cdot \mathbf{w} \rangle}{2} + C \sum_{i=1}^{n} \xi_i
$$
  
s.a.:  $y_i(\langle \mathbf{w} \cdot \Phi(\mathbf{x}) \rangle + b) \ge 1 - \xi_i$  (2.10)  
 $\xi_i \ge 0.$ 

Al igual que las regresiones logísticas, para lograr que SVM clasifique para varias clases se utiliza la técnica de uno versus el resto.

#### Redes Neuronales [\[44\]](#page-95-4)

Las redes neuronales son algoritmos de predicción que puede ser utilizado para clasificaciones. Como otros algoritmos de predicción necesita de un set de datos de entrenamiento para poder generar el modelo. Estas redes intentan imitar a las neuronas en el cerebro, pues en una red neuronal existen muchos nodos que se comunican entre si para entregar un resultado, tal como las neuronas se comunican entre ellas.

<span id="page-43-0"></span>En general, la forma de una red neuronal se puede representar como la figura [2.20.](#page-43-0) En esta red existen la capa de entrada, que es donde se ingresan los datos (A, B, C, D, E, F); la capa escondida, que es donde se realizan los cálculos a los datos de la capa antecesora  $(G,$ H, I, J); y la capa de salida, donde se entrega el resultado final de la red (K, L). Si bien la figura solo tiene una capa escondida, pueden existir varias de ellas. Adem´as el n´umero de nodos que pueden existir depende de quien realice la programación de la red neuronal.

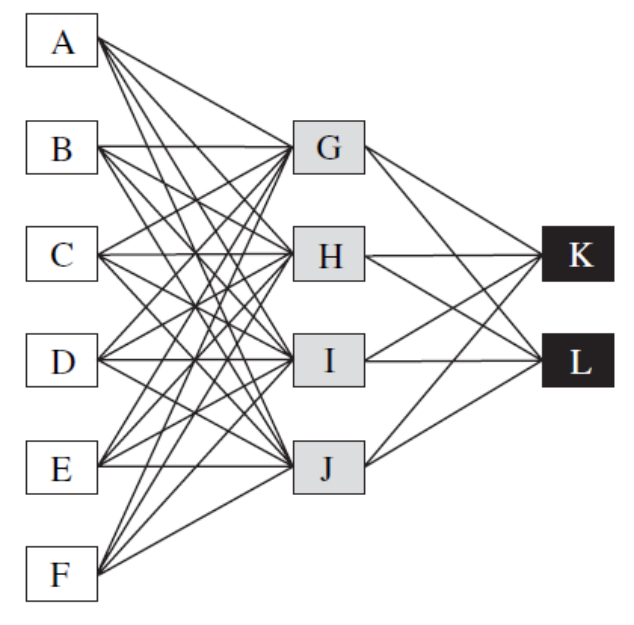

Figuras 2.20: Topología de una red neuronal. Fuente: Imagen obtenida de [\[44\]](#page-95-4).

Generalmente, cada nodo está conectado con todos los nodos de la capa adyacente. Cada nodo realiza un cálculo con los valores entregados por los nodos antecesores y este nuevo valor es entregado a los nodos de la capa sucesora. La ecuación [2.11](#page-43-1) presenta una de las formas más usadas para calcular los valores dentro de un nodo. La función  $g$  es llamada la función de activación y las funciones más comunes son las mostradas en la ecuaciones [2.12](#page-43-2) y [2.13.](#page-43-3) Los parámetros w deben ser otorgados por el entrenamiento de la red neuronal y cada nodo posee sus propios valores. Los valores I corresponden a los valores otorgados por los nodos antecesores.

<span id="page-43-1"></span>
$$
Valor \ nodo = g(\sum_{j=1}^{n} I_j w_j) \tag{2.11}
$$

<span id="page-43-2"></span>
$$
g(x) = \frac{1}{1 + \exp^{-x}}
$$
 (2.12)

<span id="page-43-3"></span>
$$
g(x) = \frac{\exp^x - \exp^{-x}}{\exp^x + \exp^{-x}}
$$
\n(2.13)

Para entrenar los parámetros de los nodos de una red neuronal se debe seguir un proceso de

retroalimentación conocido como backpropagation. Primero, se deben entregar a la red neuronal observaciones del set de entrenamiento seleccionadas al azar. Segundo, la red neuronal calcula la predicción para esas entradas y evalúa el error con respecto al valor que el set de entrenamiento entrega. Finalmente, los parámetros de los nodos se ajustan para disminuir el error de la red. Este proceso es costoso dependiendo de la cantidad de nodos y capas que existan en la red neuronal.

Para generar un clasificador de muchas clases, solo basta con tener tantos nodos de salida como categorías existan para clasificar.

# 2.5 Metodología de identificación de Website Keyobjects

Como se ha mencionado, el profesor Juan Velásquez ha desarrollado una metodología de identificación de *Website Keyobjects*. Esta metodología se relaciona con la necesidad de identificar los elementos principales dentro de los sitios web para poder analizar y/o modificar su estructura en base a parámetros objetivos. Para ahondar en esta técnica se definirán los conceptos básicos, para luego describir los pasos asociados a ella.

## 2.5.1 Website Keyobjects

Antes de definir los que significa un *Website Keyobject* se debe enunciar la definición de los Website Objects. En [\[4\]](#page-93-0) se define a los Website Objects como un grupo estructurado de palabras o contenido multimedia, que está presente en una página Web y que posee meta datos que describen su contenido. Se recalca el uso de los meta datos como intermediario para generar los vectores que finalmente representen a la página web, ya que sin estos sería complejo establecerlos debido a la heterogeneidad de elementos en un sitio web.

Por otra parte, los Website Keyobjects son uno o un grupo de Web Object que atraen la atención del usuario y que caracterizan el contenido de una página o sitio web [\[4\]](#page-93-0). Esta definición necesita la medida de atracción del usuario y caracterización del contenido de una página para su implementación.

## 2.5.2 Metodología

La metodología de identificación de *Website Keyobjects* considera los siguientes pasos para su implementación y se basa fuertemente en el proceso KDD para su aplicación [\[6\]](#page-93-1):

#### Selección

Se debe seleccionar los datos relevantes de un sitio web. Para este problema en particular, se deben recolectar los archivos que componen el sitio web y los web logs.

En cuanto a los archivos que componen los sitios web se cuentan los con los archivos HTML, CSS y JS que son procesados por los navegadores para ser mostrados a los usuarios. Además se incluyen la imágenes y otros contenidos multimedia que también son desplegados al visitar un sitio.

Los web logs son los archivos que dejan el registro de cada llamada al servidor por algún recurso en particular. Cada registro del web log deja en constancia valores como; la dirección IP del usuario que esta solicitando el recurso; el navegador que utiliza el usuario; el recurso solicitado, por ejemplo, una imagen o un archivo HTML; la fecha y hora de solicitud; el estado de la solicitud; entre otros. Estos archivos pueden alcanzar los ordenes de GB de datos.

#### Pre-procesamiento

Los datos recolectados contienen información irrelevante para el problema. Por lo mismo, se debe aplicar distintas técnicas que eliminen la información no requerida. Por ejemplo, para los web logs es posible eliminar llamadas a recursos que están incluidos en un pagina web, como las imágenes, archivos de estilo o archivo de dinamismo (JS).

#### Transformación de datos

Dentro de esta etapa están presentes los principales aportes de la metodología que permiten convertir la data en características útiles para la aplicación de algoritmos de minería de datos.

#### Sesionización

El proceso de sesionización constituye una de las técnicas más comunes para el estudio de los web logs. Esta técnica intenta recuperar las sesiones de los usuarios, es decir, las transacciones realizadas mientras un usuario estuvo conectado a un sitio web. Para ello se extrae el camino dentro del sitio utilizado por el usuario, su tiempo de permanencia, los recursos utilizados, entre otros [\[43\]](#page-95-3).

#### Incorporación de Metadatos

En esta parte se deben identificar los objetos que componen un sitio web. Luego de identifi-

cados se deben definir los conceptos que describen a los objetos. Ambos procesos deben ser realizados con el experto de negocio del sitio web para poder tener una validación de quien genera la información en estudio.

#### Tiempo de permanencia en los objetos

Luego de definir los objetos, Velásquez y Dujovne en [\[4\]](#page-93-0) proponen realizar una encuesta a un grupo de usuarios de control de modo que cada persona entrevistada distribuya un total de 10 puntos de interés entre todos los objetos de una página. Con estos datos, se estimó el porcentaje de permanencia de cada usuario en los objetos de cada página. Posteriormente, en la lista de sesiones se reemplaza cada registro de página visitada por los objetos que componen dicha página, intercambiando el tiempo de permanencia de la página por el tiempo ponderado de permanencia en cada objeto.

Velásquez y Gonzalez en [\[20\]](#page-94-0) proponen una nueva forma de calcular el tiempo de permanencia en cada objeto mediante técnicas de *eye tracking*. Para ello, en vez de realizar una encuesta a grupo de usuarios de control, se realiza un experimento donde los usuarios recorran el sitio web y se mida el tiempo de permanencia en los objetos presentes.

#### Vector de comportamiento del usuario

Con la información obtenida anteriormente es posible generar el Important Object Vector (IOV) para cada sesión, expresado según la ecuación [2.14.](#page-46-0) Este vector selecciona los n objetos que más capturan la atención del usuario, según el tiempo de permanencia en ellos.

<span id="page-46-0"></span>
$$
v = [(o_1, t_1), ..., (o_n, t_n)]
$$
\n(2.14)

#### Minería de datos

En esta etapa se utilizan los datos procesados anteriormente para aplicar algoritmos de minería de datos. En este caso se requiere el uso de algoritmos de aprendizaje no supervisado de clustering sobre las sesiones de los usuarios, representadas mediante los IOV de cada sesión.

Para utilizar algoritmos de clustering es necesario definir una distancia o medida de similitud entre los vectores a comparar. En  $[4]$  se define la similitud entre dos IOV según la ecuación [2.15.](#page-46-1) Donde la norma do se define de acuerdo a la ecuación [2.16](#page-47-0) que permite comparar dos objetos distintos.

<span id="page-46-1"></span>
$$
st(\alpha, \beta) = \frac{1}{i} * (\sum_{k=1}^{i} \min(\frac{\tau_k^{\alpha}}{\tau_k^{\beta}}, \frac{\tau_k^{\beta}}{\tau_k^{\alpha}}) * do(o_k^{\alpha}, o_k^{\beta}))
$$
(2.15)

<span id="page-47-0"></span>
$$
do(O_1, O_2) = 1 - \frac{L(O_1, O_2)}{max\{|O_1|, |O_2|\}}
$$
\n(2.16)

En la ecuación [2.15,](#page-46-1)  $\alpha$  y  $\beta$  corresponden al identificador de las sesiones de usuarios a ser comparadas y  $\tau_k^{\alpha}$  corresponde al tiempo de permanencia del usuario  $\alpha$  en el objeto k. Los valores de la similitud fluctúan entre 1 y 0, donde 1 es la máxima similitud y 0 la mínima. En la ecuación [2.16](#page-47-0) se utiliza la distancia de Levenshtein que indica la distancia entre dos string.

Con esta medida de similitud es posible utilizar los algoritmos de clustering. En [\[4\]](#page-93-0), [\[6\]](#page-93-1) y [\[45\]](#page-95-5) se utilizan 3 algoritmos para esta etapa: Self Organizing Feature Maps, K-means y Association Rules.

#### Evaluación

A partir de los 3 algoritmos utilizados es posible generar una lista de Website Keyobjects. Cada algoritmo genera una lista de objetos independiente de la anterior, pero son utilizadas para comparar la calidad de los resultados.

Una vez obtenida la lista definitiva de Website Keyobjects, se debe calcular la precisión de la metodología. Para este proceso se necesita de la participación del experto del negocio. El experto de negocio es la persona que conoce ´ıntegramente el sitio en estudio, generalmente se trata de administradores, creados o mantenedores del sitio.

Para calcular la precisión, el experto del negocio debe observar la lista definitiva de objetos y indicar cuales corresponden a Website Keyobjects. Finalmente, la precisión de la metodología se calcula según la ecuación [2.17.](#page-47-1)

<span id="page-47-1"></span> $Precision =$ W ebsite Keyobjects seleccionados por experto del negocio W ebsite Keyobjects totales identif icados (2.17)

# 3 Experimento

Este capítulo describe los diversos pasos que forman parte de los registros realizados. Como primera parte se muestra el diseño del experimento, donde se explican los instrumentos a utilizar, las condiciones del grupo experimental, el protocolo dise˜nado y los resultados esperados. Como segunda parte se describe la implementación del experimento, donde se señala el grupo experimental escogido, el protocolo en implementación y los resultados obtenidos.

## 3.1 Diseño

Para lograr encontrar las relaciones y establecer medidas entre las variables de estudio es necesario realizar experimentos que logren obtener suficientes datos. Estos datos son la base de los posteriores an´alisis, por lo que su pulcritud debe ser de la mejor forma posible. Después de todo no hay mejor pre-procesamiento que haber registrado datos con la mayor pureza posible.

El diseño del experimento se puede dividir principalmente en 4 partes. Primero, los instrumentos a utilizar; segundo, el grupo experimental; tercero, la tarea a realizar; cuarto, los datos a obtener.

## <span id="page-48-0"></span>3.1.1 Instrumentación

Los principales instrumentos a utilizar son:

1. **Eye Tracker**: Instrumento necesario para medir la exploración visual del individuo y su dilataci´on pupilar, de ahora en adelante ET. En el laboratorio de Neurosistemas se cuenta con el equipo EyeLink 1000 de la empresa SR Research, capaz de realizar ambas tareas a la vez.

 $EyeLink 1000$  cuenta con una cámara infrarroja que detecta el reflejo de los ojos producido por luz infrarroja que envía un dispositivo anclado a la cámara. Este reflejo es procesado por la CPU de EyeLink 1000 para determinar el desplazamiento de la exploración visual y la dilatación pupilar en cada momento. La figura [3.1](#page-49-0) muestra la cámara que forma parte del equipo  $EyeLink 1000$ :

<span id="page-49-0"></span>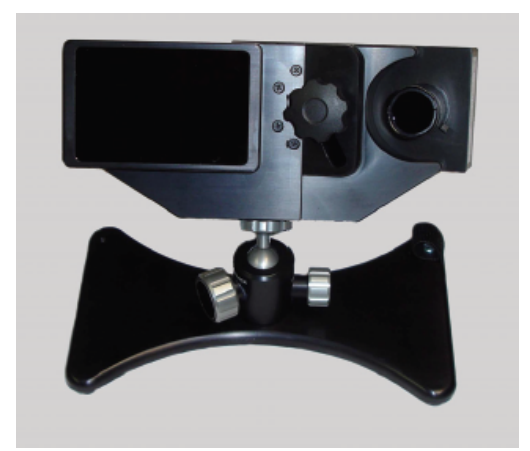

Figuras 3.1: Cámara infrarroja y dispositivo que produce luz infrarroja del equipo EyeLink 1000. Fuente: Imagen obtenida de [\[46\]](#page-95-6).

<span id="page-49-1"></span>Las especificaciones del ET se muestran en la tabla [3.1.](#page-49-1)

| Tasa de Sampleo | 2000 Hz Monocular / 1000 Hz Binocular                                              |
|-----------------|------------------------------------------------------------------------------------|
| Precisión       | $0.25^{\circ}$ - $0.5^{\circ}$ precision promedio                                  |
| Resolución      | $0.01^{\circ}$ RMS, resolucion de micro sacadas de $0.05^{\circ}$                  |
|                 | Acceso a Datos en tiempo real   1.4 msec (SD < 0.4 msec) $\textcircled{a}$ 2000 Hz |

Tablas 3.1: Características SR Research Eyelink 1000. Fuente: Tabla adaptada de [\[46\]](#page-95-6).

El equipo EyeLink 1000 se conecta con su CPU donde se puede configurar a la medida de los requerimientos del usuario. Adem´as se debe conectar con un computador que configure el experimento que será mostrado al sujeto. El software de configuración del experimento es Experiment Builder de la empresa SR Research.

Los 3 elementos mencionados anteriormente conforman el sistema de *eye tracker* 

2. Equipo de Electroencefalografía: Equipo necesario para medir la actividad bioelétrica cerebral, de ahora en adelante EEG. Para medir la actividad bioeléctrica cerebral se necesita un equipo que mida en ordenes de microvolts. Generalmente estos equipos cuentan con 32, 64 y hasta 128 electrodos para cumplir su misión.

El equipo con que se cuenta es Active 2 System de BioSemi con capacidad de 256 electrodos para la cabellera, más 8 electrodos externos. Sin embargo, en el laboratorio de Neurosistemas se cuentan con 32 electrodos para la cabellera y 8 externos (para zonas oculares y mastoideas) formando un sistema de electroencefalograf´ıa de 40 electrodos. La imagen [3.2](#page-50-0) muestra un sistema de electroencefalografía de 128 electrodos.

<span id="page-50-0"></span>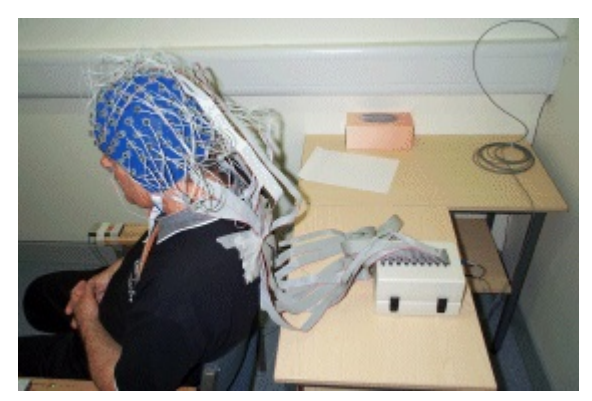

Figuras 3.2: Sistema de Electroencefalografía Active 2 System de BioSemi Fuente: Imagen obtenida de [\[47\]](#page-95-7).

Además es necesario un computador para procesar la información que entrega el EEG en tiempo real. En el computador se cuenta con el software de *BioSemi* que se encarga de graficar las se˜nales y guardarlas en los archivos correspondientes.

- 3. Pantalla de estímulo: Se necesita una pantalla que muestre los estímulos visuales a los cuales se someter´an los sujetos. En el caso del laboratorio de Neurosistemas se cuenta con una pantalla de 32 pulgadas de marca LG.
- 4. Sala de registro: Para obtener mejores registros de sujetos es necesario realizar el experimento en condiciones lo más aisladas posibles. En el laboratorio de medicina existe una sala de registro que se intenta mantener alejada de fuentes que puedan interferir con los registros de sujetos..

## 3.1.2 Grupo experimental

El grupo experimental es uno de los puntos más relevantes a la hora de diseñar un experimento, ya que si los sujetos no cumplen las características básicas requeridas, es muy probable que los datos que se recolecten no sean representativos para caracterizar las relaciones buscadas.

Para escoger un número adecuado de sujetos se debe tener en cuenta que el estudio no pretende ser extrapolado a la población general, sin embargo tiene como alcance proponer una relación cuantitativa entre la dilatación pupilar y la emocionalidad de los sujetos. Por lo mismo, se considera un estudio de correlación con coeficientes altos.

Por tanto, según [\[48\]](#page-95-8) para un coeficiente de correlación alto  $(0.7)$ , para una potencia de 0.7 y para un nivel de confiabilidad del 0.05 es posible utilizar 10 sujetos para comprobar tal relación. El coeficiente de correlación de 0.7 significa que se está tratando de comprobar una relaci´on fuerte entre las variables. La potencia hace referencia a la probabilidad de rechazar un hipótesis nula cuando deberíamos. El nivel de confiabilidad hace referencia a la probabilidad de error al rechazar la hipótesis nula. El nivel de confiabilidad en estudios experimentales es más estricto, ya que cometer un error de rechazar la hipótesis nula es más grave que cometer un error de no rechazarla.

Los sujetos deben ser compatibles con ciertas características que disminuyen la probabilidad de registrar sujetos fuera de la norma. Los requisitos que los sujetos deben cumplir son:

- Sujetos humanos saludables. Es decir, que no se les haya diagnosticado una enfermedad que pueda intervenir en el estudio.
- Edad entre 18 y 45 años.
- No contar con historia de enfermedades neurológicas o psiquiátricas personalmente o en familia directa.
- Visión correcta. Esto incluye a todas las personas que puedan ver de manera legible, independiente si necesitan utilizar anteojos.
- Sin historial de abuso de drogas o uso actual de drogas que afecten la dilatación pupilar.
- Consentimiento informado firmado.

Dentro de los requisitos se menciona el consentimiento informado, que constituye un documento formal aprobado por el Comité de Ética de la Facultad de Medicina. En este documento se informa acerca los objetivos, procedimientos, riesgos, costos, beneficios del experimento, entre otros. El archivo se muestra en el apéndice A.

## <span id="page-51-0"></span>3.1.3 Protocolo

El experimento busca registrar la dilatación pupilar y la actividad bioeléctrica cerebral cuando los sujetos son expuestos a distintas valencias emocionales representadas en est´ımulos visuales. Los estímulos visuales que el sujeto será expuesto son un conjunto de imágenes pertenecientes a las base de datos del IAPS (International Affective Picture System [2.1.3\)](#page-20-0) que clasifica imágenes según su valencia y excitación emocional.

Las imágenes del IAPS se clasifican bajo 3 grandes grupos de valencia emocional, positiva, negativa y neutra. Las cuales indican su nivel de gusto o disgusto con las imágenes presentadas, siendo las im´agenes positivas las mas placenteras y las negativas las menos placenteras.

La cantidad de imágenes extraídas de la base de datos del IAPS son 90, 30 de cada valencia

emocional. Cada una de estas imágenes serán mostradas 2 veces al individuo, completando 180 im´agenes para cada sujeto del experimento.

El proceso de la tarea es el siguiente:

- 1. Se muestra la imagen con contenido emocional durante 4 segundos. Es necesario que la duración de la imagen sea al menos de 4 segundos, ya que la dilatación pupilar máxima desde un estado basal es posible alcanzarla alrededor de los 4 segundos de exposición a un estimulo visual.
- 2. Se muestra una imagen de ruido rosa, que es utilizada para estabilizar la dilatación pupilar a un nivel basal, as´ı la siguiente imagen es posible registrarla desde este nivel. La duración de esta imagen varía según una distribución uniforme entre  $2 \times 4$  segundos, ya que llevar a la pupila a un nivel basal es más rápido, por tanto se requiere menos tiempo, y es aleatoria la duración de exposición del estímulo para que la pupila no se acostumbre a este hecho.
- 3. Se muestra la imagen [3.5](#page-53-0) donde el sujeto deberá escoger algunas de las alternativas mostradas acorde a la imagen mostrada. Las respuestas que se registran del usuario son 2, una por el nivel de valencia emocional de la imagen y otro por el nivel de excitación emocional, ambas en una escala de 1 a 5. En el caso del nivel emocional, 1 significa el mayor nivel de gusto, placer o asociación a emociones positivas y 5 el menor grado de aquellas características, es decir, un mayor grado de disgusto o asociación a emociones negativas. Para el caso del nivel de excitación emocional, 1 corresponde un mayor nivel de atención, conmoción o impacto, mientras que 5 corresponde al menor grado de esas características.
- 4. Se repite el paso 1, 2 y 3 hasta terminar las 180 imágenes. El orden de las imágenes esta determinado por una función aleatoria para eliminar posibles efectos que la distribución temporal de las imágenes pueda causar en las variables estudiadas.

A continuación se muestra uno de los conjuntos de imágenes que se muestran en el experimento:

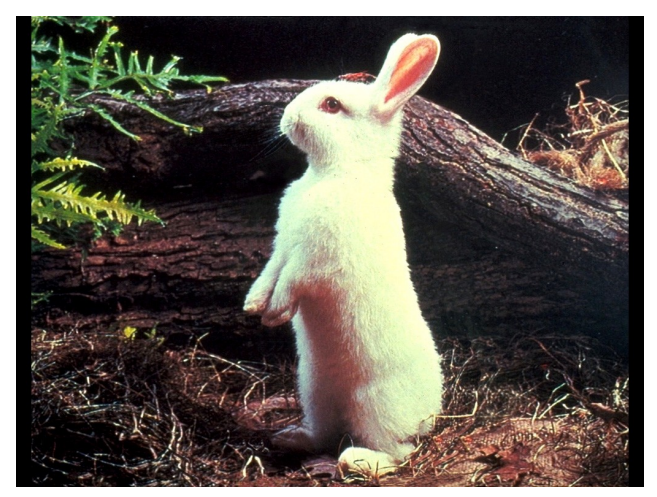

Figuras 3.3: Imagen con valencia emocional positiva. Fuente: Imagen obtenida de IAPS.

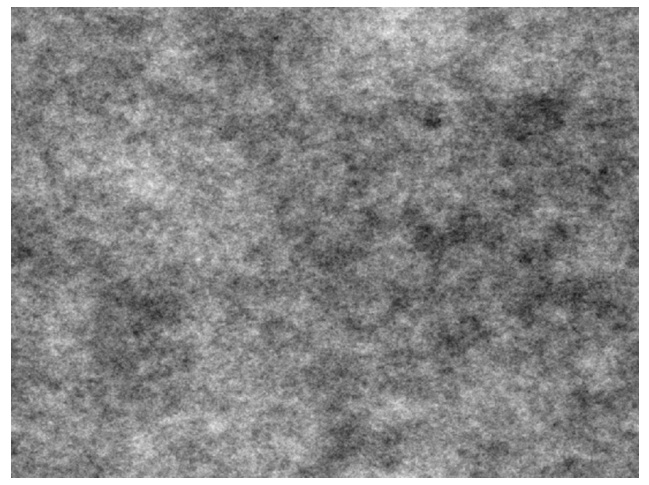

Figuras 3.4: Imagen de ruido rosa. Fuente: Imagen obtenida del Laboratorio de Neurosistemas.

<span id="page-53-0"></span>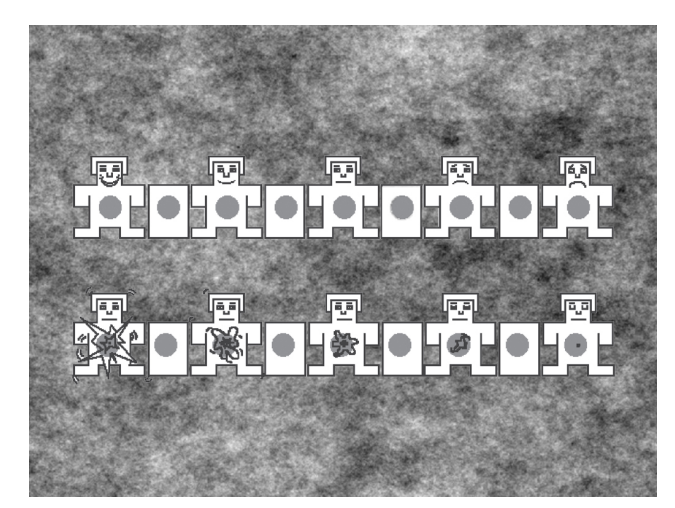

Figuras 3.5: Imagen de ruido rosa con las imágenes de respuesta. Fuente: Elaboración propia.

### **Imágenes**

La selección de las imágenes se realizó tomando en cuenta la iluminancia y valencia emocional. En el apéndice [B](#page-101-0) se listan las 90 imágenes utilizadas en el experimento con su respectiva valencia emocional e iluminancia.

La iluminancia se define como la cantidad de flujo luminoso por metro cuadrado. Esta unidad se mide en lux, que se define como la cantidad de lumens por metro cuadrado.

La iluminancia tiene un efecto directo en la dilatación pupilar por lo que se debe cuidar que las imágenes de distinta valencia emocional tengan un promedio y distribución de iluminancia similar, así el efecto de la luz se aísla del efecto emotivo en estudio. Para ello se midió la iluminancia de cada imagen con un luxómetro.

<span id="page-54-0"></span>Las imágenes positivas tienen una media de 16,8 lux y una mediana de 16 lux. Su distribución de frecuencia en rangos se muestra en la figura [3.6.](#page-54-0)

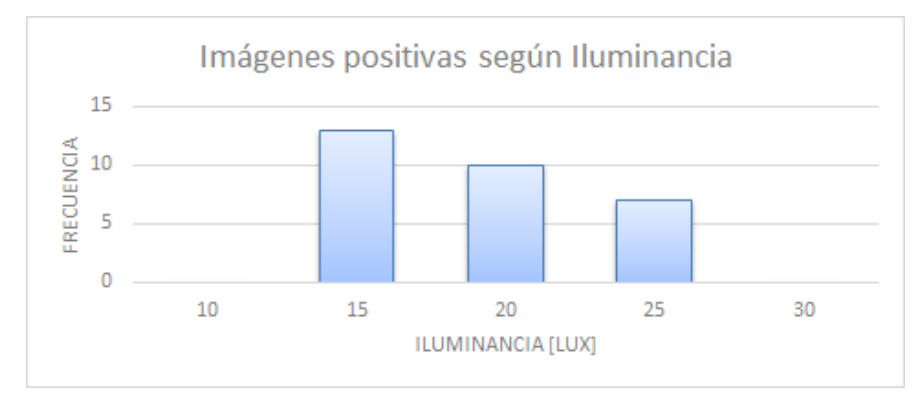

Figuras 3.6: Distribución de frecuencia de iluminancia en imágenes positivas. Fuente: Elaboración propia.

Las imágenes negativas tienen una media de 16,83 lux y una mediana de 17 lux. Su distribución de frecuencia en rangos se muestra en la figura [3.7.](#page-55-0)

<span id="page-55-0"></span>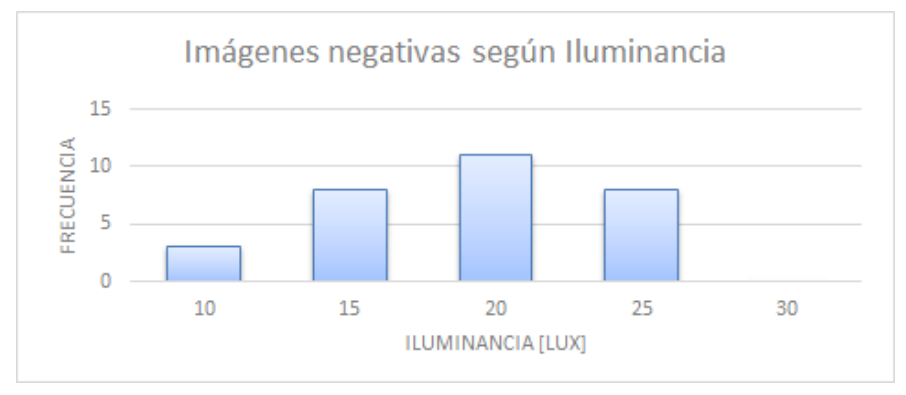

Figuras 3.7: Distribución de frecuencia de iluminancia en imágenes negativas. Fuente: Elaboración propia.

<span id="page-55-1"></span>Las imágenes neutras tienen una media de 16,77 lux y una mediana de 16 lux. Su distribución de frecuencia en rangos se muestra en la figura [3.8.](#page-55-1)

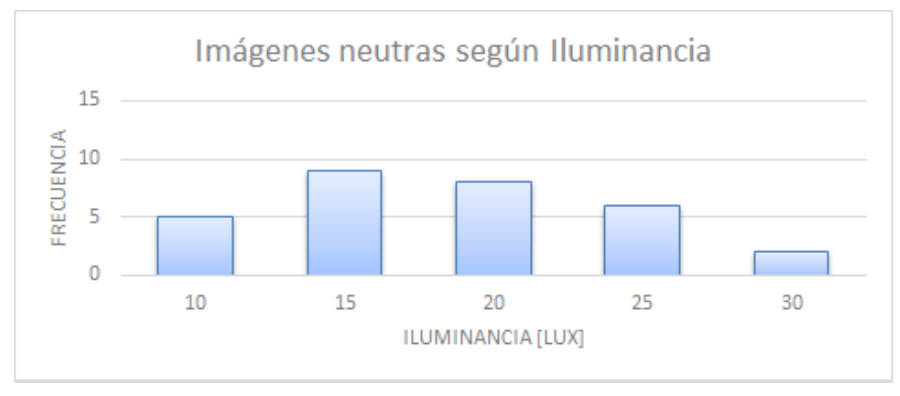

Figuras 3.8: Distribución de frecuencia de iluminancia en imágenes neutras. Fuente: Elaboración propia.

## 3.1.4 Resultados

El experimento a realizar busca recolectar datos relaciones a la dilatación pupilar, actividad bioeléctrica cerebral y las respuesta expresadas por el usuario de acuerdo a las imágenes mostradas.

Los datos son recolectados en los siguientes formatos:

1. Archivo de ET: El sistema de ET mientras se ejecuta el experimento esta registrado los distintos parámetros que describen la exploración visual. Estos datos son:

```
<time> <xpl> <ypl> <psl> <xpr> <xpr> <ypr> <ypr> <ypr> <xvl> <xvr> <yvr> <xr> <yr> <yr>
```
Que corresponden a las siguientes variables:

• <time>: tiempo en milisegundos.

- $\bullet$  <xpl>: posición ojo izquierdo en eje x.
- $\bullet$   $\langle ypl \rangle$ : posición ojo izquierdo en eje y.
- $\langle \text{ps} \rangle$ : tamaño pupila izquierda (área or diámetro).
- $\langle xpr \rangle$ : posición ojo derecho en eje x.
- $\langle \text{spr} \rangle$ : posición ojo derecho en eje y.
- $\epsilon$   $\epsilon$   $\rightarrow$   $\epsilon$   $\rightarrow$   $\epsilon$
- $\langle xv \rangle$ : velocidad instantánea ojo izquierdo en eje x (grados/sec).
- $\bullet$   $\langle \text{yv} \rangle$ : velocidad instantánea ojo izquierdo en eje y (grados/sec).
- $\langle xvr \rangle$ : velocidad instantánea ojo derecho en eje x (grados/sec).
- $\langle \text{vvr}\rangle$ : velocidad instantánea ojo derecho en eje y (grados/sec).
- $\bullet \langle \text{xr}\rangle$ : resolución en eje x (unidades de posición/grados).
- $\langle \mathbf{y} \rangle$ : resolución en eje y (unidades de posición/grados).

Estos datos son guardados en cada milisegundo en un archivo de archivo extension .edf, que para ser visualizado debe ser convertido a codificación ASCII en extensión .asc.

- 2. Archivos de EEG: El sistema de electroencefalografía retorna un archivo que describe las se˜nales producidas por los 40 electrodos posicionados en la cabeza del sujeto. Este archivo es de extension .bdf que no puede ser visualizado, pero con programas como MATLAB es posible llevarlos a un diagrama que puede ser entendido por los investigadores. Al igual que el ET se tienen tasa de sampleo de 1000 HZ.
- <span id="page-56-0"></span>3. Archivo de respuesta: Para registrar las respuestas de los sujetos se ingresan las calificaciones dadas por los usuarios a cada imagen en un archivo extensión .xls. La plantilla es similar a la mostrada en la tabla [3.2.](#page-56-0) Como se mencionó anteriormente las calificaciones varían desde 1 a 5.

| Orden | Valencia | Excitación |
|-------|----------|------------|
|       |          |            |
|       |          |            |
|       |          |            |
| 180   |          |            |

Tablas 3.2: Plantilla respuestas usuarios. Fuente: Elaboración propia.

## 3.2 Implementación

Una vez diseñado el experimento se llevó a cabo para la obtención de datos. Se realizaron 10 registros exitosos durante los meses de Octubre y Noviembre del 2013. Los principales apartados se describen a continuación.

## 3.2.1 Grupo Experimental

<span id="page-57-0"></span>La elección del grupo experimental se realizó de acuerdo a los requerimientos expresados en el diseño del experimento. En la tabla [3.3](#page-57-0) se listan las características mas relevantes del grupo experimental.

| $N^o$          | Sexo      | Edad | Profesión o Actividad | Conocimiento del proyecto |
|----------------|-----------|------|-----------------------|---------------------------|
| 1              | Masculino | 25   | Estudiante            | Si                        |
| $\overline{2}$ | Masculino | 27   | Ingeniero             | No                        |
| 3              | Masculino | 24   | Estudiante            | Si                        |
| 4              | Masculino | 24   | Estudiante            | Si                        |
| 5              | Masculino | 19   | Estudiante            | N <sub>0</sub>            |
| 6              | Masculino | 24   | Estudiante            | N <sub>0</sub>            |
| 7              | Masculino | 24   | Estudiante            | N <sub>0</sub>            |
| 8              | Femenino  | 24   | Estudiante            | N <sub>o</sub>            |
| 9              | Femenino  | 24   | Estudiante            | N <sub>o</sub>            |
| 10             | Femenino  | 22   | Estudiante            | No                        |

Tablas 3.3: Grupo Experimental. Fuente: Elaboración propia.

Cabe mencionar que estos sujetos conforman el grupo de sujetos que finalizaron el experimento exitosamente. En total la cantidad de sujetos que se sometieron al experimento fueron 12, pero por motivos de salud durante el registro los sujetos debieron interrumpir la continuidad del mismo. El experimento requería estar expuesto a la luz producida por la pantalla de estímulos durante largo tiempo, por lo que los sujetos mas sensibles a este fenómeno no resistían el registro completo, ya sea por dolores de cabeza o mareos. Los datos que se recolectaron por estos registros cortados pueden no representar a un sujeto normal por lo que fueron eliminados para el posterior análisis.

## 3.2.2 Protocolo

En la implementación del experimento se debieron seguir una cantidad de pasos para realizar el protocolo diseñado de la tarea. Los pasos fueron los siguientes:

1. Rellenar documentos: Los sujetos deb´ıan rellenar documentos como el Consentimiento informado (Apéndice A), la ficha demográfica y el test STAI. La ficha demográfica

contiene los datos personales de los sujetos en estudio y el test STAI busca medir el nivel de ansiedad a nivel de estado actual y a nivel de rasgo de personalidad. Además se le indica al sujeto el procedimiento que se le realizará y para que serán utilizados los datos obtenidos.

- 2. Preparar equipos: Se debían encender y preparar correctamente todos los equipos mencionados en [3.1.1.](#page-48-0)
- 3. Configurar EEG: Una de las tareas mas complejas consistía en configurar correctamente el equipo de EEG. El proceso es el siguiente:
	- Medir las dimensiones de la cabellera de los sujetos en 3 distancias principales, nasion-inion (frente-nuca) , trago-trago (oreja-oreja) y Circunferencia. Las dimensiones de los sujetos se listan en la tabla [3.4.](#page-60-0)
	- Limpiar con alcohol las zonas alrededor del ojo donde se colocan los electrodos externos y las zonas mastoideas para reducir la impedancia de la piel.
	- Colocar los 8 electrodos externos alrededor de los ojos y en las zonas mastoideas con adhesivos para electrodos y gel conductor que conecta el metal del electrodo a la piel.
	- Escoger la gorra de EEG de 32 orificios de acuerdo al tama˜no de la circunferencia de la cabellera del sujeto.
	- Acomodar la gorra de EEG ajustando la posición Cz de la misma a la mitad de las distancias entre nasion-inion y trago-trago.
	- Suministrar gel conductor en cada orificio cuidando que este en contacto con la piel de la cabellera.
	- Ubicar la banda de 32 electrodos en la gorra de EEG respetando la posición correspondiente a cada uno. En la figura [3.9](#page-59-0) se puede visualizar a un sujeto con la gorra y los electrodos conectados.
	- Conectar los los electrodos al equipo para traspasar la información a un computador.
	- Revisar en el programa ActiView en el computador de destino de las señales para comprobar la configuración ajustada.

<span id="page-59-0"></span>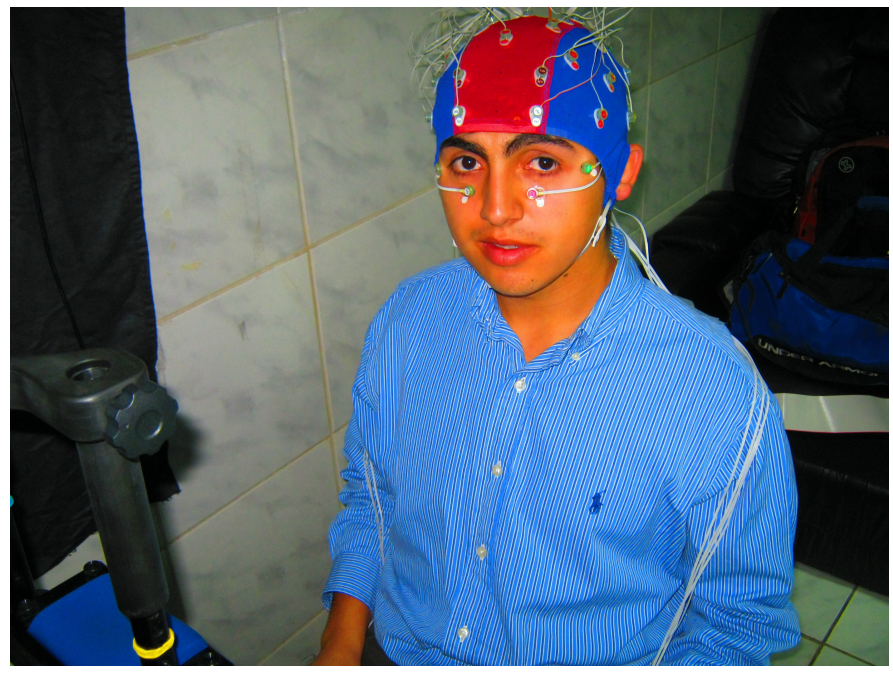

Figuras 3.9: Sujeto con gorra y electrodos. Fuente: Elaboración propia.

- 4. Configurar ET: Se debía ajustar el equipo de ET a las características del sujetos. El proceso es el siguiente:
	- Ajustar la cabeza del sujeto, según su altura, al soporte dedicado para este propósito.
	- Ajustar la altura de la pantalla de est´ımulo a la altura de los ojos del sujeto. La parte central de la pantalla debe quedar justo frente a los ojos del sujeto.
	- Ajustar la cámara infrarroja a la posición de la cabeza considerando que deben detectarse tanto el reflejo corneal y la pupila. Adem´as se debe fijar el enfoque de la cámara.
	- Calibrar el ET al ajuste realizado en la CPU exclusiva del EyeLink 1000.
	- Validar la calibración realizada.
- 5. Realizar registro: Comenzar la tarea dise˜nada en [3.1.3.](#page-51-0) En la figura [3.10](#page-60-1) se muestra a un sujeto realizando la tarea del experimento.
- 6. Término del experimento: Al finalizar el experimento se deben realizar los siguientes pasos:
	- Detener el registro de los equipos y retirar los instrumentos del sujeto.
	- Lavar el cabello del sujeto para remover los residuos de gel conductor.
	- Finalmente se deben lavar los instrumentos utilizados y limpiar las zonas ocupadas.

<span id="page-60-1"></span>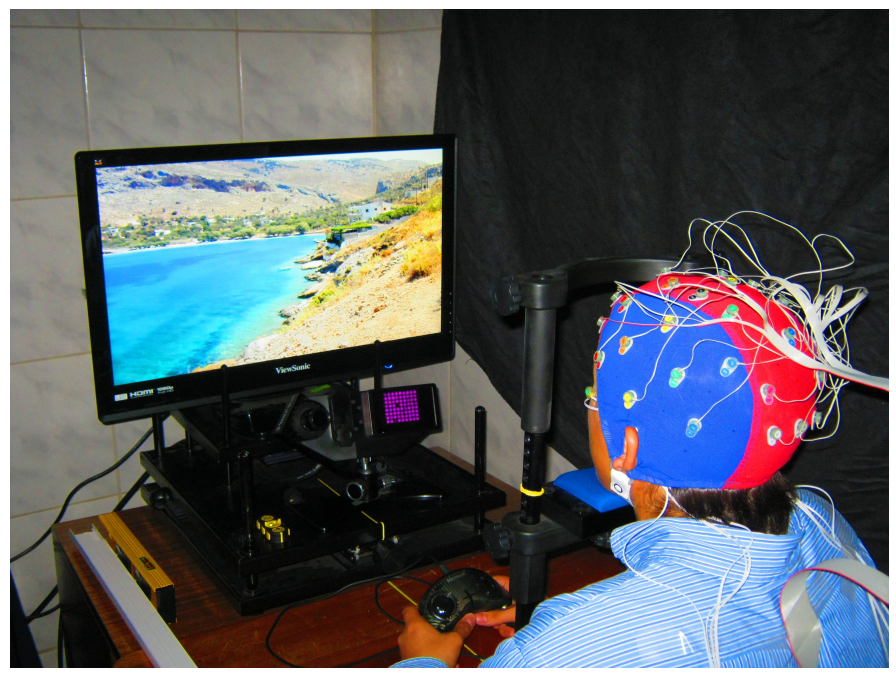

Figuras 3.10: Sujeto realizando el experimento. Fuente: Elaboración propia.

<span id="page-60-0"></span>La duración de cada experimento varió de 3 a 3,5 horas, ya que el experimento no solo consiste en la tarea diseñada, sino que esta unida a la preparación y término del mismo, por lo que los tiempos aumentan considerablemente.

| $N^o$          | Sexo      | Nasion-inion [cm] | Trago-trago<br> cm | Circunferencia [cm] |
|----------------|-----------|-------------------|--------------------|---------------------|
|                | Masculino | 32                | 38                 | 58,5                |
| $\overline{2}$ | Masculino | 35                | 36                 | 57                  |
| 3              | Masculino | 36                | 38                 | 55                  |
| $\overline{4}$ | Masculino | 37                | 40                 | 57                  |
| 5              | Masculino | 36,5              | 38                 | 57                  |
| 6              | Masculino | 37                | 39                 | 59                  |
| 7              | Masculino | 36                | 36                 | 55                  |
| 8              | Femenino  | 33                | 35                 | 54                  |
| 9              | Femenino  | 31                | 37                 | 54,5                |
| 10             | Femenino  | 33                | 34                 | 55                  |

Tablas 3.4: Dimensiones del grupo Experimental. Fuente: Elaboración propia.

## 3.2.3 Resultados

A partir de los experimentos realizados se pudieron extraer grandes cantidades de da-tos por sujeto. En la tabla [3.5](#page-61-0) se muestras los distintos archivos obtenidos y sus tamaños respectivos.

<span id="page-61-0"></span>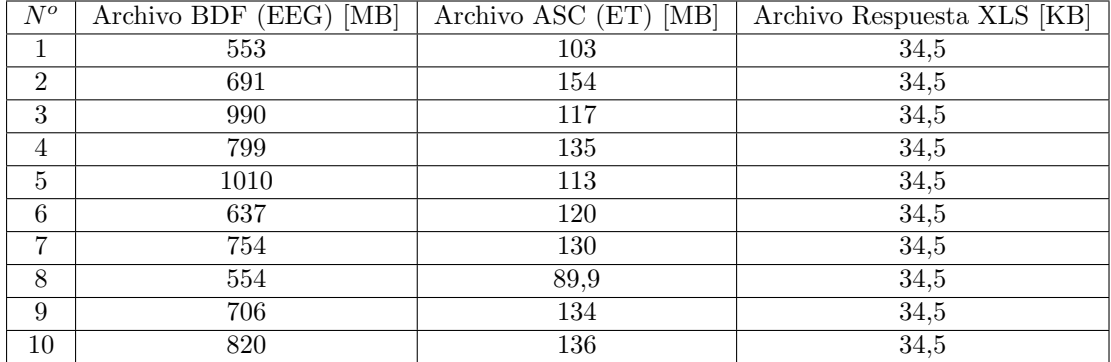

Tablas 3.5: Archivos obtenidos en los experimentos.  $\quad$  Elaboración propia.

# 4 Análisis y Resultados

En este capítulo se describe el análisis de los datos recolectados, tanto para las respuestas de los sujetos, como para los datos obtenidos del EEG y ET. Además, se muestran los resultados de los diferentes análisis realizados.

Como se mencionó en la metodología de este trabajo de memoria, para analizar los datos se utilizar´a el m´etodo KDD descrito en [2.4.](#page-35-0) Con cada conjunto de datos obtenidos se espera utilizar la secuencia de pasos incluidos en el proceso KDD. Sin embargo, para el an´alisis de las respuestas de los sujetos se realizará un análisis de menor envergadura dado a la cantidad de información que se utilizará de la misma.

La finalidad de este análisis se presenta en el objetivo especifico de encontrar las relaciones subyacentes entre las variables. Las variables que se buscan relacionar son la emocionalidad y la dilatación pupilar. Sin embargo, en el experimento se registraron diversas elementos que pueden ser considerados como emocionalidad. A continuación se listan los 3 elementos que para este estudio que se consideran como variable emocionalidad del sujeto:

- 1. Clasificación de IAPS: Esta es la forma tradicional de considerar emocionalidad de un sujeto. Ha sido utilizada en diversos estudios, como se muestra en el marco teórico. Su desventaja radica en que se basa en un comportamiento promedio y no individual, por lo que es difícil estudiar casos extremos bajo esta medida. No se requiere ningún análisis para extraer esta información, ya que se encuentra explícita en el diseño del experimento.
- 2. Respuesta de sujetos: Es una forma de considerar la emocionalidad desde la subjetividad de los individuos. Sin embargo, siempre existe el riesgo de que el sujeto pueda no estar expresando sus verdaderas emociones, o desconozca lo que esta sintiendo.
- 3. Actividad bioeléctrica cerebral: Se considera una forma de emocionalidad mas objetiva, ya que los individuos no tienen la capacidad de controlar esta dimensión voluntariamente. Sin embargo, todavía se encuentra en estudio cual es la relación entre las señales cerebrales y la emocionalidad. Hasta el momento existen diversos estudios que han intentado proponer modelos para encontrar una relación concreta.

Cuando estas 3 dimensiones se hayan extraído de los datos será posible realizar análisis

de minería de datos considerando los 3 tipos de emocionalidad como etiquetas para cada dilatación pupilar de cada sujeto.

# 4.1 Respuesta de sujetos

<span id="page-63-0"></span>Las respuestas de los sujetos fueron registradas en archivos .xls. Cada sujeto debía calificar las im´agenes que se le mostraban de acuerdo a su criterio en una escala de 1 a 5 para valencia y excitación emocional. En la tabla [4.1](#page-63-0) se muestra un conjunto de respuestas.

| Orden          | Valencia       | Excitación     |
|----------------|----------------|----------------|
| 1              | $\overline{c}$ | $\overline{2}$ |
| $\overline{2}$ | $\overline{3}$ | $\overline{2}$ |
| 3              | $\overline{2}$ | 3              |
| $\overline{4}$ | $\overline{3}$ | 4              |
| $\overline{5}$ | $\overline{4}$ | 1              |
| 6              | 3              | 4              |
| 7              | $\overline{3}$ | 1              |
| 8              | $\overline{2}$ | 3              |
| 9              | 3              | 5              |
| 10             | $\overline{2}$ | 4              |
|                |                |                |
| 180            | 5              |                |

Tablas 4.1: Respuestas de sujeto en archivo .xls Fuente: Elaboración propia.

Las calificaciones eran guardadas por orden de aparición de las imágenes. Dentro de los archivos que arroja el ET existe la lista de imágenes que visualizó el sujeto. Así fue posible ordenar todas las respuestas de los sujetos de acuerdo a las imágenes que habían visto. Con esta información se puede establecer la calificación que cada sujeto le dio a cada imagen. Con esto se obtiene la segunda dimensión de emocionalidad mencionada al inicio del capítulo.

## 4.1.1 Análisis exploratorio

Para analizar si las respuestas de los sujetos sobre la valencia de las imágenes distaban de las valencias que otorga IAPS se calculó el promedio de las respuestas de los sujetos por imagen. Al ser presentada la imagen 2 veces a cada sujeto se tienen 20 calificaciones por im´agenes. Luego el promedio de cada imagen se transformaba a una valencia positiva, nega-tiva o neutra de acuerdo a la ecuación [4.1.](#page-64-0) La ecuación se explica dado que las calificaciones fluctúan entre 1 y 5 y para cada una de las valencias se reservan 1.33 puntos.

<span id="page-64-0"></span>
$$
valencia = \begin{cases} positive & \text{si } \bar{x} \le 2.33, \\ negative & \text{si } \bar{x} \ge 3.67, \\neutra & \text{si } 2.33 < \bar{x} < 3.67.\end{cases}
$$
(4.1)

Como resultado de los promedios de todos los sujetos para todas las imágenes, se observaron 2 diferencias entre la respuesta de los sujetos y lo que IAPS pondera. Las otras 88 imágenes en promedio fueron calificadas igual que lo que IAPS indica.

La figura [4.1](#page-64-1) indica la frecuencia de calificaciones por valencia emocional. Se debe recordar que se escogieron 30 im´agenes de cada valencia emocional por lo que las calificaciones de los usuarios deberían presentar una frecuencia similar para cada valencia emocional.

<span id="page-64-1"></span>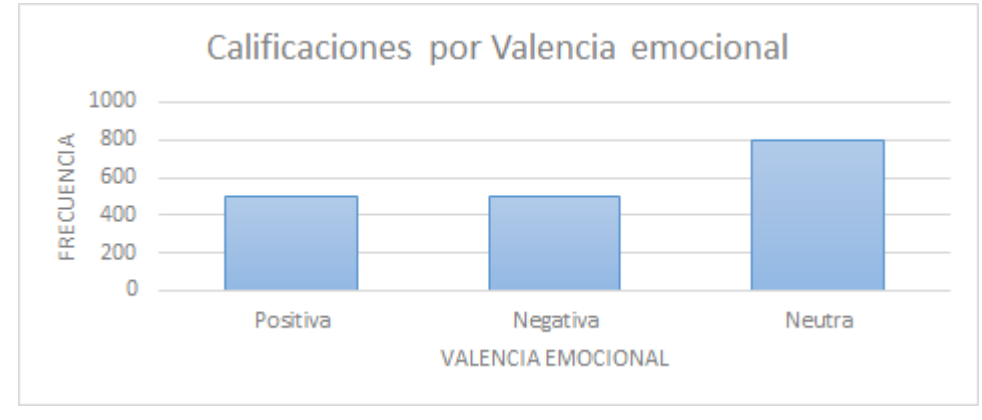

Figuras 4.1: Frecuencia de calificaciones por valencia emocional. Fuente: Elaboración propia.

Se puede apreciar que de las 1800 calificaciones obtenidas, cerca de 800 son neutras y alrededor de 1000 calificaciones corresponden a positivas y a negativas. Existe una tendencia a calificar de forma neutra a imágenes evaluadas positivas y negativas por IAPS. Sin embargo, en promedio esta situación no afecta demasiado a la calificación promedio de las imágenes, ya que ésta es similar a la que otorga la IAPS.

## 4.2 Actividad bioeléctrica cerebral

Los archivos que entrega el EEG son de gran tamaño debido a la información que en ellos se almacena. Como se menciona anteriormente, en el laboratorio de Neurosistemas de la Facultad de Medicina se registró el EEG de los sujetos con 40 electrodos y además se registraron las señales de sincronización con el sistema de ET.

Para analizar la información del EEG se utilizó la herramienta informática MATLAB 2010a. Este software permite realizar an´alisis de grandes cantidades de datos ocupando las propiedades de las matrices, as´ı es posible ahorrar espacio y procesamiento.

Para procesar los datos del EEG de manera apropiada, existe un *toolbox* o librería que incluye una interfaz gráfica de gran utilidad, llamada EEGLAB. Esta herramienta tiene distintas funcionalidades como cargar archivos de EEG, graficar las señales del EEG, diversas opciones de procesamiento como filtros, an´alisis de componentes principales, etc. [\[49\]](#page-96-0). El toolbox esta disponible de manera opensource en su sitio oficial [\[50\]](#page-96-1).

Además, como se analizan los datos de  $ET$  se utilizó un plugin de  $EEGLAB$  que se encarga de procesar y sincronizar los datos de ET. Este plugin, al igual que el toolbox EEGLAB, se encuentra disponible de manera opensource en su sitio oficial [\[51\]](#page-96-2). Con este plugin se pueden realizar las funcionalidades de EEGLAB, pero incorporando los parámetros de ET que enriquece mucho más el análisis.

Para poder procesar los archivos se necesita una gran cantidad de recursos de hardware, ya que los archivos superan los 500 MB por sujeto. Por lo mismo, el análisis correspondiente a EEG se realizó en un Mac Mini de procesador Intel i7 con 16 GB de memoria RAM.

Los análisis relacionados a EEG requieren en gran medida del conocimiento subyacente de la información que se está obteniendo y también de la experiencia en el área de estudio, competencias que no se logran adquirir en un corto plazo. Por consiguiente, en esta etapa se contó con el apoyo del Dr. Enzo Brunetti que posee una larga trayectoria y vasto conocimiento en el área de estudio.

## 4.2.1 Proceso KDD: primera iteración

A continuación utilizando el proceso KDD se presenta el análisis realizado para los datos obtenidos del EEG.

#### Selección

Para generar un conjunto de datos significativo se recolectaron los archivos de EEG y ET de los experimentos realizados. Como el análisis mediante el *toolbox* EEGLAB de MATLAB es bastante costoso en términos de recursos computacionales, se analizaron por separado los datos de cada sujeto. Cada vez que se requería iniciar alguna inspección de los datos, era necesario importar los archivos de EEG y ET de cada sujeto.

En la figura [4.2](#page-66-0) se puede visualizar la vista típica de un EEG sin procesamiento mas que la eliminación de la linea base para que puedan ser mostrados todos en la misma imagen. La eliminación de la línea base se refiere a la eliminación del voltaje basal de cada electrodo para que las señales puedan ser visualizadas como si estuvieran una tras de la otra. Cada señal esta acompa˜nada del nombre de su canal, los cuales pueden ser comparados con la figura [2.11](#page-30-0) para conocer la ubicación espacial de los mismos.

<span id="page-66-0"></span>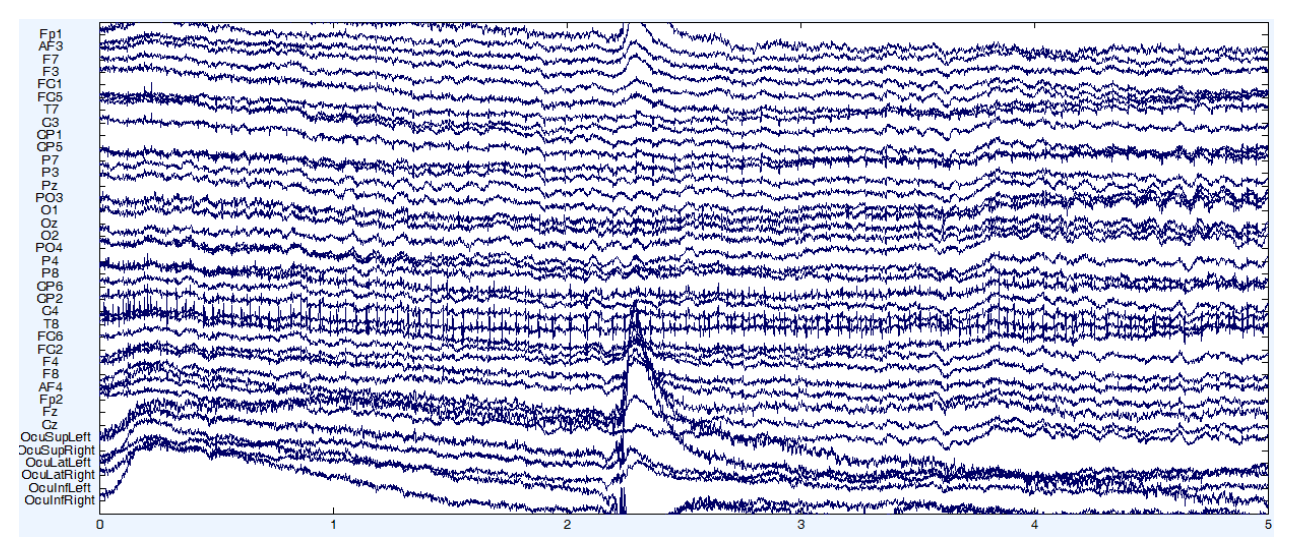

Figuras 4.2: Vista de señales sin procesamiento de EEG mediante EEGLAB. Elaboración propia.

### Pre-procesamiento

Como se puede apreciar en la figura [4.2](#page-66-0) el EEG tiene diversos elementos que causan ruido a la señal y no permiten obtener información significativa. Los ruidos principales que se pueden observar son:

1. Parpadeos: Son las señales mas notorias y que causan ruido para los electrodos frontales, e incluso pueden intervenir en electrodos parietales y temporales. Este tipo de ruido se caracteriza por su alta amplitud en un corto lapso de tiempo. La figura [4.3](#page-67-0) muestra un señal de parpadeo.

<span id="page-67-0"></span>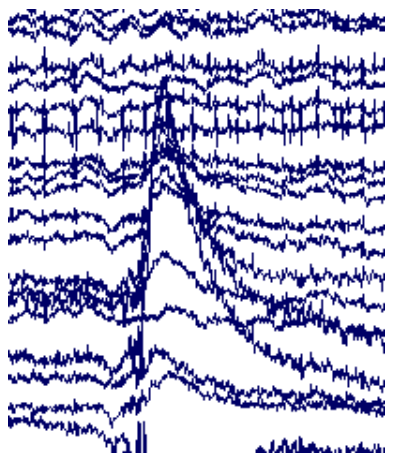

Figuras 4.3: Señales de EEG de parpadeo. Fuente: Elaboración propia.

<span id="page-67-1"></span>2. Movimientos oculares verticales y horizontales: Las señales de movimiento ocular o sacadas tienen menos amplitud que las de parpadeo, pero se pueden distinguir a simple vista dentro del EEG. Estas señales aparecen cuando se cambia la mirada de un lugar hacia otro rápidamente y afectan principalmente a los electrodos frontales. La figura [4.4](#page-67-1) muestra una se˜nales de sacada.

|                                            |             | ۸.   | NД<br>144            |
|--------------------------------------------|-------------|------|----------------------|
| بعلمهام                                    |             |      |                      |
| <b><i><b>Hyperger</b></i></b><br>т.,<br>YW |             |      | <b>And A many of</b> |
| N                                          |             |      | r<br>$\frac{1}{2}$   |
| <b>MARINER</b>                             | 'n n<br>ir. | إحما |                      |
| <b>TYPAY</b><br>m<br>m                     |             | 1 nm | www.bis              |

Figuras 4.4: Señales de EEG de movimiento oculares. Fuente: Elaboración propia.

3. Electromiograma: Se refiere a las señales producidas por el movimiento muscular al interior de la cabeza, generalmente ocurren cuando se aprieta la mandíbula o se traga saliva. Estas señales tienden a ensuciar las señales de todos los electrodos y son de alta frecuencia con mediana amplitud por lo que se pueden ver a simple vista en el EEG. La figura [4.5](#page-68-0) muestra un EEG contaminado con electromiograma.

<span id="page-68-0"></span>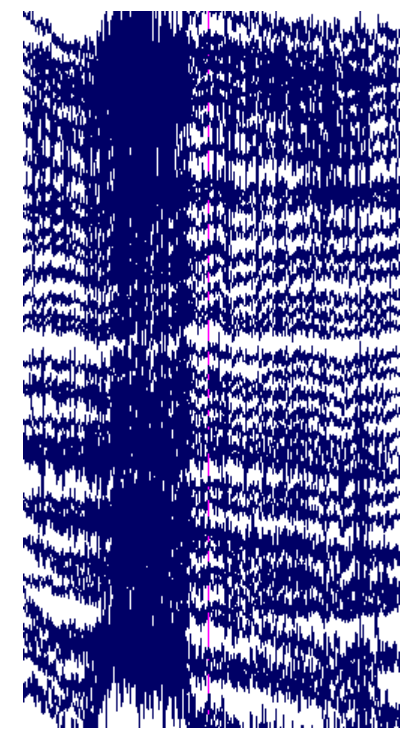

Figuras 4.5: Señales de EEG de Electromiograma. Fuente: Elaboración propia.

- 4. Altas y bajas frecuencias: Como se menciona en el marco teórico las señales de actividad bioeléctrica cerebral fluctúan dentro de un rango específico de frecuencia, sin embargo en el EEG es posible observar frecuencias fuera de esos rangos, por lo que se consideran ruido dentro de la muestra.
- 5. Irregularidades: Dentro del experimento se pueden presentar situaciones irregulares que ensucian los datos, como por ejemplo que se suelte un electrodo o que la persona se rasque la cabeza, entre otras.

Si bien existen muchas variedades de ruidos, solo algunos se pueden extraer de forma automática y fácilmente. Uno de estos son las frecuencias fuera del rango de EEG. Para ello se procede a utilizar filtros pasa-alto y pasa-bajo con límite de frecuencia inferior de 0,1 Hz y l´ımite superior de 70 Hz para los canales exclusivos de EEG, es decir, del 1 al 32.

La figura [4.6](#page-69-0) muestra los datos después de aplicar los filtros. Se puede apreciar que los datos filtrados presentes en la imagen y los datos no filtrados difieren fuertemente en su frecuencia, lo que indica que el filtro ayuda a mejorar el análisis.

<span id="page-69-0"></span>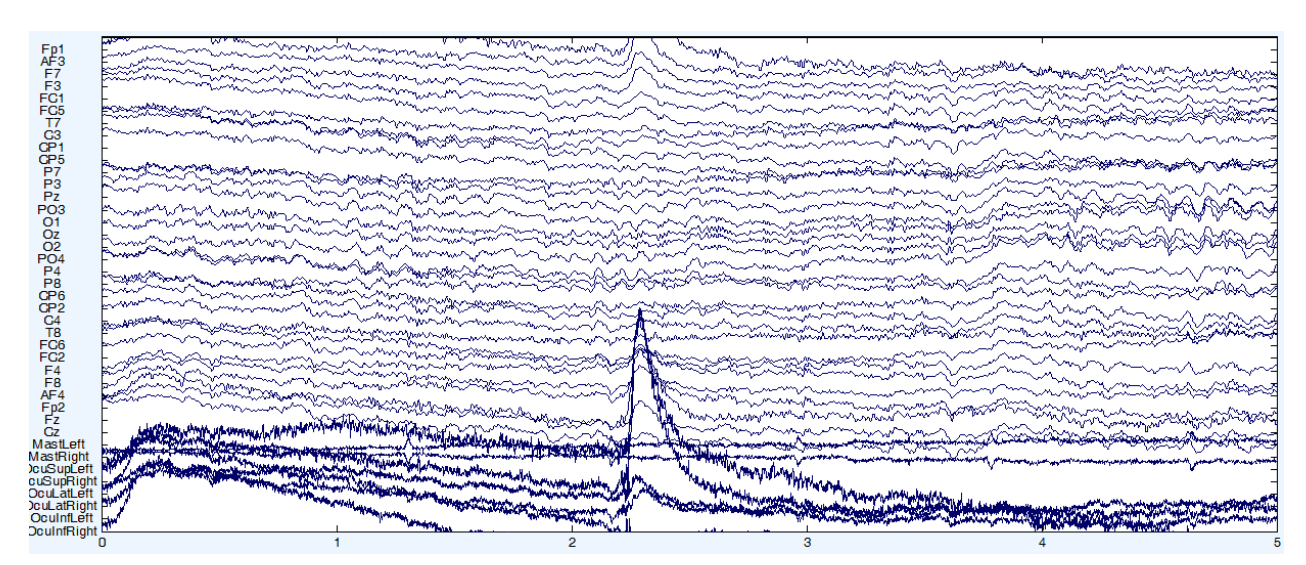

Figuras 4.6: Vista de EEG filtrado en el rango de frecuencia 0,1 a 70 Hz para canales 1 a 32. Fuente: Elaboración propia.

La señal que se obtiene desde el EEG es continua y tiene una duración del largo del experimento, es decir, no ha sido separada por trials. Por lo mismo, se requiere cortar la señal por épocas de largo de 5 segundos, debido a la duración de la exposición de la imagen con contenido emocional más un segundo que antecede la aparición del estímulo. Una vez seccionada la señal, se cuenta con un set de 180 x 32 señales por sujeto, es decir, la cantidad de ´epocas por la cantidad de canales a analizar.

Para evitar complejidades numéricas posteriores, se procede a normalizar las señales por canales. Con este paso los valores de la señal no deberían escapar del rango [-3, 3]. Además, la tasa de sampleo de la señal es disminuida de 2048 Hz a 256 Hz disminuyendo el espacio requerido y aumentando la velocidad de procesamiento.

Al finalizar esta etapa es posible realizar un análisis estadístico acerca de la señal promedio o ERP que se vislumbra para todos los trials y sujetos para un canal en espec´ıfico. En la figura [4.7](#page-70-0) se muestra el ERP para el canal Pz por valencia emocional según la respuesta que entregaron los sujetos desde 1 segundo antes del est´ımulo hasta 4 segundos despu´es del estímulo.

<span id="page-70-0"></span>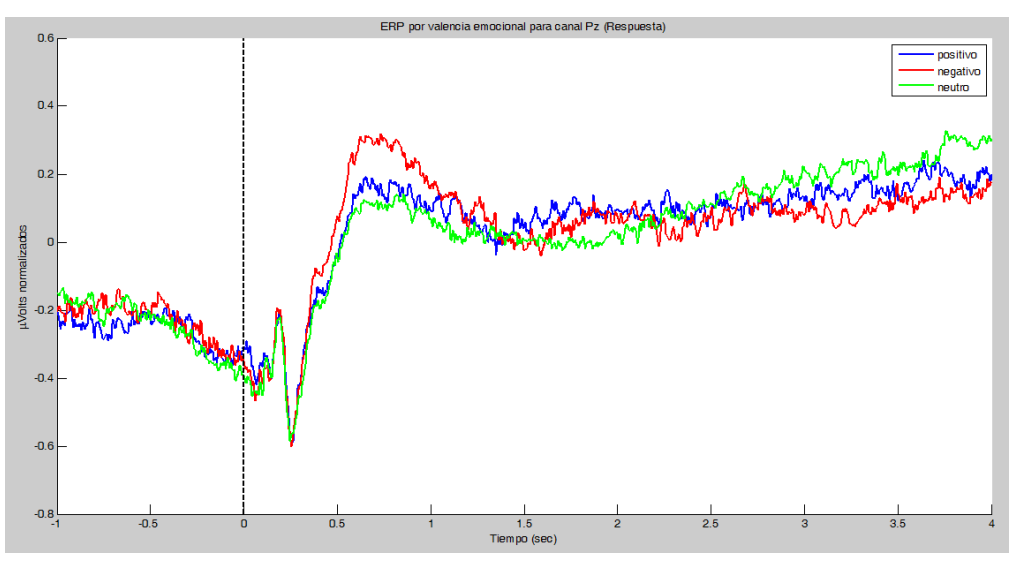

Figuras 4.7: ERP por valencia emocional para canal Pz en rango [-1 4] seg. Fuente: Elaboración propia.

Realizando un acercamiento a una ventana de 1 segundo, como en la figura [4.8,](#page-70-1) se puede apreciar con mayor detalle las diferencias entre las 3 señales de ERP. Además, en la figura [4.9](#page-71-0) se incluye el intervalo de confianza, así es posible observar si las diferencias son significativas.

<span id="page-70-1"></span>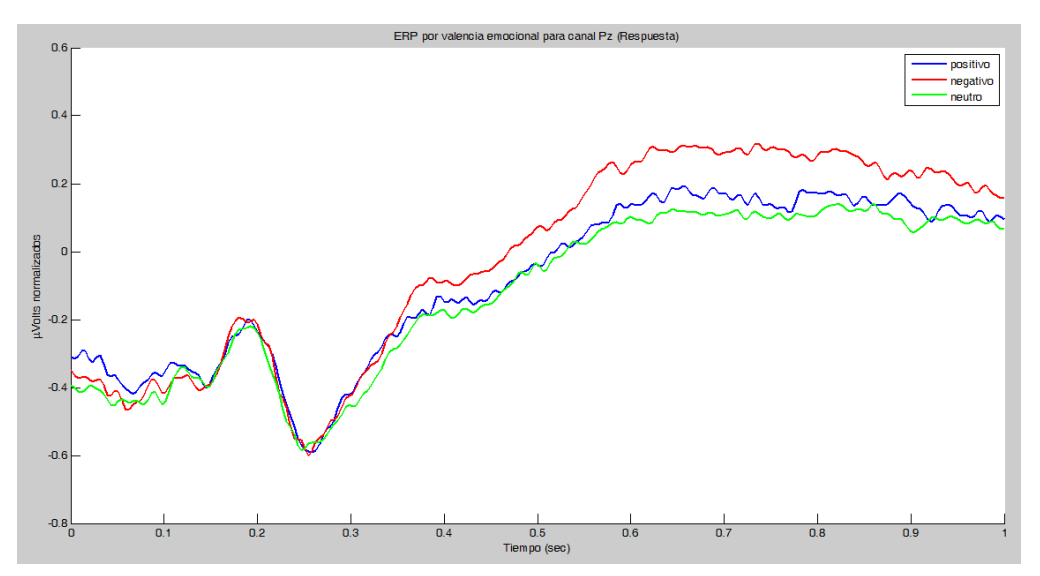

Figuras 4.8: ERP por valencia emocional para canal Pz en rango [0 1] seg. Fuente: Elaboración propia.

<span id="page-71-0"></span>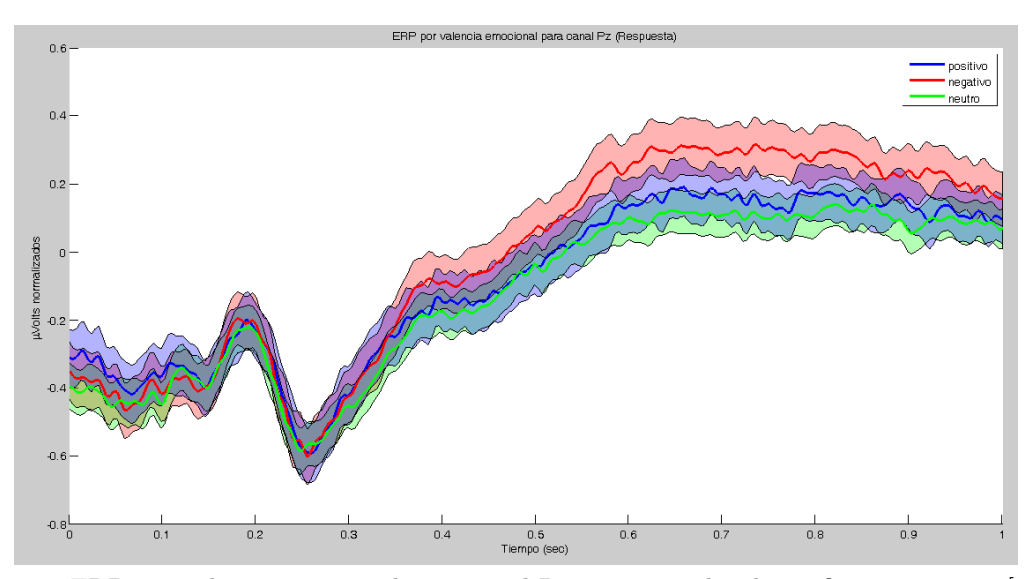

Figuras 4.9: ERP por valencia emocional para canal Pz con intervalos de confianza en rango [0 1] seg.

Las figuras muestran que existen diferencias significativas en los ERP para las imágenes con contenido negativo y positivo o neutro según la respuesta de los sujetos. Como se menciona en el marco teórico para el canal Pz, este es un comportamiento esperable.

#### Transformación

Para analizar la información de la señal de EEG se utilizó el procedimiento descrito en las investigaciones de Murugappan en [\[38\]](#page-95-9) y [\[39\]](#page-95-10). En estos estudios la señal es estudiada a trav´es de las transformadas de Wavelet. La transformada de Wavelet permite an´alisis de frecuencias en distintos largos de ventanas de tiempo. Principalmente se utiliza para extraer características desde distintas bandas de frecuencia y en condiciones de ambiente ruidoso. Para lograr establecer una transformada se requiere la utilización de una onda Wavelet madre que sirva como patrón de descomposición.

La transformada de Wavelet discreta permite la descomposición de la señal en señales de detalle y de aproximación, expresadas en coeficientes de detalle y aproximación respectivamente. En este caso, se utiliza la descomposición en 5 niveles y la función Wavelet Daubechies de orden 4 como patrón. Cada una de estas descomposiciones cuenta con su propio rango de frecuencia como lo muestra la tabla [4.2.](#page-72-0) Como se mencionó en [2.3](#page-27-0) la señal de EEG cuenta con distintos rangos de frecuencias, que como se muestra en la tabla, son similares a las frecuencias de descomposición.

A partir de estas ondas se extraen las características que sirven como dimensiones de clasificación. En el estudio se mencionan principalmente 3 características:
| Niveles de descomposición | Banda de frecuencia | Rango de frecuencia (Hz) |
|---------------------------|---------------------|--------------------------|
| A5                        | Delta               | $0 - 4$                  |
| D5                        | Theta               | $4 - 8$                  |
| D4                        | Alpha               | $8 - 16$                 |
| D3                        | <b>Beta</b>         | $16 - 32$                |
| D2                        | Gamma               | $32 - 64$                |
|                           | Ruido               | $64 - +$                 |

Tablas 4.2: Frecuencias de descomposición de la señal de EEG para una tasa de sampleo de 256 Hz Fuente: Tabla adaptada de [\[39\]](#page-95-0).

1. Energía: Se refiere a la energía que cada banda de frecuencia posee. Para calcularla se debe utilizar la ecuación [4.2.](#page-72-0)  $C<sup>i</sup>$  representa al conjunto de coeficientes de la banda i y  $n_i$  es igual a la cantidad de coeficientes en la banda i.

<span id="page-72-0"></span>
$$
Energy a_i = \sum_{k=1}^{n_i} (C_k^i)^2
$$
\n(4.2)

2. Porcentaje de energía: Se refiere al porcentaje de energía de cada banda de frecuencia. Para calcularla se debe utilizar la ecuación [4.3.](#page-72-1)

<span id="page-72-1"></span>
$$
\% \ Energia_i = \frac{Energya_i}{Energya \ Total} \cdot 100 \tag{4.3}
$$

3. Raíz cuadrada promedio (RMS): Esta característica se puede calcular mediante la ecuación [4.4.](#page-72-2)

<span id="page-72-2"></span>
$$
RMS_j = \sqrt{\frac{\sum_{i=1}^{j} \sum_{k=1}^{n_i} (C_k^i)^2}{\sum_{i=1}^{j} n_i}}
$$
(4.4)

Al finalizar este proceso se posee una descomposición en 5 niveles para cada señal (180 x 32). Para cada descomposición se posee 3 características, con lo que se manejan alrededor de 180 x  $32 \times 5 \times 3$  características por sujeto.

#### Minería de datos

A partir de las características obtenidas se procede a utilizar clustering para agruparlas y relacionarlas con a algún estado emocional. Según Murugappan, la banda de frecuencias que aporta más información a la clusterización es la Alpha, por lo que no es necesario incluir las características de las otras bandas de frecuencia. Por lo tanto, la cantidad de características a clusterizar es 180 x 32 x 5 x 3 por sujeto.

El algoritmo de clustering utilizado es Fuzzy C-means. Este algoritmo de aprendizaje no

supervisado agrupa a los datos de acuerdo a la distancia a los centroides, pero a diferencia de K-means, se otorga un grado de pertenencia a cada cluster. MATLAB posee funciones que implementa este algoritmo, por lo que no es necesario implementarlo.

Los resultados obtenidos por Murugappan, se muestran en la figura [4.10.](#page-73-0) En este caso, se utilizan 62 electrodos para cada sujeto (6 sujetos en estudio) para distinguir 4 emociones distintas. Sin embargo, en la figura no se detallan cuales son las dimensiones que se utilizan para poder clusterizar y posteriormente visualizar los distintos clusters. Adem´as llama la atención que separe a cada trial por electrodos, ya que un electrodo podría representar una emoción y otro electrodo del mismo trial y para el mismo sujeto podría estar representando una emoción distinta.

<span id="page-73-0"></span>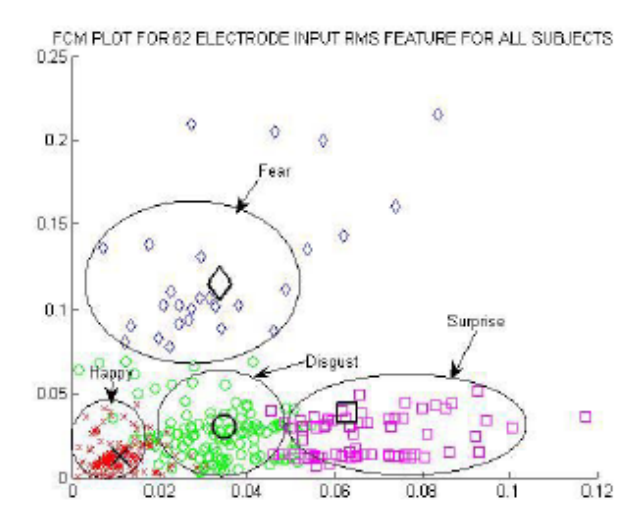

Figuras 4.10: FCM para RMS para 62 electrodos Fuente: Imagen obtenida de [\[39\]](#page-95-0).

Al replicar este análisis de cluster para los datos del presente trabajo de título se obtienen los resultados de la figura [4.11.](#page-74-0) En este caso, se utiliza solo la característica RMS para la banda Alpha, el canal Pz, los 10 sujetos y los 180 trials. Se escoge el canal Pz porque según el marco teórico exhibe mayores diferencias en el estudio de emociones.

<span id="page-74-0"></span>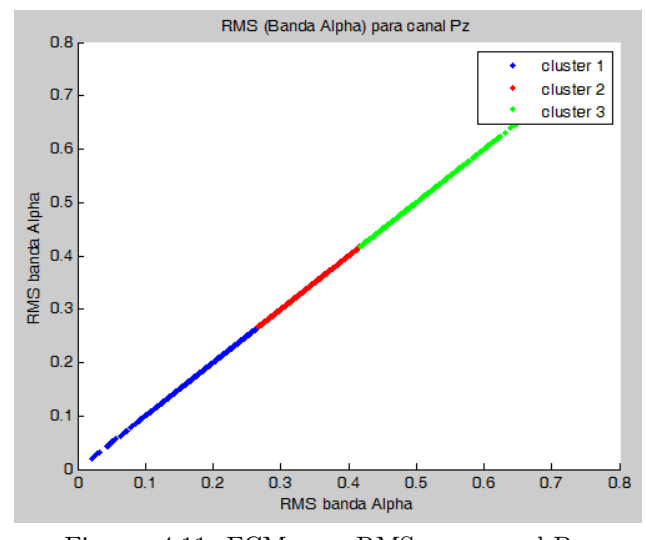

Figuras 4.11: FCM para RMS para canal Pz. Fuente: Elaboración propia.

<span id="page-74-1"></span>Para complementar el análisis de cluster se propone utilizar dos dimensiones que otorguen más información al proceso de clusterización. En la figura [4.12](#page-74-1) se utilizan las características de porcentaje de energía para la banda Alpha y Theta. Se utiliza la banda Theta, además de la Alpha, debido a que tiene el mayor porcentaje de energía de todas las bandas.

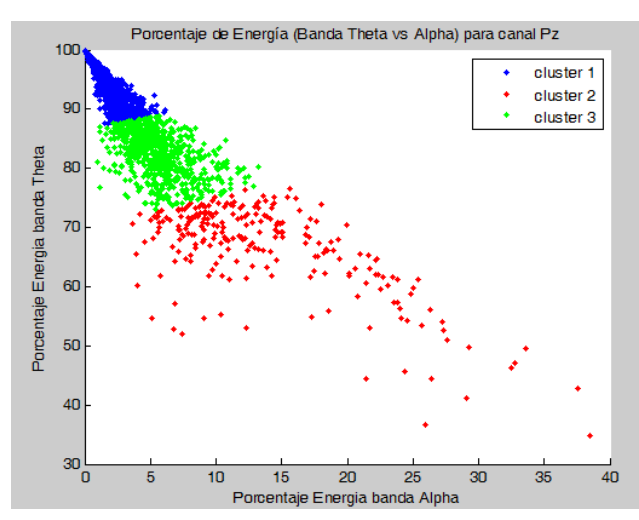

Figuras 4.12: FCM para Porcentaje de energía para canal Pz. Fuente: Elaboración propia.

#### Evaluación

Para evaluar los clusters realizados se procedió a compararlos con lo que las personas respondieron en cada trial. En la figura [4.13](#page-75-0) se visualiza la valencia emocional de cada punto en el gr´afico de RMS. En la figura [4.14](#page-75-1) se visualiza la valencia emocional de cada punto en el gráfico de porcentaje de energía de la banda Theta versus la banda Alpha.

<span id="page-75-0"></span>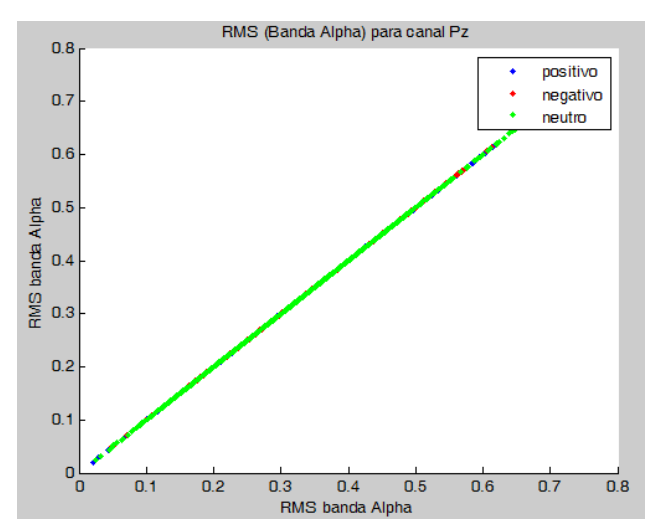

Figuras 4.13: RMS para canal Pz. Fuente: Elaboración propia.

<span id="page-75-1"></span>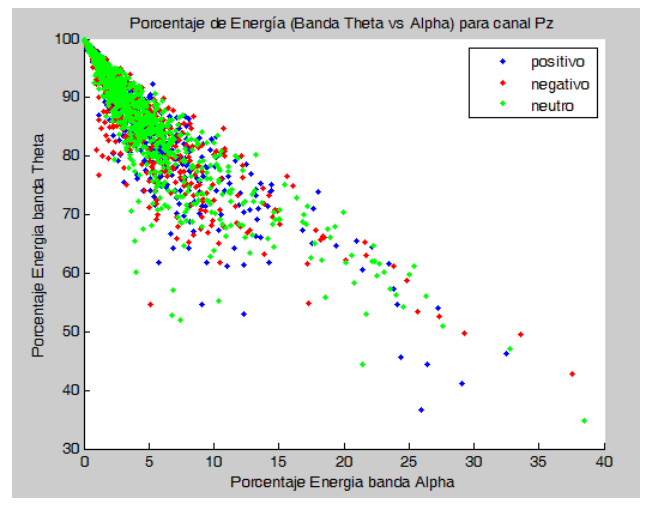

Figuras 4.14: Porcentaje de energía para canal Pz. Fuente: Elaboración propia.

Como se puede observar, no existe un correlato claro entre lo que las personas declararon al ver las im´agenes y los respectivos an´alisis entorno a clusters de RMS y porcentajes de energía. Por lo tanto, las características mencionadas anteriormente no sirven, al menos en este caso, para realizar descripciones para emocionalidad.

### 4.2.2 Proceso KDD: segunda iteración

Al obtener resultados negativos en el análisis anterior se procedió a realizar una iteración más del proceso KDD. Las etapas de selección y pre-procesamiento fueron iguales que en la iteración anterior por lo que se comenzó en la etapa de transformación.

El objetivo de esta nueva iteración apuntaba a obtener un clasificador que lograra distinguir entre las distintas valencias emocionales analizando los datos del EEG, utilizando las clasificaciones de la IAPS y/o las respuesta de los sujetos como etiquetas. De esta forma, si el clasificador generado obtenía altos porcentajes de precisión, entonces las relaciones entre las valencias emocionales y las etiquetas utilizadas podrían ser consideradas como relaciones objetivas.

#### **Transformación**

Para analizar los datos extraídos del pre-procesamiento se utilizó el procedimiento descrito en las investigaciones de Sourina en  $[52]$  y  $[37]$ . En estos estudios se extraen las características llamadas dimension fractal de las señales. Para ello se utiliza el método Box-counting.

La dimension fractal  $D_B$  es obtenida mediante el método Box-counting de acuerdo a la ecuación [4.5.](#page-76-0)  $N(\varepsilon)$  se refiere a la cantidad de cuadrados de largo  $\varepsilon$  que cubren toda la señal.

<span id="page-76-0"></span>
$$
D_B = -\lim_{\varepsilon \to 0} \frac{\ln N(\varepsilon)}{\ln(\varepsilon)}\tag{4.5}
$$

La implementación de este método consistió en cubrir la señal por una grilla de cuadrados de largo  $\varepsilon$ .  $N(\varepsilon)$  es la cantidad de cuadrados que se intersectan con la señal. Se calcularon distintos valores de  $N(\varepsilon)$  y se procedió a graficar ln  $N(\varepsilon)$  versus ln( $\varepsilon$ ).  $D_B$  fue calculado como la pendiente de la curva multiplicado por -1.

Este proceso se realizó para los canales AF3 y F4 del EEG, que según el estudio de Sourina muestra las mayores diferencias para valencias emocionales.

#### Minería de datos

Con las dos características por señal de EEG por trial calculadas mediante el metodo Box-counting, se continuó con la etapa de minería de datos.

El algoritmo utilizado para lograr una clasificación supervisada fue Support Vector Ma-chine, expuesto en la sub-sección [2.4.2.](#page-39-0) Las etiquetas utilizadas para entrenar el algoritmo fueron las clasificaciones otorgadas por la IAPS y las respuestas de los sujetos. La función de Kernel utilizada fue una polinomial de orden 5.

#### Evaluación

<span id="page-77-0"></span>Los resultados fueron medidos según la precisión obtenida al testear el conjunto de entrenamiento sobre el algoritmo entrenado. En la tabla [4.3](#page-77-0) se muestran los resultados utilizando la clasificación de la IAPS y las respuestas de los usuarios.

| Etiqueta           | Kernel polinomial order 5 |
|--------------------|---------------------------|
| Clasificación IAPS | 34.17 %                   |
| Respuesta sujeto   | 44.72%                    |

Tablas 4.3: Resultados Support Vector Machine. Fuente: Elaboración propia.

Como se puede observar los porcentajes de precisión sobre el conjunto de entrenamiento son bajos. Los factores que pueden afectar los resultados son las diferencias metodológicas que presenta el estudio de Sourina en  $[52]$  y  $[37]$  con respecto al actual. A continuación se presentan las principales diferencias:

- El experimento realizado se basaba en la exposición del sujeto frente a estímulos auditivos y no frente a estímulos visuales.
- La recolección de datos se realizó mediante el equipo Emotiv [\[53\]](#page-96-1), y no bajo un sistema de electroencefalografía tradicional.
- Los detalles de implementación de los algoritmos no son mostrados, por lo que pueden existir diferencias con el estudio actual.

Se propone utilizar un marco metodológico similar para obtener porcentajes de precisión mayores.

## 4.3 Dilatación pupilar

Como se menciona al inicio del capítulo, una vez obtenidas las dimensiones de emocionalidad se puede proceder a clasificar la dilatación pupilar de acuerdo a las etiquetas extraídas. En este caso, solo se cuentan con las etiquetas correspondientes a la clasificación que genera la IAPS de las imágenes y la respuesta de los sujetos para cada imagen. La dimensión de emocionalidad de EEG no pudo ser extraída satisfactoriamente con los análisis realizados.

El análisis de los datos de ET, al contener menos información es menos costoso en términos de recursos computacionales. El siguiente trabajo se llevó a cabo en un Notebook Toshiba Satellite de procesador Intel i5 con 10 Gb de memoria RAM bajo la plataforma Windows 7.

Al igual que en el análisis de EEG, se utilizó la herramienta informática MATLAB. Sin embargo, para procesar los datos se construyeron funciones y scripts propios del proyecto AKORI. Esta tarea se realizó con el apoyo del estudiante de ingeniería eléctrica, también memorista del proyecto, Kristofher Muñoz, quien es el encargado de generar los códigos de análisis.

#### 4.3.1 Proceso KDD

Al igual que el caso de EEG se procede a utilizar el proceso KDD para descubrir el conocimiento subyacente a los datos extraídos.

#### Selección

Los datos a utilizar son los archivos ASC que son extraídos del ET. Estos archivos al poseer un tama˜no no superior a 150 MB, pueden ser procesados de forma m´ultiple. Para ello se generó un script que pudiera recorrer los archivos línea por línea y se fueran guardando los distintos tipos de datos y eventos presentes. Como se muestra en la sub sección [3.1.4](#page-55-0) los archivos del ET contienen distintos tipos de datos, pero además se presentan eventos de calibración, de inicio y término de imágenes o de experimento.

En la figura [4.15](#page-78-0) se gráfica la dilatación pupilar sin procesamiento durante la realización de todo un experimento. Como se puede observar el tama˜no pupilar esta afectado por distintos tipo de ruidos que serán analizados en la siguiente etapa.

<span id="page-78-0"></span>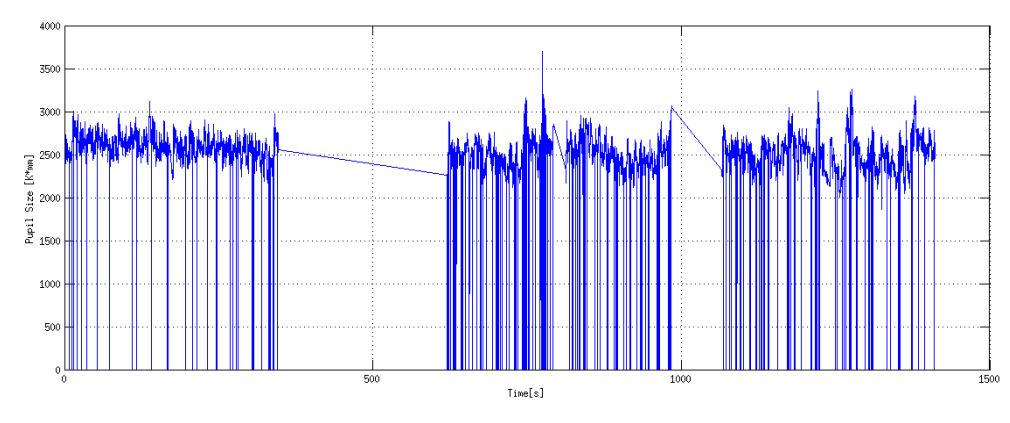

Figuras 4.15: Dilatación pupilar sin procesamiento a largo de un experimento. Fuente: Imagen elaborada por Kristofher Muñoz.

#### Pre-procesamiento

Antes de cualquier análisis con respecto a los datos es necesario limpiarlos de señales ruidosas. A continuación se detallan los ruidos presentes en la dilatación pupilar y la técnica

<span id="page-79-0"></span>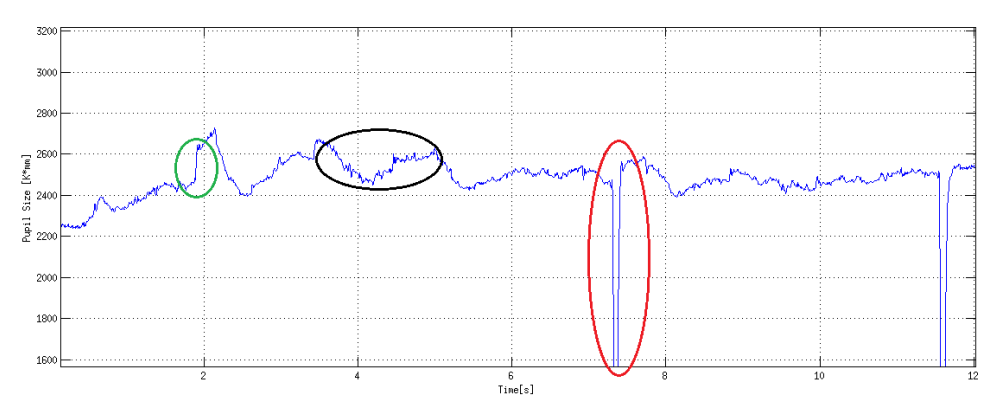

Figuras 4.16: Dilatación pupilar sin procesamiento a largo de 12 segundos. Fuente: Imagen elaborada por Kristofher Muñoz.

1. Parpadeos: Al estudiar la dilatación pupilar, uno de los problemas con que se tiene que lidiar son los parpadeos, que generan una caída abrupta del tamaño de la dilatación pupilar, como se muestra en la figura [4.16](#page-79-0) en color rojo. Estas caídas se deben al no reconocimiento de la pupila por parte del ET, ya que está oculta, y por ende le asigna un valor de cero al tamaño de la dilatación.

Para extraer este ruido se procede a eliminar las caídas de dilatación pupilar mediante la interpolación lineal como lo muestra la figura [4.17.](#page-79-1)

<span id="page-79-1"></span>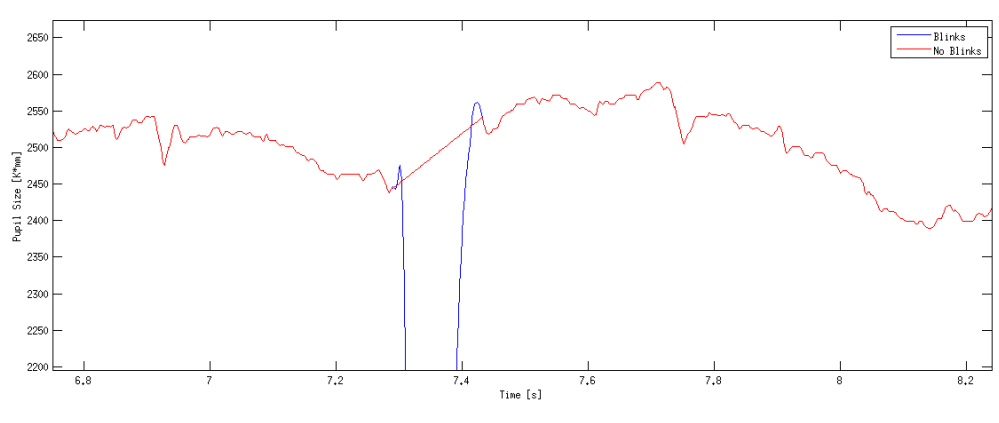

Figuras 4.17: Extracción de parpadeos. Fuente: Imagen elaborada por Kristofher Muñoz.

2. Sacadas: Los rápidos movimientos horizontales y verticales de la pupila generan que esta cambie drásticamente el diámetro de su dilatación. Sin embargo, este cambio de tamaño se justifica en que al cambiar de posición la pupila, el ET capta desde otro ángulo la misma, por lo que su dilatación parece haber cambiado, siendo que efectivamente este hecho no ocurre así. En la figura [4.16](#page-79-0) se marca este fenómeno en color verde.

Para extraer estos eventos se debe mover la señal desde el final de una sacada hacia el punto donde comenzó ésta y generar una interpolación lineal entre ambos extremos. En la figura [4.18](#page-80-0) se muestran una dilatación pupilar sin extracción de sacadas y otra con extracción de sacadas.

<span id="page-80-0"></span>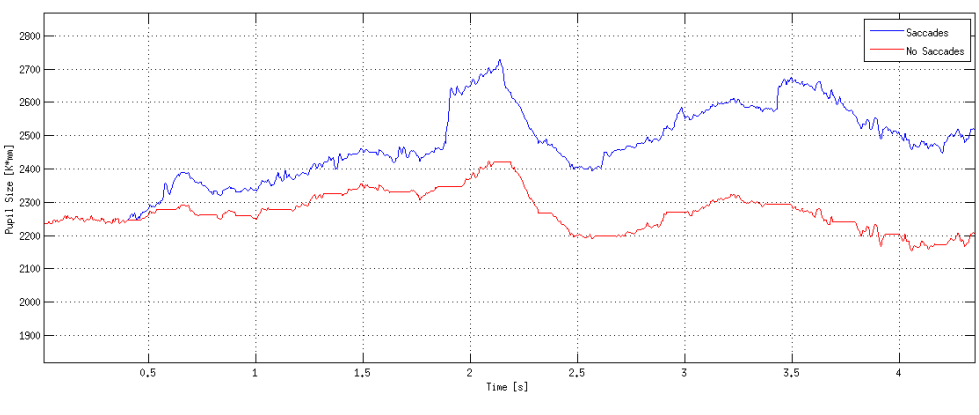

Figuras 4.18: Extracción de sacadas. Fuente: Imagen elaborada por Kristofher Muñoz.

3. Alta frecuencia: Al igual que en el EEG, los instrumentos captan información ruidosa desde el ambiente. Las altas frecuencias en la dilatación pupilar se considera un ruido artefactual y por tanto no refleja el comportamiento natural de la pupila. En la figura [4.16](#page-79-0) se puede observar este hecho durante toda la curva, pero también es indicado con un óvalo negro un sector que solo contiene este tipo de ruido.

Para extraer las altas frecuencias se utiliza un filtro pasa-bajo que solo permite frecuen-cias menores a 2 Hz. En la figura [4.19](#page-80-1) se muestra en detalle como resulta la dilatación pupilar después del filtro y la compara con la situación antes del filtro.

<span id="page-80-1"></span>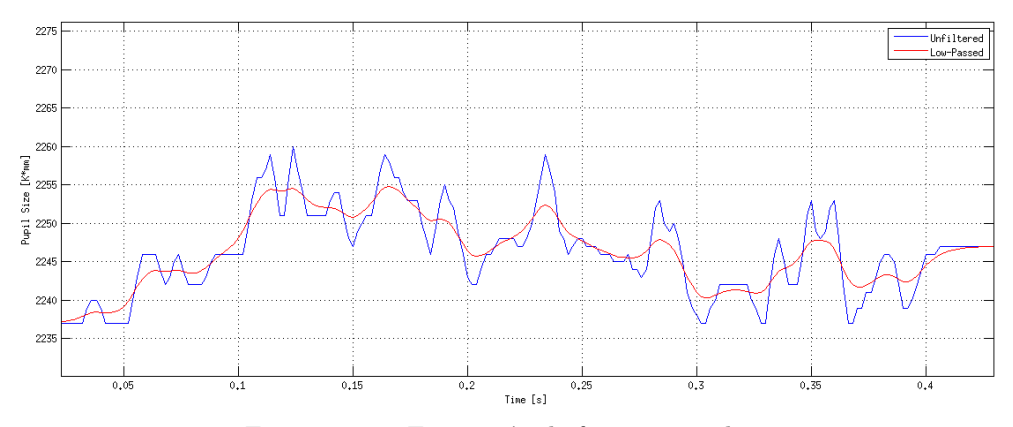

Figuras 4.19: Extracción de frecuencias altas. Fuente: Imagen elaborada por Kristofher Muñoz.

El siguiente paso es dividir la dilatación pupilar para cada trial por cada sujeto. Como resultado se cuenta con 180 x 10 dilataciones pupilares distintas. Para visualizar el comportamiento promedio de la dilatación pupilar por emocionalidad se realizan los gráficos <span id="page-81-0"></span>presentados en las figuras [4.20](#page-81-0) y [4.21.](#page-81-1) En el primero se muestra la respuesta pupilar promedio con su intervalo de confianza al 95% por valencia emocional obtenida desde la clasificación de la IAPS. La segunda figura muestra la misma información que la primera, pero la diferencia radica en que la valencia emocional se obtiene desde la respuesta expresada por los usuarios.

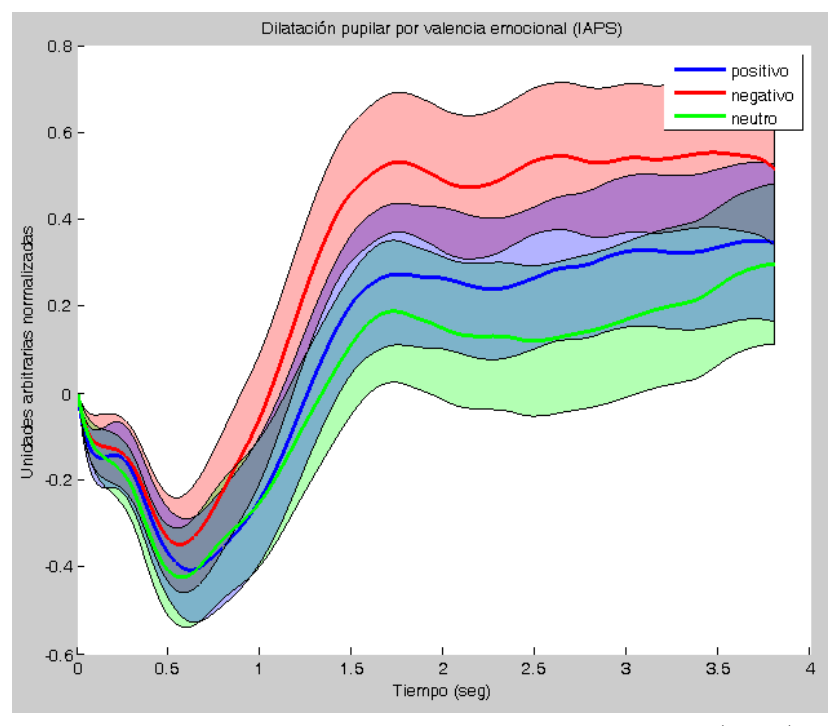

Figuras 4.20: Dilatación pupilar según valencia emocional (IAPS). Fuente: Elaboración propia.

<span id="page-81-1"></span>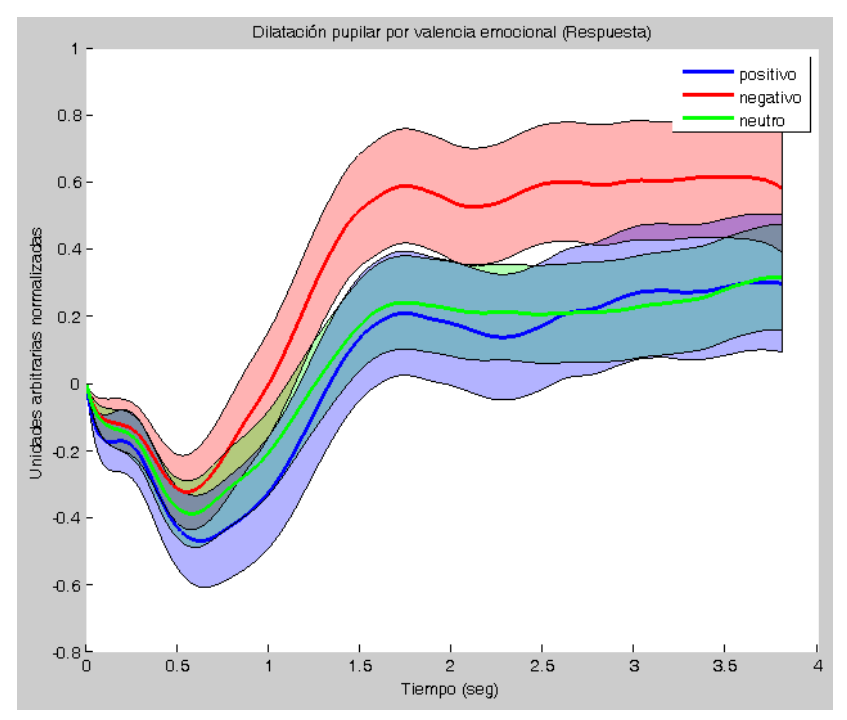

Figuras 4.21: Dilatación pupilar según valencia emocional (Respuesta). Fuente: Elaboración propia.

Al observar los gráficos de dilatación pupilar según valencia emocional se puede notar que los resultados obtenidos por Fullerton [\[18\]](#page-94-0) se reproducen, pero los niveles de significancia del trabajo actual son menores debido al número menor de sujetos en estudio. Sin embargo, los resultados generados por Bradley [\[12\]](#page-93-0) no se condicen con el actual trabajo. Las razones se pueden deber a diferencias en el diseño del experimento, ya que en el caso de Bradley, las imágenes fueron mostradas en escala de grises a diferencia de Fullerton y este trabajo, donde las imágenes fueron mostradas en colores.

#### Transformación

Una vez que los datos han sido pre-procesados se realiza la extracción de características. Esta etapa define las variables que se consideran relevantes dentro de la dilatación pupilar y que podrían dar indicios de alguna relación con la emocionalidad.

Los características a extraer son las siguientes:

- 1. Contracción Máxima: Distancia entre el punto de inicio de contracción y el punto de contracción máxima.
- 2. Velocidad de contracción: Pendiente de la recta entre el punto de inicio de contracción y el punto de contracción máxima.
- 3. Velocidad de dilatación: Pendiente de la recta entre el punto de contracción máxima y el punto de dilatación máxima.
- 4. Latencia: Tiempo entre el punto de inicio de la contracción hasta el punto de término de la dilatación o punto de dilatación máxima.
- 5. Dilatación máxima: Distancia entre el punto de contracción máxima y el punto de dilatación máxima.

Se consideran respuestas pupilares válidas para el estudio aquellas que cumplen con las siguientes condiciones:

- Deben presentar al menos una contracción.
- La contracción máxima se alcanza, a lo menos, a los 100 ms desde el punto de inicio de contracción.
- El punto de inicio de contracción debe estar antes de los 3 segundos después de presentación del estimulo.

En la figura [4.22](#page-83-0) se indican el punto de inicio de la contracción mayor, el punto de

<span id="page-83-0"></span>contracción máxima y el punto de dilatación máxima. Con estos puntos es posible calcular las otras características relevantes.

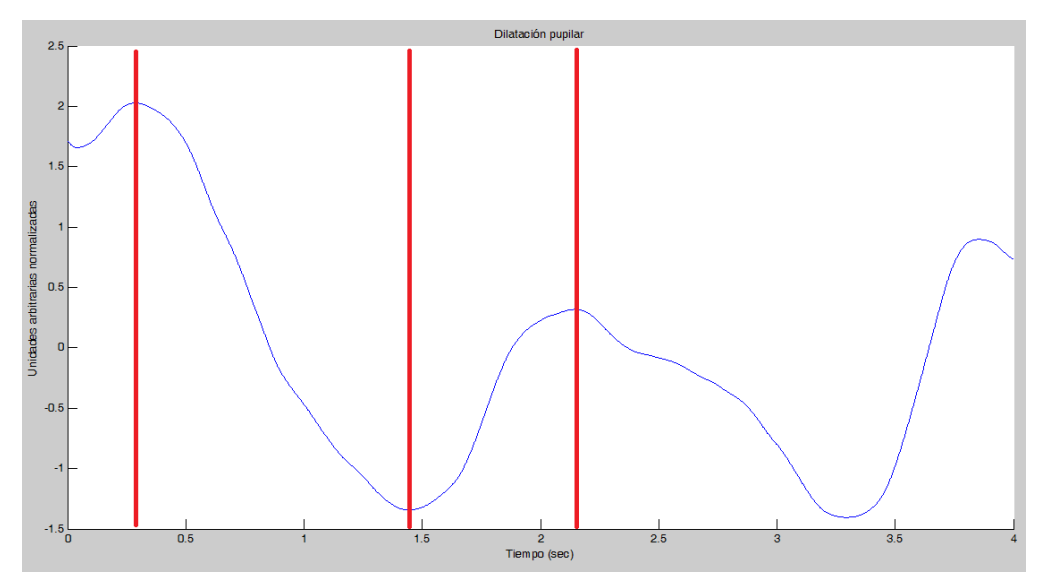

Figuras 4.22: Dilatación pupilar y características relevantes. Fuente: Elaboración propia.

Las características extraídas son normalizadas para evitar complejidades numéricas por diferencias de escala presentes entre ellas.

#### Minería de Datos

Las características extraídas son utilizadas para entrenar algoritmos de aprendizaje supervisado. A continuación se listan los algoritmos y parámetros a utilizar:

- 1. Regresión Logística con regularización: Los parámetros iniciales que necesita este algoritmo son, por una parte, el término de regularización  $\lambda$ , y por otra parte, los parámetros a entrenar  $\theta$ .
- 2. Support Vector Machine: Este algoritmo necesita una función de Kernel para realizar su entrenamiento.
- 3. Redes neuronales: Se necesitan definir la cantidad de neuronas necesarias para configurar la red neuronal.

Para todos los algoritmos se utilizaron el conjunto de dilataciones pupilares válidas y dos conjuntos de etiquetas, la clasificación de la IAPS y la respuesta de los sujetos.

La descripción en detalle de cada uno de los algoritmos se presenta en la sub-sección [2.4.2.](#page-39-0)

#### Evaluación

<span id="page-84-0"></span>Los resultados fueron medidos según la precision obtenida al testear el conjunto de entrenamiento sobre el algoritmo entrenado. En la tabla [4.4](#page-84-0) se muestran los resultados para el algoritmo de regresión logística, para los dos conjuntos de etiquetas y para tres valores de λ distintos. En la tabla [4.5](#page-84-1) se muestran los resultados para el algoritmo Support Vector Machine para tres tipos de funciones de Kernel. En la tabla [4.6](#page-84-2) se muestran los resultados para la red neuronal con distintas cantidades de neuronas y para solo una capa.

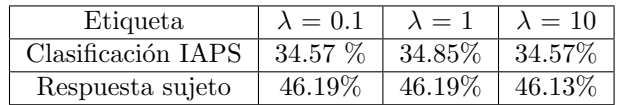

Tablas 4.4: Resultados Regresión Logística. Fuente: Elaboración propia.

<span id="page-84-1"></span>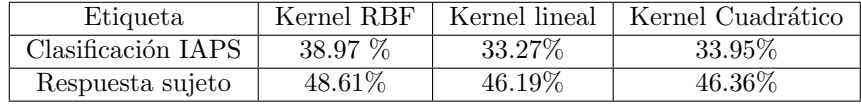

Tablas 4.5: Resultados Support Vector Machine. Fuente: Elaboración propia.

<span id="page-84-2"></span>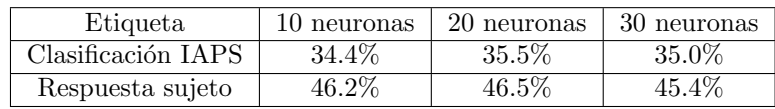

Tablas 4.6: Resultados Redes Neuronales. Fuente: Elaboración propia.

Los porcentajes de precisión para los distintos algoritmos utilizados no se consideran satisfactorios para lograr clasificaciones de emocionalidad. Las explicaciones para este hecho se analizan a continuación:

- Las características extraídas pueden no representar cabalmente a las dilataciones pupilares, por lo que se propone el estudio de otras características que puedan mejorar los resultados.
- Las dilataciones pupilares consideradas como válidas podrían no representar una respuesta normal de éstas. Se propone incluir más criterios de selección de dilataciones pupilares que se limiten a dilataciones pupilares de comportamiento normal.
- Las etiquetas disponibles pueden no reflejan el estado emocional de los sujetos. Se propone buscar otro tipo de etiqueta, analizando opciones de transformación y minería de datos desde los datos del EEG.

• El comportamiento de las dilataciones pupilares en cada trial pueden estar afectados por otros fenómenos como, por ejemplo, cognición en la complejidad de la imagen.

Para profundizar en las posibles explicaciones de los bajos porcentajes de precisión, se procedió a analizar las distribuciones de las características más importantes. Para ello se realizaron tres histogramas presentes en las figuras [4.23,](#page-85-0) [4.24](#page-86-0) y [4.25.](#page-86-1) Respectivamente las figuras muestran las distribuciones de contracciones máximas, dilataciones máximas y latencias por valencia emocional, donde azul es valencia positiva, rojo es valencia negativa y verde es valencia neutra.

<span id="page-85-0"></span>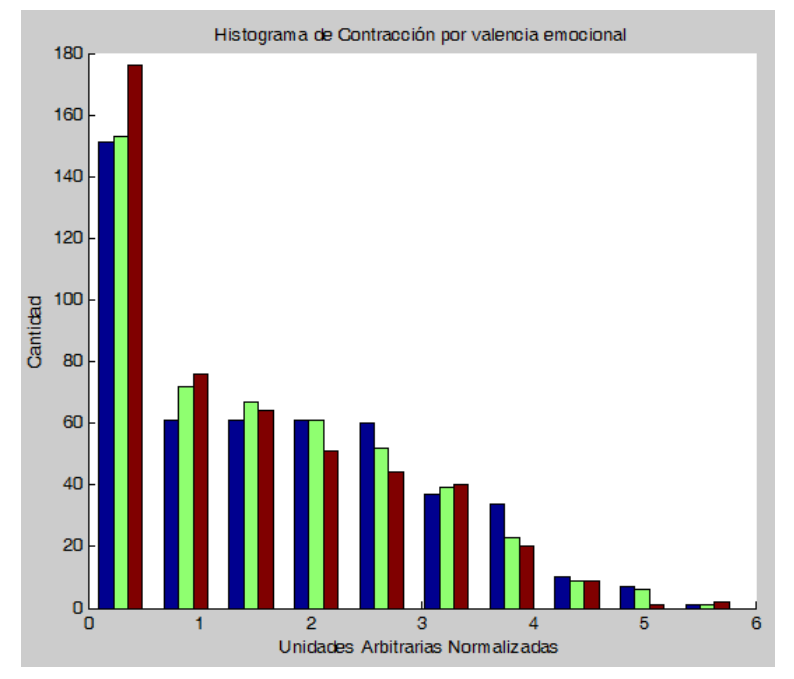

Figuras 4.23: Histograma de Contracción máxima. Fuente: Elaboración propia.

<span id="page-86-0"></span>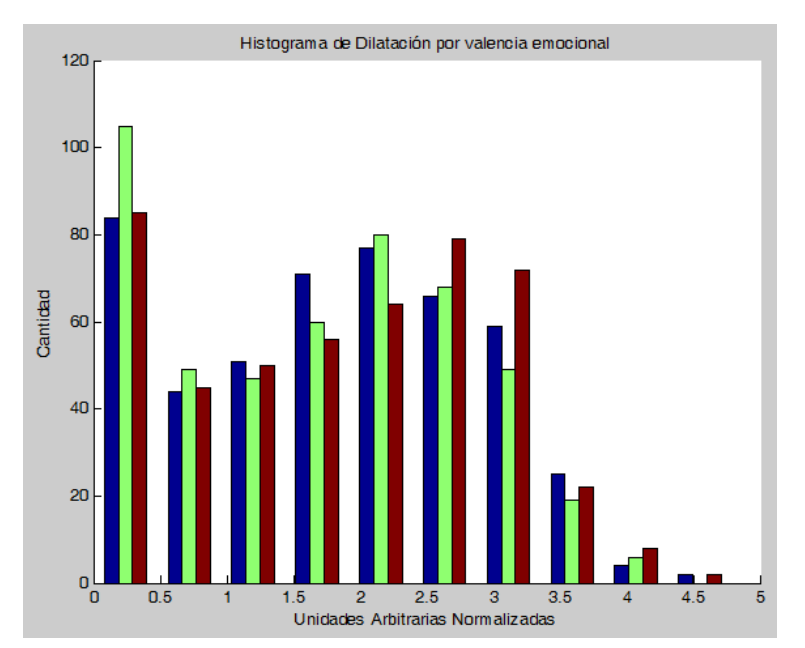

Figuras 4.24: Histograma de Dilatación máxima. Fuente: Elaboración propia.

<span id="page-86-1"></span>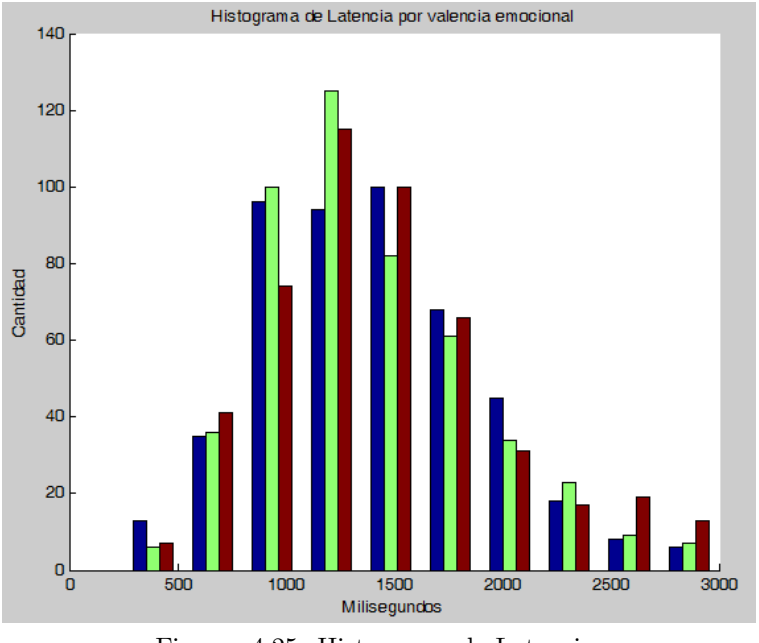

Figuras 4.25: Histograma de Latencia. Fuente: Elaboración propia.

Como se puede observar los histogramas muestran distribuciones similares para estas tres características. Por lo tanto, es esperable que los clasificadores no obtengan un buen rendimiento en precisión. Para mejorar esta evaluación se propone, como trabajo futuro, buscar características que tengan distribuciones diferenciadas por cada valencia emocional.

## 4.4 Identificación de Website Keyobjects

A partir de los resultados obtenidos se espera mejorar en algún aspecto la metodología de identificación de Website Keyobjects. Para ello se revisará otro aporte realizado en relación a la dilatación pupilar.

Martínez en [\[45\]](#page-95-2) agrega la componente de dilatación pupilar a la metodología de Velásquez. En su estudio se someten a 15 sujetos a un experimento donde se les registra sus movimientos oculares y su respuesta pupilar mientras navegan por el sitio web del MBA del Departamento de Ingenier´ıa Industrial de la Universidad de Chile. Con el conjunto de datos obtenidos del sitio web y de los experimentos realizados se procede a realizar la metodología de identifica-ción de Website Keyobjects expuesta en la sección [2.5.](#page-44-0) Sin embargo, este estudio integra la característica de la diferencia entre la contracción máxima y la dilatación máxima por objeto. Esta dimensión es utilizada para ordenar los objetos de acuerdo a su importancia. Según su estudio, a mayor diferencia entre contracción máxima y dilatación máxima los objetos son más relevantes.

En este estudio, se propone una integración similar a la que realiza Martínez. La diferencia radica es que con los datos de dilatación pupilar obtenidos se realiza la clasificación de los objetos del sitio web en tres conjuntos, positivos, negativos y neutros. Finalmente, se pretende ordenar los objetos por valencia emocional, es decir, los objetos positivos son más relevantes que los neutros y los neutros son más relevantes que los negativos.

En resumen, la nueva metodología de identificación de Website Keyobjects se constituiría de los siguientes pasos:

- 1. Selección: Se debe seleccionar la data adecuada del sitio web para iniciar la metodología de forma correcta. En este paso se incluye la recolección de web logs, archivos del sitio web, archivos de ET y dilatación pupilar de la navegación del sitio.
- 2. Pre-procesamiento: El tipo de pre-procesamiento a realizar depende en gran medida del tipo de datos que se esté tratando. Para los archivos de web logs el preprocesamiento se constituye como una limpieza de los registros contenidos en ellos, como las solicitudes de archivos multimedia, las solicitudes con errores, etc. Sin embargo, para los datos presentes en los archivos de ET el pre-procesamiento se concibe como los procesos vistos en este capítulo, es decir, eliminación de parpadeos, sacadas y altas frecuencias.
- 3. Transformación: La transformación de archivos de tipo web se conservaría de la forma de la metodología inicial, es decir, como se especifica en la sección [2.5.](#page-44-0) Estas

transformaciones incluyen la sesionización, la inclusión de metadatos, tiempo de permanencia en los objetos y la creación del vector de comportamiento del usuario. Por otra parte, los datos de ET se convertirían en las características relevantes, como dilatación y contracción máxima, latencia y velocidades de contracción y dilatación. Cada una de estas características debe ser generada por cada objeto presente en el sitio web.

- 4. Minería de Datos: Con los vectores de comportamiento generados en la etapa anterior y en conjunto con la distancia definida en [\[4\]](#page-93-1) es posible utilizar algoritmos de clustering que permitan obtener listas de Website Keyobjects ordenados por relevancia. Además, con las características calculadas a partir del comportamiento de la pupila por cada objeto y en conjunto con los clasificadores generados es posible etiquetar a cada objeto con una valencia emocional específica. Utilizando las listas de Website Keyobjects y sus etiquetas de valencia emocional se puede establecer un orden dentro de la lista. Este orden pondr´a al final de la lista los objetos que sean relevantes para el usuario, pero de aspecto negativo y otorgará mas importancia a objetos de índole positiva.
- 5. Evaluación: Como se ha realizado en todas las versiones de la metodología de identificación de Website Keyobjects, esta labor se realizará con la ayuda del experto del negocio como se explica en la sección [2.5.](#page-44-0)

# 5 Conclusiones

El presente trabajo de título tiene por objetivo caracterizar relaciones cuantitativas y cualitativas entre la emocionalidad y la dilatación pupilar como apoyo a la metodología de identificación de Website KeyObjects. Para ello, se llevó a cabo un proceso que consistía principalmente en la recolección de información relevante al problema en estudio, la realización de experimentos enfocados a la obtención de data crucial, la aplicación del proceso KDD para extraer el conocimiento subyacente en las variables de estudio y luego rescatar el aporte para la metodología de identificación de Website KeyObjects.

La recopilación de información se considera completa para obtener un rápido análisis del estado del arte, en cuanto a las definiciones y a los estudios realizados en la materia en cuestión. Se muestra el estudio de emociones como un campo abierto y que hasta el día de hoy busca metodologías para su reconocimiento mediante técnicas estadísticas o de minería de datos. Los análisis de dilatación pupilar o de actividad bioeléctrica cerebral, si bien exhiben una relación con el estado emocional del sujeto, no se ha encontrado, en la actualidad, una relación cuantitativa concreta que sea consenso de la comunidad científica. Por lo mismo, todo avance en esa dirección sirve para descartar opciones de estudio, o bien, para encontrar indicios de un eventual descubrimiento.

De los análisis y resultados obtenidos se pueden extraer distintas conclusiones que se listan a continuación:

• La actividad bioeléctrica cerebral muestra patrones de comportamiento relacionado con la emocionalidad, como se puede observar en las figuras de ERP mostradas en la sección [4.2.](#page-64-0) Este fenómeno se considera significativo para clasificaciones realizadas con las respuestas de los sujetos. En cambio, para las clasificaciones de IAPS no se consigue significancia, pero se considera que existe una tendencia similar a la relación anterior. Sin embargo, esto no basta para establecer clasificaciones de emocionalidad para cada sujeto en cada imagen. El proceso KDD realizado finalizó en una clusterización que no otorga información que pueda considerarse válida. Por tanto, se concluye que hay evidencia para rebatir la experiencia lograda por Murugappan en [\[38\]](#page-95-3) y [\[39\]](#page-95-0) en cuanto al reconocimiento de emociones utilizando técnicas no supervisadas.

Por otra parte, la segunda iteración del proceso KDD realizado para la actividad

bioeléctrica cerebral culminó en bajos porcentajes de precisión, con lo que no se cumplió el objetivo de otorgar un mayor grado de objetividad a las etiquetas de clasificación de la IAPS y las respuestas de los sujetos. De todas formas, se considera que puede ser una posible v´ıa de investigaci´on para trabajos futuros, ya que dependiendo del tipo de estímulo estos resultados podrían variar positivamente.

• La dilatación pupilar como indicador de emocionalidad exhibe un comportamiento disímil dependiendo de la valencia emocional a la que el sujeto esté expuesto. Esta situación ocurre en este estudio como en estudios anteriores. Sin embargo, existen diferencias significativas con Bradley en [\[12\]](#page-93-0), ya que en su estudio las dilataciones pupilares de sujetos expuestos a im´agenes con contenido emocional positivo y negativo son mayores que para imágenes con contenido neutro. En cambio, Fullerton en [\[18\]](#page-94-0) y este trabajo de título exhiben una respuesta pupilar distinta. En este estudio, las dilataciones pupilares de sujetos expuestos a imágenes con contenido emocional negativo son mayores que para imágenes con contenido neutro y positivo. Por tanto, se muestra nueva evidencia que pueda rebatir lo analizado por Bradley.

Cabe destacar que las dilataciones pupilares según valencia emocional se muestran más disimiles para el caso de las respuestas de los sujetos, mas que con la clasificaciones de IAPS. Es decir, se repite fenómeno de analizado para la actividad bioeléctrica cerebral, los comportamientos observados por cada valencia emocional con clasificaciones de respuesta de los sujetos son más marcados que con las clasificaciones realizadas por IAPS.

Al igual que en el caso de la actividad bioeléctrica cerebral, esta evidencia no es suficiente para generar clasificaciones para cada sujeto en cada imagen. Para ello se propone la extracci´on de caracter´ısticas que se puedan aplicar a distintos algoritmos de aprendizaje supervisado. Sin embargo, los resultados encontrados no permiten generar clasificadores que sean confiables. Por lo mismo, no se ha encontrado una relación cuantitativa significativa para la dilatación pupilar y la emocionalidad que cumpla con los objetivos propuestos, ni con la hipótesis de investigación.

• Se considera que las respuestas de los sujetos, como medida de emocionalidad, permiten establecer diferencias m´as marcadas entre las distintas valencias emocionales, mas que la clasificación de IAPS. Se puede apreciar este hecho en los gráficos de ERP, dilatación pupilar, e incluso en los resultados de precisión de los algoritmos de aprendizaje supervisado. Esto puede inducir a pensar que las respuestas de los sujetos son un mejor indicador de emocionalidad, que el trabajo realizado por la IAPS.

La propuesta de aporte para la metodología de identificación de Website Keyobjetcs se considera que puede aumentar la calidad de los resultados. Sin embargo, es necesario generar

las pruebas para tener los resultados empíricos de este proceso. Para ello, se debe mejorar e iterar el proceso KDD del análisis de dilatación pupilar para obtener un mejor clasificador que muestre las relaciones subyacentes entre las variables.

## 5.1 Trabajo futuro

Como se ha mencionado, los objetivos de la memoria no se cumplen cabalmente. Para mejorar esta situación se consideran realizar las siguientes tareas:

- Grupo experimental: Para obtener resultados con mayor significancia es recomendable aumentar el número de sujetos a analizar. Si bien el presente estudio puede ser utilizado para generar tendencias y clasificadores en base a los datos extra´ıdos, es poco probable que una revista científica pueda considerar el estudio para su publicación.
- Análisis de actividad bioeléctrica cerebral: El análisis realizado a los datos ex-traídos del EEG fue basado en la investigación de Murugappan en [\[38\]](#page-95-3) y [\[39\]](#page-95-0) y Sourina en [\[52\]](#page-96-0) y [\[37\]](#page-95-1). Lamentablemente los resultados no fueron los deseados. Por lo mismo, se propone el estudio de otras características que puedan ser sometidas al análisis de Murugappan dentro del marco de clusterización. O bien, se propone utilizar un marco metodol´ogico similar al de Sourina para obtener resultados mayores en los algoritmos de aprendizaje supervisado.
- Análisis de dilatación pupilar: En el presente estudio, el clasificador con mejores resultados no alcanza el 50% de precisión. Por lo mismo, se propone considerar distintas opciones para mejorar los resultados. Primero, se pretende utilizar nuevas o modificadas características que representen en mayor medida a la dilatación pupilar, por ejemplo, agregar características de aceleración o convolución. Segundo, se propone integrar más restricciones a la consideración de dilataciones pupilares como válidas, por ejemplo, restricciones por el número de parpadeos presentes en la señal. Tercero, se intentará utilizar la dimensión de actividad bioeléctrica cerebral como etiqueta de los algoritmos supervisados. Cuarto, se buscar´an nuevos algoritmos supervisados, que contengan comportamientos menos lineales que los usados hasta el momento, por ejemplo, algoritmos de Deep Learning que buscan encontrar relaciones subyacentes sin necesidad de que se deban fijar características.
- Identificación de *Website Keyobjetcs*: Una vez que el clasificador se encuentre terminado, se espera utilizar los datos recolectados por Martínez en [\[45\]](#page-95-2) para probar la eficacia de la propuesta de mejora a la metodología de identificación de Website  $Keyobjects.$  Por otra parte, se considera que un enfoque útil para la metodología propuesta por Vel´asquez es integrar el an´alisis de EEG como indicador de relevancia de

los objetos presentes en un sitio web. En particular, los avances mostrados por Sourina con el equipo Emotiv se consideran pertinentes de ser estudiados como una posible aproximación.

# Referencias

- [1] CEPAL, "Las tic para el crecimiento y la igualdad: renovando las estrategias de la sociedad de la información," 2010.
- [2] L. D. Catledge and J. E. Pitkow, "Characterizing browsing behaviours on the world wide web," GVU Technical Report, 1995.
- [3] J. Velásquez, R. Weber, H. Yasuda, and T. Aoki, "A methodology to find web site keywords," IEEE Int. Conf. On e-Technology, e-Commerce and e-Service, 2004.
- <span id="page-93-1"></span>[4] L. Dujovne and J. D. Velásquez, "Design and implementation of a methodology for identifying website keyobjects," in *Proceedings of the 13th International Conference on* Knowledge-Based and Intelligent Information and Engineering Systems, pp. 301–308, KES, 2009.
- [5] L. Dujovne, "Diseño y aplicación de una metodología para el mejoramiento del contenido de sitios web mediante la identificacion de website keyobjectts," Master's thesis, Universidad de Chile, 2011.
- [6] L. González, "Mejoramiento de una metodología para la identificacion de website keyobjects mediante la aplicación de tecnologias eye-tracking y algoritmos de web mining," Universidad de Chile, 2011.
- [7] J. Velásquez, "Combining eye-tracking technologies with web usage mining for identifying website keyobjects," Eng. Appl. Artif. Intel., 2013.
- [8] J. D. Velásquez and L. C. J. (Eds.), Advanced Techniques in Web Intelligence. Springer, 2010.
- [9] M. Lewis, J. Haviland-Jones, and L. Feldman, Handbook of Emotions, 3th Edition. The Guirlford Press, 2008.
- [10] P. J. Lang, "The emotion probe, studies of motivation and attention," American Psychologist, 1995.
- [11] M. Bradley and P. Lang, The International Affective Picture System (IAPS) in the study of emotion and attention. Oxford University Press, 2006.
- <span id="page-93-0"></span>[12] M. M. Bradley, L. Miccoli, M. A. Escrig, and P. J. Lang, "The pupil as a measure of emotional arousal and autonomic activation," American Psychologist, 2008.
- [13] A. Keil, M. Bradley, T. Elbert, and P. Lang, "Large-scale neural correlates of affective picture-processing," Psychophysiology, p. 39:641–649, 2002.
- [14] F. J. A. Fernández, J. F. Pérez, and S. F. López, *Oftalmología en Atención Primaria*. Alcalá, 2002.
- [15] S. U. F. de Ingeniería Biometría Informática, "clasificación de los sistemas biométricos." [http://redyseguridad.fi-p.unam.mx/proyectos/biometria/](http://redyseguridad.fi-p.unam.mx/proyectos/biometria/clasificacionsistemas/recoirisyretina.html) [clasificacionsistemas/recoirisyretina.html](http://redyseguridad.fi-p.unam.mx/proyectos/biometria/clasificacionsistemas/recoirisyretina.html), 2013. visto en 01/03/2014.
- [16] J. T. Cacioppo, L. G. Tassinary, and G. G. Bertson, Handbook of Psychophysiology, 2th edition. Cambridge University Press, 2000.
- [17] B. O, Z. MB, and K. RH, "Pupil light reflex in normal and diseased eyes. diagnosis of visual dysfunction using waveform partitioning," Ophtalmology, pp. 110:106–114, 2003.
- <span id="page-94-0"></span>[18] C. Fullerton, "Reactividad pupilar y tono hed´onico ante est´ımulos con valencia emocional," Master's thesis, Universidad de Chile, 2010.
- [19] F. E. Léeon-Sarmiento, D. G. Prada, and C. Gutiérrez, "Pupila, pupilometría y pupilografía," in Acta Neurol Colomb, Volumen 24, pp. 188–197, Neurol Colomb, 2008.
- [20] J. Velásquez and L. González, "Una aplicación de herramientas de eye-tracking para analizar preferencias de contenido de los usuarios de sitios web," Revista de Ingeniería de Sistemas, 2012.
- [21] A. Bianchetti, "Medición de diámetro pupilar ocular,"  $XI$  Workshop de Investigadores en Ciencias de la Computación, 2009.
- [22] E. Kandela, J. Schwartz, and T. Jessell, Principles of Neural Science. McGraw-Hill, 2000.
- [23] E. Niedermeyer and F. L. da Silva, *Electroencephalography*, 5th Edition. Lippincott Williams and Wilkins, 2005.
- [24] S. J. Luck, An Introduction to Event-Related Potential Technique. The MIT Press, 2005.
- [25] J. T. Cacioppo, L. G. Tassinary, and G. G. Bertson, Handbook of Psychophysiology, 3th edition. Cambridge University Press, 2007.
- [26] M. C. Pastor, M. M. Bradley, and P. J. Lang, "Affective picture perception: Emotion, context, and the late positive potential," Brain Research, pp. 1189:145–151, 2008.
- [27] B. Herbert, O. Pollatos, and R. Schandry, "Interoceptive sensitivity and emotion processing: An eeg study," International Journal of Psychophysiology, p. 65:214–227, 2007.
- [28] K. Ishino and M. Hagiwara, "A feeling estimation system using a simple electroencephalograph," Systems, Man and Cybernetics, pp. 4204–4209, 2003.
- [29] K. Takahashi, "Remarks on emotion recognition from multi-modal bio-potential signals," Industrial Technology, pp. 1138–1143, 2004.
- [30] G. Chanel, J. Kronegg, D. Grandjean, and T. Pun, "Emotion assessment: Arousal evaluation using eeg's and peripheral physiological signals," 2006.
- [31] G. Chanel, J. Kierkels, M. Soleymani, and T. Pun, "Short-term emotion assessment in a recall paradigm," International Journal of Human Computer Studies, pp. 67:607–627, 2009.
- [32] Y. P. Lin, C. H. Wang, T. L. Wu, and S. K. Jeng, "Eeg-based emotion recognition in music listening: A comparison of schemes for multiclass support vector machine," in IEEE International Conference on Acoustics, Speech and Signal Processing, pp. 489–492, ICASSP, 2009.
- [33] Z. Khalili and M. H. Moradi, "Eeg-based emotion recognition in music listening: A comparison of schemes for multiclass support vector machine," in Proceedings of the International Joint Conference on Neural Networks, pp. 1571–1575, 2009.
- [34] Q. Zhang and M. Lee, "Analysis of positive and negative emotions in natural scene using brain activity and gist," Neurocomputing, pp. 72:1302–1306, 2009.
- [35] O. S. Y. Liu and M. K. Nguyen, "Real-time eeg-based human emotion recognition and visualization," in Int. Conf. on Cyberworlds, pp. 82–91, 2010.
- [36] P. C. Petrantonakis and L. J. Hadjileontiadis, "Emotion recognition from eeg using higher order crossings.," IEEE Transactions on Information Technology in Biomedicine, pp. 14:186–197, 2010.
- <span id="page-95-1"></span>[37] Q. W. Olga Sourina and Y. Liu, "A real-time fractal-based brain state recognition from eeg and its applications," in Biosignals, pp. 82–91, 2011.
- <span id="page-95-3"></span>[38] M. Murugappan, M. Rizon, and R. Nagarajan, "Eeg feature extraction for classifying emotions using fcm and fkm," International Journal of Computers and Communications, pp. Issue 2, Volume 1, 2007.
- <span id="page-95-0"></span>[39] M. Murugappan, M. Rizon, and R. Nagarajan, "Time-frequency analysis of eeg signals for human emotion detection," in Biomed, p. 262–265, 2008.
- [40] O. Maimon and L. R. (Eds.), The Data Mining and Knowledge Discovery Handbook. Springer, 2005.
- [41] R. Christensen, Log-Linear Models and Logistic Regression, 2th Edition. Springer, 1997.
- [42] A. Ng, "Curso Machine Learning de Coursera." [https://class.coursera.org/ml-](https://class.coursera.org/ml-004/class)[004/class](https://class.coursera.org/ml-004/class), 2013. visto en 14/12/2013.
- [43] B. Liu, Web Data Mining. Springer, 2007.
- [44] G. J. Myatt, *Making Sense of Data*. WILEY, 2007.
- <span id="page-95-2"></span>[45] G. Mart´ınez, "Mejoramiento de una metodolog´ıa para la identificacion de website keyobjects mediante la aplicación de tecnologias eye-tracking, análisis de dilatación pupilar y algoritmos de web mining," Universidad de Chile, 2013.
- [46] S. R. Ltd, EyeLink User Manual. 2005 2008.
- [47] BioSemi, "Sitio oficial de BioSemi." <http://www.biosemi.com/>, 2013. visto en 12/12/2013.
- [48] P. Morales, "Tamaño necesario de la muestra: ¿cuántos sujetos necesitamos?," Estadística aplicada a las Ciencias Sociales, 2012.
- [49] D. A and M. S, "Eeglab: an open source toolbox for analysis of single-trial eeg dynamics," Journal of Neuroscience Methods, pp. 134:9–21, 2004.
- [50] D. A and M. S, "Sitio oficial del toolbox EEGLAB." <http://sccn.ucsd.edu/eeglab/>, 2013. visto en 12/12/2013.
- [51] G. R. Foundation, "Sitio oficial del plugin EYE-EGG." [http://www2.hu-berlin.de/](http://www2.hu-berlin.de/eyelab/) [eyelab/](http://www2.hu-berlin.de/eyelab/), 2013. visto en 12/12/2013.
- <span id="page-96-0"></span>[52] O. Sourina and Y. Liu, "A fractal-based algorithm of emotion recognition from eeg using arousal-valence model," in Biosignals, pp. 209–214, 2011.
- <span id="page-96-1"></span>[53] Emotiv, "Sitio oficial de Emotiv." <http://www.emotiv.com/>, 2013. visto en 12/12/2013.

# Apéndices

# A Consentimiento Informado

Ver la siguiente página.

**COMITÉ DE ÉTICA INVESTIGACIÓN EN SERES HUMANOS FACULTAD DE MEDICINA UNIVERSIDAD DE CHILE** 

## **CONSENTIMIENTO INFORMADO**

#### **TITULO**

Nombre del Investigador principal: Dr. Pedro Maldonado A. Institución: Programa de Fisiología y Biofísica, ICBM, Facultad de Medicina, Universidad de Chile. Teléfonos: 9786035

**Se le entregará una copia del consentimiento informado completo.** 

**Introducción** 

**Mi nombre es Enzo Brunetti. Mi profesión es médico-cirujano. Poseo un doctorado en ciencias biomédicas y actualmente llevo a cabo el proyecto de investigación al cual usted ha sido invitado, en la Facultad de Medicina de la Universidad de Chile. A lo largo de la lectura de este documento usted es libre de manifestar cualquiera de sus inquietudes respecto al procedimiento que se llevará a cabo, tanto hacia mi como con alguien con quien usted se sienta cómodo. Asimismo, puede tomarse el tiempo que requiera para reflexionar respecto a si desea participar del proyecto. Si no entiende alguna(s) de las informaciones contenidas en el presente documento, siéntase libre de expresármelo en cualquier momento para explicarle la información en detalle.** 

**Invitación a participar**: Le estamos invitando a participar en el proyecto de investigación "Rol de la respuesta autonómica durante las emociones como determinante de la integración sensorial rápida y la conducta motora".

**Objetivos**: Esta investigación tiene por objetivo estudiar los cambios en el diámetro de la pupila que están asociados a la actividad que genera el cerebro durante la visión de imágenes con contenido emocional. El total de sujetos propuesto para realizar este estudio es de 40 personas.

**Procedimientos**: Si usted acepta participar de la investigación propuesta usted estará aceptando ser sometido, por una sola vez, al siguiente procedimiento: la medición de la variación del diámetro de su pupila mediante un sistema de cámaras que van adosados a su cabeza, junto con la medición de la actividad que genera el cerebro a través de electrodos que se ubicarán sobre la superficie de su cuero cabelludo (electroencefalograma). Ambos registros son superficiales, esto es, no invasivos, y no producen daño ni efectos adversos. Durante todo el experimento sólo se *medirán* parámetros provenientes de usted. En ningún momento se le administrará ningún tipo de energía así como ningún tipo de fármaco. Durante la tarea se le presentarán imágenes que presentan distintos niveles de contenido emocional, de carácter positivo, negativo o neutro. Algunas de esas imágenes pueden ser de alto contenido emocional. Las imágenes serán presentadas secuencialmente y de manera aleatoria, intercaladas con imágenes que no contienen información emocional ni visual conocida. Las imágenes deben vistas libremente por usted. Después de la presentación de cada imágen, la única tarea que requiere realizar el la categorización del tipo de imagen presentada según las categorías de *positivo*, *negativo* o *neutro*. Usted es libre de retirarse de la tarea en cualquier momento a lo largo de esta, aunque no haya llegado a su fin. El investigador se encontrará en la misma sala que usted a lo largo de toda la tarea, y usted puede solicitar de él en todo momento cualquier información o expresar cualquier necesidad que estime pertinente.

**Riesgos**: Bajo los sistemas de registro que utilizaremos no existen riesgos ni efectos adversos conocidos. Ambos registros mencionados son ampliamente utilizados en el mundo entero para fines de investigación, como en el caso de la tarea a la cual usted será sometido.

**Costos**: Las técnicas utilizadas en este proyecto no tienen costo alguno para Ud.

**Beneficios**: Los beneficios del presente estudio no irán en beneficio directamente de usted. El presente proyecto tiene por objetivo contribuir al conocimiento científico de cómo las emociones son procesadas por el cerebro humano.

**Alternativas**: La decisión de no participar del presente estudio no significara ningún perjuicio para su persona.

**Compensación**: No se considera la entrega de una compensación económica para usted en el presente estudio.

**Confidencialidad**: Toda la información derivada de su participación en este estudio será conservada en forma de estricta confidencialidad, lo que incluye el acceso de los investigadores o agencias supervisoras de la investigación. Cualquier publicación o comunicación científica de los resultados de la investigación será completamente anónima.

**Voluntariedad**: Su participación en esta investigación es totalmente voluntaria y se puede retirar en cualquier momento comunicándolo al investigador.

**Complicaciones**: Aunque no existe riesgo asociado descrito para el procedimiento a realizar, en el caso de que usted. presente complicaciones directamente dependientes de la aplicación de las técnicas utilizadas en este estudio, usted recibirá el tratamiento médico completo de dicha complicación, financiado por el proyecto al cual se asocia este estudio, y sin costo alguno para Ud. o su sistema previsional.

**Derechos del participante**: Si Ud. requiere cualquier otra información sobre su participación en este estudio puede llamar a:

Investigador: Enzo Paolo Brunetti; teléfono 6 236 64 07 Autoridad de la Institución: Dr. Pedro Maldonado A; teléfono: (56 2) 978 60 35

#### **Conclusión**:

Después de haber recibido íntegramente y comprendido la totalidad de la información contenida en este documento, no teniendo actualmente ninguna duda respecto a la tarea a realizar, las técnicas de medición, así como los riesgos asociados, otorgo mi consentimiento para participar en el proyecto "Rol de la respuesta autonómica durante las emociones como determinante de la integración sensorial rápida y la conducta motora".

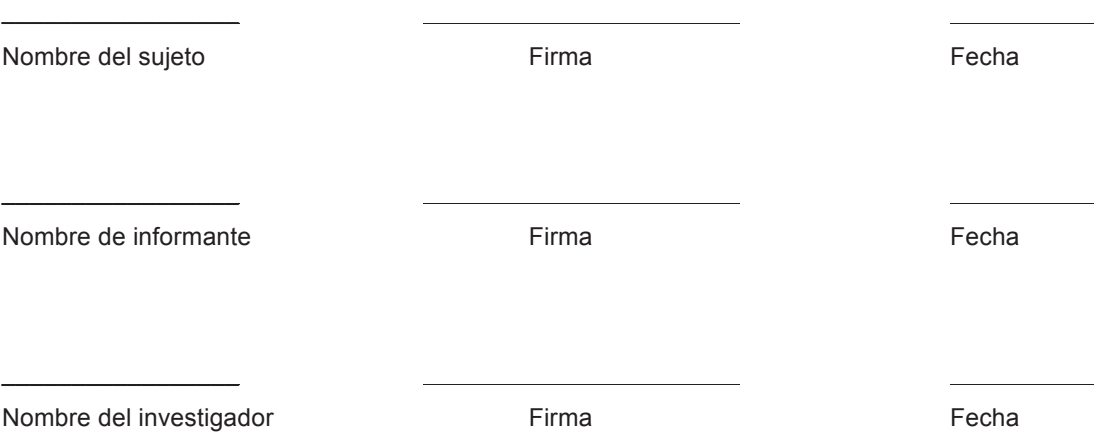

# **B** Lista de Imágenes

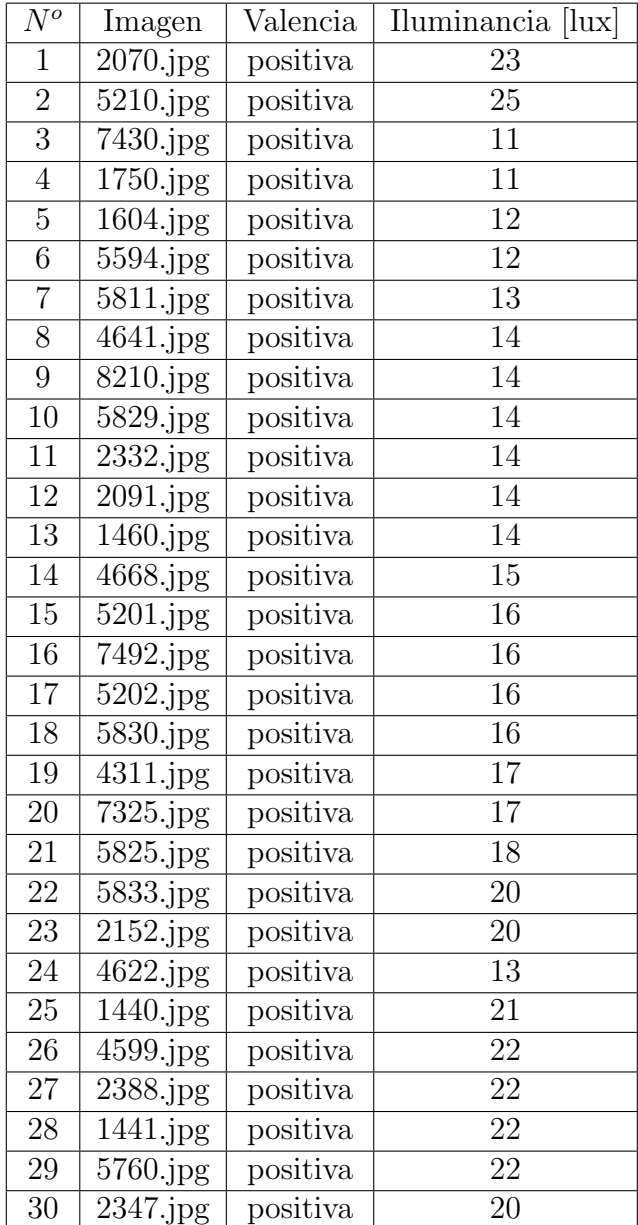

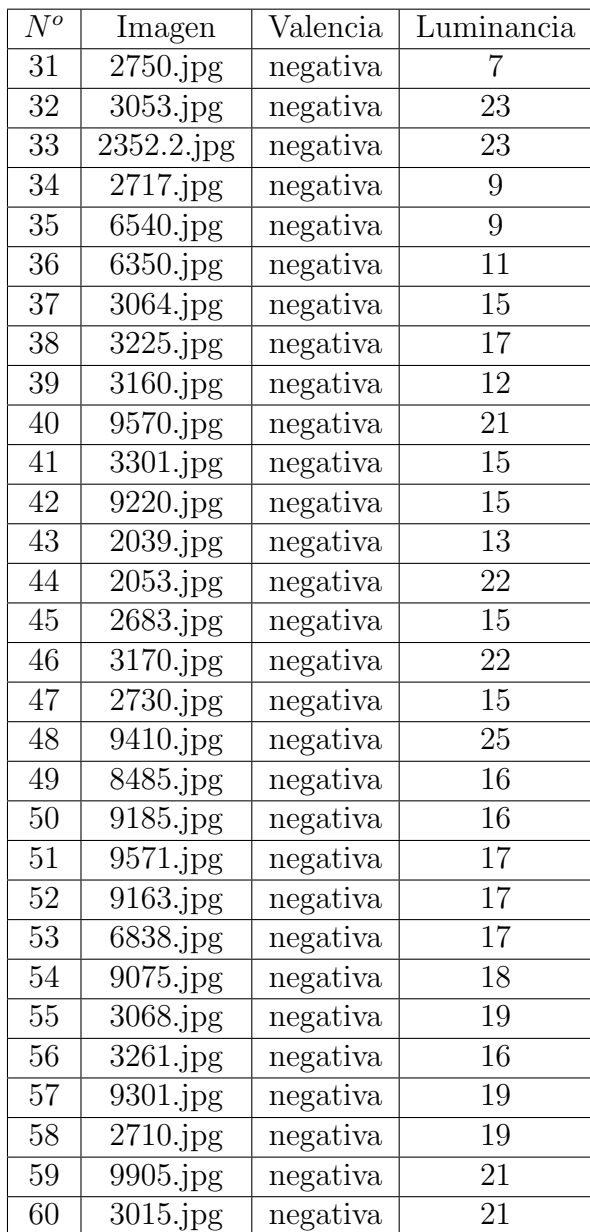

| $\overline{N^o}$ | Imagen                 | Valencia | Luminancia      |
|------------------|------------------------|----------|-----------------|
| 61               | 7026.jpg               | neutra   | $\overline{23}$ |
| $\overline{62}$  | $\overline{7130}$ .jpg | neutra   | 17              |
| 63               | $\overline{72}17$ .jpg | neutra   | 22              |
| 64               | $\overline{70}03$ .jpg | neutra   | 9               |
| 65               | $\overline{7}188$ .jpg | neutra   | 16              |
| 66               | $\overline{72}47$ .jpg | neutra   | 10              |
| 67               | $\overline{7010}$ .jpg | neutra   | 10              |
| 68               | $\overline{7}009$ .jpg | neutra   | $\overline{11}$ |
| 69               | $\overline{6}150$ .jpg | neutra   | $\overline{14}$ |
| 70               | 7000.jpg               | neutra   | 14              |
| 71               | $\overline{70}01$ .jpg | neutra   | 14              |
| 72               | $\overline{7036}$ .jpg | neutra   | $\overline{17}$ |
| $\overline{73}$  | $2880$ .jpg            | neutra   | $\overline{15}$ |
| 74               | $\overline{72}24.jpg$  | neutra   | 15              |
| 75               | 7096.jpg               | neutra   | 16              |
| $\overline{76}$  | $\overline{71}60$ .jpg | neutra   | $\overline{17}$ |
| 77               | $\overline{20}38$ .jpg | neutra   | 10              |
| 78               | $\overline{7}041$ .jpg | neutra   | $\overline{13}$ |
| 79               | $\overline{55}35$ .jpg | neutra   | 18              |
| 80               | $7547$ .jpg            | neutra   | 19              |
| 81               | $\overline{7175}$ .jpg | neutra   | $\overline{11}$ |
| 82               | $\overline{7}185$ .jpg | neutra   | 20              |
| 83               | $\overline{79}50$ .jpg | neutra   | 24              |
| 84               | 7035.jpg               | neutra   | 24              |
| 85               | $\overline{7}182.jpg$  | neutra   | $\overline{25}$ |
| 86               | $\overline{23}93$ .jpg | neutra   | 12              |
| 87               | $\overline{7}059$ .jpg | neutra   | 27              |
| 88               | $2580$ .jpg            | neutra   | 9               |
| 89               | $\overline{70}50$ .jpg | neutra   | 28              |
| 90               | $\overline{70}20$ .jpg | neutra   | 23              |

Tablas 5.1: Lista de imágenes. Fuente: Elaboración propia.